# **CONTROLS** INSTRUCTION **OPERATION** & MAINTENANCE

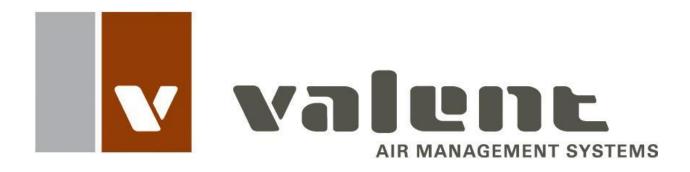

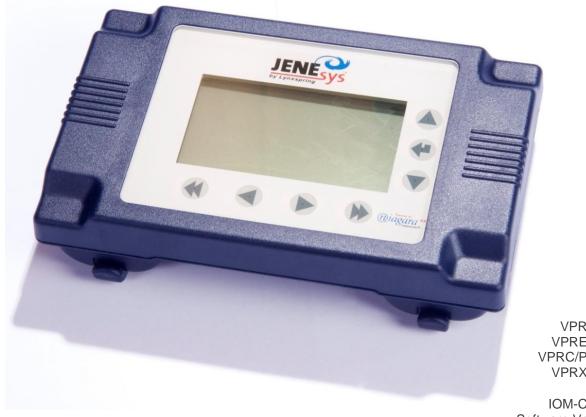

**VPR Series VPRE** Series VPRC/P Series **VPRX** Series

IOM-C1-0616 Software Version 4 Part Number 474626

# **Table of Contents**

| Table of Contents                          | 3  |
|--------------------------------------------|----|
| Safety                                     | 4  |
| Control Interfaces                         | 4  |
| Using the LCD                              | 5  |
| Changing a Setpoint                        |    |
| Manually Overriding a Setpoint             | 7  |
| Changing a Schedule                        |    |
| Changing the IP Address                    |    |
| Reviewing BACnet IP or MSTP Settings       | 9  |
| Reviewing LonWorks Settings                | 10 |
| LCD Map                                    |    |
| Using the Universal Maintenance Tool (UMT) | 12 |
| Installing the Software                    |    |
| Configuring the IP Address for the PC      |    |
| Logging on to the Controller               |    |
| Platform                                   |    |
| Station                                    |    |
| UMT Map                                    | 20 |
| Using the Web User Interface (Web UI)      | 22 |
| Connecting to the Network                  |    |
| Configuring the IP Address for the PC      |    |
| Logging On to the Web Interface            |    |
| Changing a Setpoint                        |    |
| Manually Overriding a Setpoint             |    |
| Changing a Schedule                        |    |
| Using BACnet Communications                | 25 |
| Using LonTalk Communications               | 25 |

| Input/Output Points            | 26 |
|--------------------------------|----|
| 34-Point Module                | 26 |
| 16-Point Module 1              | 27 |
| 16-Point Module 2 (Optional)   | 28 |
| Setpoint List                  | 29 |
| BACnet Setpoint List           | 34 |
| LonTalk Setpoint List          | 37 |
| Setpoint Descriptions          | 40 |
| Factory Configuration          | 51 |
| Manual Override                | 52 |
| Alarms                         | 54 |
| General Alarms                 | 54 |
| Shutdown Alarms                | 55 |
| Resetting Shutdown Alarms      | 56 |
| Troubleshooting                | 57 |
| Refreshing the LCD Screen      | 57 |
| Clearing a Station Error       | 57 |
| Rebooting the Controller       | 57 |
| Locating the Station Folder    | 57 |
| Copying a Station              | 59 |
| Checking Controller Connection | 61 |
| Sequence of Operation          | 63 |
| Warranty                       | 69 |
| Index                          | 71 |

3

### Safety

The customer must provide proper equipment and fully-trained installers to follow local safety requirements when receiving, installing, or servicing equipment. Consult all local building, electrical, occupational safety, and gas codes.

Lock out all power supplies before servicing the unit to prevent accidental startup. All fan blades should be secured to prevent wind rotation. Remove any restrictive device before restoring power.

The Clean Air Act of 1990 bans the intentional venting of refrigerant (CFC and HCFC) as of July 1, 1992. Approved methods of recovery, recycling, or reclaiming refrigerant must be followed. Fines and/or incarceration may be levied for non-compliance.

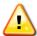

#### **WARNING:**

Improper installation, adjustment, service, maintenance, or alteration can cause property damage, personal injury, or loss of life. Installation, startup and service must be performed by a qualified installer, service agency, or gas supplier.

### **Control Interfaces**

#### **JENEsys Controller**

All VPR, VPRE, VPRC/P, and VPRX series units are equipped with a fully-programmed, microprocessor-based controller with the following standard features:

- Liquid crystal display (LCD) interface
- Internal schedule (may be disabled)
- Unit-specific controls sequence
- Component safeties and alarms
- Ethernet RJ-45 network port

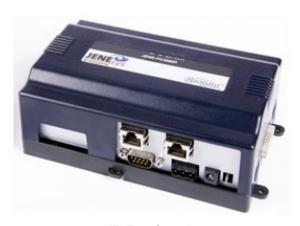

JENEsys Controller

Points, scheduling, and system settings can be manipulated through an LCD interface or through a computer running the UMT or Web UI software.

For 110, 210, 310, and 350 model units, the control panel is accessible from the service end of the unit (opposite the outdoor air intake hood). The LCD interface hangs on the outside of the electrical panel door.

#### **Universal Maintenance Tool (UMT)**

The UMT is a software package that can be downloaded and installed on any Windowsbased PC. All LCD functions are accessible via the UMT. The PC is connected via CAT5 Ethernet cable to the LAN1 port on the unit controller.

#### Web User Interface (Web UI)

The Web User Interface is an optional, webbased communication utility for remote monitoring and setpoint adjustment. Using a standard web browser, all of the functions available through the controller's LCD are available via the Web UI, but are displayed in a more advanced graphical interface.

## **Using the LCD**

#### **Keypad Buttons**

Seven interface buttons are located on the bottom and right of the LCD interface. These buttons are used to navigate through menu items and between fields, or to change the value of a field.

| Button                | Description                                                                                                    |
|-----------------------|----------------------------------------------------------------------------------------------------|
| ▲ and ▼               | Use to scroll through items or to increase or decrease the value of a selected setpoint.                                                                               |
| <b>∢</b> and <b>▶</b> | Use to scroll horizontally through items or to position the cursor below an editable setpoint digit. These are also used for the PREV and NEXT functions if indicated. |
| <b>∢</b> and ▶▶       | Use to select the MENU or FAST command if indicated. The ►► button is also used to save a setting.                                                                     |
| 4                     | Use to select a value or to enter a value into memory.                                                                                                    |
| dashed underline      | This indicates a status-only field.  The value of this field can be viewed but not changed.                                                                            |
| solid underline       | The value of this field can be changed.                                                                                                    |

#### **Menu Commands**

The LCD may display on-screen commands, which can be selected by pressing the arrow button below it.

| Button   | Function                                                                                                    |
|----------|----------------------------------------------------------------------------------------------------|
| PREV     | Select this command to go back to the previous menu.                                                                 |
| NEXT     | Select this command to go to the next set of menu options.                                                           |
| MENU     | Select this command to return to the main menu.                                                                      |
| LAST     | Select this command to advance to the last menu.                                                                     |
| NULL     | Select this command to set the value to Null or NA. This action is not recommended unless instructed by the factory. |
| CANC     | Select this command to cancel the current action.                                                                    |
| <u> </u> | Select this command to move one character or decimal place to the left.                                              |
| >        | Select this command to move one character or decimal place to the right.                                             |

#### Main Menu

At initial startup or after a power cycle, the controller requires several minutes to start, during which time the screen may be blank. The controller then defaults to the main menu, from which Points, Scheduling, and System Settings are available.

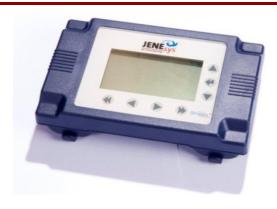

Valent LCD Interface

<u>POINTS</u> SCHEDULING SYSTEM SETTINGS

The following parameters are accessible. Refer to the LCD Map on page 11 for a complete list of all points.

| Category        | Point/Setting           |  |  |
|-----------------|-------------------------|--|--|
|                 | Unit Status             |  |  |
|                 | Alarms                  |  |  |
|                 | Manual Overrides        |  |  |
|                 | Factory Setup           |  |  |
|                 | System Status           |  |  |
|                 | Cooling                 |  |  |
|                 | Heating                 |  |  |
|                 | Fan Operation           |  |  |
|                 | Space Pressure Controls |  |  |
|                 | Duct Pressure Control   |  |  |
| Points          | Damper Operation        |  |  |
| Politis         | Exhaust Settings        |  |  |
|                 | Morning Warmup          |  |  |
|                 | CO2 Control             |  |  |
|                 | Airflow Monitoring      |  |  |
|                 | Energy Recovery         |  |  |
|                 | Dehumidification        |  |  |
|                 | Occupancy               |  |  |
|                 | Temperature Setpoints   |  |  |
|                 | Headpressure; Heatpump  |  |  |
|                 | BMS Interface           |  |  |
|                 | Communications          |  |  |
| Scheduling      | System Schedule         |  |  |
| System Settings | Set TCP/IP Settings     |  |  |
|                 | System Date             |  |  |
|                 | System Time             |  |  |
|                 | Time Zone               |  |  |

### **Changing a Setpoint**

- 1. Push any button on the LCD interface to refresh the display. If the main menu is not shown, press the MENU button to return to the main menu.

Valent LCD Interface **POINTS SCHEDULING** SYSTEM SETTINGS

- 3. Use ▲ and ▼ as well as PREV and NEXT to navigate to the various setpoints stored in the controller.
- 4. When the desired setpoint is underlined, press # Enter to change the value.
- 5. Modifications are made by changing one significant digit at a time. Use ◀ and ▶ to move left and right between digits. Use ▲ and ▼ to change the value of the digit.

#### **Changing the Fan Speed**

Each VPR, VPRE, VPRC/P, and VPRX rooftop unit includes a variable frequency drive (VFD) for the supply fan. The supply fan speed can be changed from the LCD.

1. Push any button on the LCD interface to refresh the display. If the main menu is not shown, press the MENU button to return to the main menu.

Valent LCD Interface

**POINTS SCHEDULING** SYSTEM SETTINGS 3. Use the NEXT button and ▶ right arrow button to navigate to the FAN OPERATION screen.

| FAN OPERATION  |           |  |  |  |
|----------------|-----------|--|--|--|
| SUPPLY FAN     | ON        |  |  |  |
| SUP FAN STATUS | ON        |  |  |  |
| SUP FAN SPEED  | 100 %     |  |  |  |
| SUP FAN MIN    | 50 %      |  |  |  |
| SUP FAN MAX    | 80.0 %    |  |  |  |
| EXH FAN        | ON        |  |  |  |
| MENU PREV      | NEXT LAST |  |  |  |

- 4. Using the ▼button, move the underscore to keypad.
- Use ◀ and ▶ to move left and right between digits. Use ▲ and ▼ to change the value of the digit.

#### **Verifying Changes**

After making changes to any VFD parameters, confirm the VFD/fan speed by enabling the fan to operate. The speed, in Hz, is indicated on the front of the VFD display. If the controller is sending a fan speed of 100%, fan speed analog output should be 10 VDC and the fan speed should be the design limit.

### Manually Overriding a Setpoint

Many setpoints can be manually overridden for troubleshooting. Refer to the LCD Map on page 11 for a list of setpoints that can be manually overridden. Refer to the Manual Override section on page 52 for definitions of manual override points.

- 1. Push any button on the LCD interface to refresh the display. If the main menu is not shown, press the wenu button to return to the main menu.

Valent LCD Interface

POINTS
SCHEDULING
SYSTEM SETTINGS

3. Press ► to navigate to the MANUAL OVERRIDES screen.

| MANUAL          | OVERRIDES |
|-----------------|-----------|
| OVERRIDE MODE   | DISABLED  |
| TIME REMAINING  | 0 MIN     |
| UNIT ENABLE     | OFF       |
| SUPPLY FAN      | OFF       |
| SUPPLY OVERRIDE | OFF       |
| SUPPLY SPEED    | 50 %      |
| MENU PREV       | NEXT LAST |

- On the MANUAL OVERRIDES screen, OVERRIDE MODE is underlined. Press ← Enter.
- Press ▲ to change the value to Enabled.
   Press ← Enter to accept the change.
- 6. Use ▲ and ▼ to navigate to the setpoint to override. Press ← Enter.
- Use ▲ and ▼ to change the value of the selection or to change the digit. If applicable, use ◄ and ► to move left and right between digits.
- 8. When the setpoint is modified to the desired value, push ■ Enter to update the controller. Wait a few seconds for the value to update. The controller does not need to be restarted for the override to take effect.

Manual Override mode is in effect for 4 hours, after which setpoints return to the previous state or Auto. To cancel the manual override mode before it expires, change OVERRIDE MODE to False. The TIME REMAINING point displays how much time remains before the override mode expires automatically.

### Changing a Schedule

The default schedule of the controller is 24-hour Occupied.

- 1. Push any button on the LCD interface to refresh the display. If the main menu is not shown, press the wenu button to return to the main menu.
- 2. Press ▼ to move the underline cursor to SCHEDULING and press ← Enter.

Valent LCD Interface

POINTS
SCHEDULING
SYSTEM SETTINGS

When the SCHEDULE menu is shown, press
 ← Enter again. The SCHEDULE DETAILS
 screen is then displayed with a seven-day,
 24-hour grid.

| SCHEDULE DETAILS |   |   |   |   |   |    |     |
|------------------|---|---|---|---|---|----|-----|
| TIMES            | S | M | Т | W | Т | F  | S   |
| 8:00 AM          |   |   |   |   |   |    |     |
| 9:00 AM          |   |   |   |   |   |    |     |
| 10:00 AM         |   |   |   |   |   |    |     |
| 11:00 AM         |   |   |   |   |   |    |     |
| SETTING:         |   |   |   |   |   |    |     |
| MENU             |   |   |   |   |   | C, | ANC |

4. Using the left and right arrows, move the visible curser to the day a schedule change is desired. Press ■ Enter to edit an existing event (if cursor is located on an existing event) or create a new one (if cursor is located on an open time slot).

7

5. If an existing event is selected, the SELECT EVENT menu appears. Press # Enter to edit the event or ▼ to underline the DELETE EVENT menu option. Press # Enter to delete the event from the current schedule.

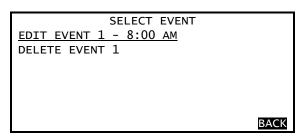

6. The event menu is identical whether editing an existing event or creating a new event. Use ▲ and ▼ to select the desired field and press # Enter to change its value. Press # Enter to complete the change.

|             | MONDAY E | EVENT |      |
|-------------|----------|-------|------|
| START TIME: |          | 8:00  | AM   |
| END TIME:   |          | 10:00 | AM   |
| VALUE:      |          | OCCUP | IED  |
|             |          |       |      |
|             |          |       |      |
|             |          |       |      |
| MENU SAVE   |          |       | CANC |

7. To temporarily disable an event, change the Value field from OCCUPIED to UNOCCUPIED.

| MONDA        | Y EVENT    |
|--------------|------------|
| START TIME:_ | 8:00 AM    |
| END TIME:    | 10:00 AM   |
| VALUE:       | UNOCCUPIED |
|              |            |
|              |            |
|              |            |
| MENU SAVE    | CANC       |

8. Press save to save the settings in the controller.

Any request for occupancy from the push button on a space temperature sensor will be effective for two hours.

### **Changing the IP Address**

The local display may be used to change the default network settings of the controller.

#### WARNING:

Setting the IP address to an incorrect value may cause the controller to lock up and may require replacing the controller. Make sure the IP address, gateway, and subnet mask are set correctly before saving the new settings.

The controller ships with the following default settings:

| JENESYS TCP/IP SETTINGS                |                                                   |  |  |
|----------------------------------------|---------------------------------------------------|--|--|
| IP ADDRESS:<br>SUBNETMASK:<br>GATEWAY: | 192.168. 1.101<br>255.255.255. 0<br>192.168. 1. 1 |  |  |
| MENU                                   | SAVE                                              |  |  |

- 1. Push any button on the LCD interface to refresh the display. If the main menu is not shown, press the MENU button to return to the main menu.
- 2. Press ▼ to move the underline cursor to

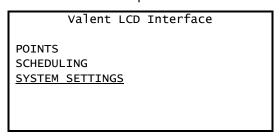

SETTINGS.

| JENESYS      | S SYSTEM SETTINGS | S    |
|--------------|-------------------|------|
|              |                   |      |
| SET TCP/IP S | ETTINGS           |      |
|              | AUG 17, 2012      |      |
| SYS TIME:    | 15:02             |      |
| TIMEZONE:    | AMERICA/CHICA     |      |
|              | (-5/-6)           |      |
| MENU         |                   | CANC |

| JENESYS     | TCP/IP SETTINGS |
|-------------|-----------------|
| IP ADDRESS: | 192.168. 1.200  |
| SUBNETMASK: | 255.255.255. 0  |
| GATEWAY:    | 192.168. 1. 1   |
|             |                 |
|             |                 |
| MENU        | SAVE            |

 Use ◀ and ▶ to move left and right between digits. Use ▲ and ▼ to change the value of the digit.

The subnet mask and gateway can be changed using a similar method. A corresponding gateway must be entered for the IP address.

6. When all changes are complete, select SAVE. The display will indicate that a reboot is required. Move the cursor under the desired response (YES/NO) and press ☐ Enter. Allow several minutes for the controller to reboot and return to normal operation.

-REBOOTCONTROLLER MUST
REBOOT TO SAVE
THESE SETTINGS
CONTINUE?

YES NO

### **Reviewing BACnet IP or MSTP Settings**

The JENEsys controller's BACnet IP and MSTP settings are available in the POINTS menu of the LCD. To access them:

- 1. Push any button on the LCD interface to refresh the display. If the main menu is not shown, press the MENU button to return to the main menu.
- 2. Press ← Enter to select POINTS. The Unit Status menu is the first menu displayed.
- 3. Press the right double arrows below to jump to the last tab of the points menu, which is for COMMUNICATIONS.

BACnet is an optional feature which must be licensed. Although data will appear for viewing on the communication menu, settings cannot be changed if the unit has not been licensed.

| COMMUNICATIONS |              |      |         |  |  |  |
|----------------|--------------|------|---------|--|--|--|
| COMM LIC       |              | BA   | CNET IP |  |  |  |
| OBJECT ID      |              |      | 11      |  |  |  |
| NETNUMBI       | NETNUMBER IP |      | 1       |  |  |  |
| NETNUMBER MSTP |              |      | 2       |  |  |  |
| MSTP ADI       | DRESS        |      | 1       |  |  |  |
| MENU           | PREV         | NEXT | LAST    |  |  |  |

 Make sure that COMM LICENSE is the same as the protocol you have purchased and all other settings are set as desired. Verify that your device can be discovered at your headend system.

Refer to Using BACnet Communications on page 25 for further information about BACnet communications.

### **Reviewing LonWorks Settings**

The LonWorks settings for the JENEsys controller are available in the POINTS menu of the LCD display. To access them:

- 1. Push any button on the LCD interface to refresh the display. If the main menu is not shown, press the MENU button to return to the main menu.
- 2. Press ← Enter to select POINTS. The UNIT STATUS menu is the first menu displayed.
- 3. Press the right arrows below LAST to jump to the last tab of the points menu, which is for COMMUNICATIONS.
- Use ▼ to scroll down to reach the LonTalk points.

LonTalk is an optional feature which must be licensed. Although data will appear for viewing on the communications menu, settings cannot be changed if the unit has not been licensed.

| COMMUNICATIONS  |    |     |    |    |       |  |
|-----------------|----|-----|----|----|-------|--|
| BAUDRATE        |    |     |    |    | 9600  |  |
| MAX MASTERS     |    |     |    |    | 127   |  |
| MAX INFO FRAMES |    |     |    |    | 20    |  |
| ****LONTALK     |    |     |    |    | ****  |  |
| NID             | 04 | 1E  | 0F | E8 | 03 00 |  |
| SERVICE PIN     |    |     |    |    | FALSE |  |
| MENU PREV       |    | NEX | T  |    | LAST  |  |

#### Service Pin

The SERVICE PIN is available to help discover the Valent unit on the building's LON network.

- 1. On the LonWorks menu, navigate to SERVICE PIN.
- Press ■ Enter to make the point editable.
   Toggle ■ or ▼ to make the value TRUE,
   then press ■ Enter. This sends a service pin
   signal over the LON network. This can be
   repeated as many times as necessary.

Refer to Using LonTalk Communications on page 25 for further information about LonTalk communications.

### **LCD Map**

This list contains all points accessible on the LCD, in the menu order and list order in which they appear on the screen. Setpoints in this list with a <u>solid underline</u> can be edited. All others are view-only. On the LCD screen, a <u>solid</u> cursor underline indicates an editable setpoint; a <u>dashed</u> cursor underline indicates a view-only point. These points are also accessible from the UMT or Web UI. Refer to the following sections for more information: Setpoint List on page 29 and Setpoint Descriptions on page 40.

| UNIT STATUS                                                                                                    | ALARMS                                                                                                    | MANUAL<br>OVERRIDES                                                                                                    | FACTORY SETUP                                                                      | SYSTEM STATUS                                                                                                    | COOLING                                                                                                    | HEATING                                                                                      | FAN OPERATION                                                                                        |
|----------------------------------------------------------------------------------------------------|----------------------------------------------------------------------------------------------------|----------------------------------------------------------------------------------------------------|------------------------------------------------------------------------------------|----------------------------------------------------------------------------------------------------|----------------------------------------------------------------------------------------------------|----------------------------------------------------------------------------------------------|----------------------------------------------------------------------------------------------------|
| SUPPLY TEMP DX COIL TEMP SPACE TEMP SPACE RH SPACE ENTH OA TEMP OUTDOOR RH OUTDOOR ENTH EXHAUST TEMP MIXED AIR TEMP | RESET ALARM STATUS SHUTDOWN INPUT SUPPLY FAN DAMPER SWITCH SUPPLY TEMP SEN HIGH SUP TEMP LOW SUP TEMP SPACE STATIC DUCT STATIC HPC_LPC_A HPC_LPC_B REF PRESSURE A REF PRESSURE B SPACE TEMP OA TEMP OA HUMIDITY SEN EXHAUST TEMP MIXED TEMP SEN EXHAUST FAN SPACE HUMIDITY CO2 SENSOR HW ROTATION FILTERS WSHP REF LOW PSI FREEZESTAT | OVERRIDE MODE TIME REMAINING UNIT ENABLE SUPPLY FAN SUPPLY OVERRIDE SUPPLY SPEED EXHAUST FAN EXHAUST OVERRIDE EXHAUST SPEED HEAT WHEEL WHEEL OVERRIDE WHEEL SPEED OA DAMPER CTRL OA DMP OVERRIDE HEAT COOL COMPRESSOR1 COMPRESSOR2 COMPRESSOR3 COMPRESSOR4 DIGITAL SCROLL MOD HEAT ELEC HEAT HEAT 1 HEAT 1 HEAT 1 | COMM VAL DAMPER CONFIG FAN CONFI CO2 CTRL VAL EX FAN CTRL REM DAMPER PRE-HEATER    | VERSION SO# TAG SYSTEM ENABLE SYSTEM STATUS SYSTEM STATUS SYSTEM STATUS OCC BY OP MODE COOLING PID HEATING PID ECON PID ECON STATUS REHEAT OUTPUT REVERSING VLV HP HEAT PID | CHW/DIGITAL OUT COMP 1 COMP 2 COMP 3 COMP 4 AMB LOCKOUT DEHUM STATUS                                                                                                    | ELECTRIC MODULATING STAGE 1 STAGE 2 STAGE 3 AMB LOCKOUT HW CASE HEAT ENABLE HW CASE HEAT SPT | SUPPLY FAN SUP FAN STATUS SUP FAN SPEED SUP FAN MIN SUP FAN MAX EXH FAN EXH FAN STATUS EXH FAN SPEED |
| SPACE PRESSURE CONTROL PRESSURE SETPOINT HIGH LIMIT SUPPLY REACTION EXHAUST REACTION                                | DUCT PRESSURE<br>CONTROL<br>PRESSURE<br>SETPOINT<br>HIGH LIMIT<br>SUPPLY REACTION                                                                                                    | DAMPER OPERATION  OA DAMPER DAMPER CONFIG OAD MIN POS OAD MAX POS ENTHALPY SETPT DRY BULB SPT ECONO                                                                                                    | EXHAUST SETTINGS EX FAN DAMP POS EX FAN MAX SPEED EX FAN MIN SPEED EX SPEED OFFSET | MORNING<br>WARMUP<br>ENABLE<br>WARM UP STATUS                                                                                                    | CO2 CONTROL CO2 LEVEL INSTALLED SETPOINT                                                                                                    | AIR FLOW<br>MONITORING<br>SUPPLY<br>EXHAUST<br>AMD<br>SETPOINT                               | WHEEL STATUS WHEEL OUTPUT ENERGY RECOV PREHEAT DEFROST MODE                                          |
| DEHUMIDIFICATION                                                                                                    | OCCUPANCY                                                                                                    | TEMPERATURE<br>SETPOINTS                                                                                                    | HEADPRESSURE;<br>HEATPUMP                                                          |                                                                                                    | TERFACE                                                                                                    | COMMUNICATIONS                                                                               | l                                                                                                    |
| DX COIL SETPT<br>SPACE RH SPT<br>OA DEWPOINT SPT                                                                    | OCC STATUS<br>OCC BY<br>SCHEDULE                                                                                                    | SPACE SETPT SPT SLIDER SPACE OFFSET SUPPLY CALC SUPPLY SETPT SUPPLY MIN COOL SUPPLY MIN HEAT SUPPLY MAX COOL SUPPLY MAX HEAT UNOCC HEAT UNOCC COOL SUPPLY CONTROL LOCAL ADJUST DISABLE                                                                                                    | ASHP                                                                               | OAT OA RH% SPACE TEMP SPACE RH CO2 SPACE STATIC DUCT STATIC SF OVERRIDE SF SPEED EF OVERRIDE EF SPEED OAD OVERRIDE OAD POS OCC ENABLE                                       | BAS OCC CMD HEAT DISABLE COOL DISABLE SHUTDOWN SPACE SETPOINT RH SETPOINT S STATIC SETPOINT SUPPLY SETPOINT D STATIC SETPOINT UNOCC SETPOINT UNOCC COOL SPT UNOCC HUMID SPT | MAX MASTER MAX INFO FRAMES ****LONTALK NID SERVICE PIN                                       |                                                                                                    |

## **Using the Universal Maintenance Tool (UMT)**

### **Installing the Software**

The JENEsys PC3000e requires an updated version of the UMT and cannot be configured using the same UMT as was used with the PC1000.

Download and install the new UMT prior to arriving at the job site. The software must be installed on a Windows-based PC, and runs the best using a Windows XP-based operating system.

#### PC3000e UMT 3.8.U1 (also known as UMT 3.8.110)

First Ship Date: June 15, 2016 (approximately)

Download: https://www.dropbox.com/sh/4caowjsfd5x7sd2/AADUpJX86cl0dmLMxa1b1ZVba?dl=0

Password: Viper-jene

Installation Instructions: described in the following section

### PC1000 UMT 3.6.406

Last Ship Date: June 14, 2016 (approximately)

Download: https://www.dropbox.com/sh/7pbdqy4nrfwxef8/AAC7HB3UIs4fDjLZ0QkbfyDaa?dl=0

Password: Viper-jene

**Installation Instructions**: V3 Controls IOM – available for download using link above.

It is likely that both versions of the UMT will be installed on a service technician's laptop. There are no know issues with having two versions of the UMT installed on a single laptop. Contact Valent Service for assistance and use of either UMT version.

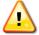

#### **CAUTION:**

UMT 3.8.U1 (UMT 3.8.110) is compatible with PC3000e controllers only. UMT 3.6.406 is compatible with PC1000 controllers only.

#### **Connecting to the Controller**

Connect the computer to the JENEsys controller using a CAT5 Ethernet cable. The computer should be connected through its LAN connection (Ethernet port). The controller should be connected using the LAN1 port as shown in the following figure.

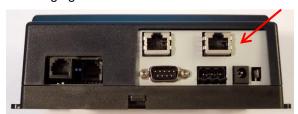

### Configuring the IP Address for the PC

To successfully connect with the Valent unit controller, the IP address of the PC must be in the same range as the controller, but not identical. Every Valent unit is shipped from the factory with the same default IP address:

192.168.1.101 [Valent unit]

A suggested IP address for the computer communicating with the Valent unit is:

192.168.1.200 [PC]

#### Configuring the IP Address Using Windows XP

To change the static IP address of the PC that is running Windows XP, follow these steps.

- 1. Click START or the Windows icon in the lower left corner of the screen.
- Select Control Panel.
- Select Network Connections.
- 4. Identify the target LAN connection with the status of Network cable unplugged.

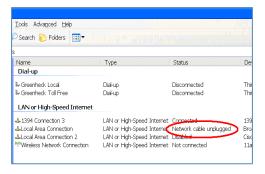

- 5. Right-click on the identified Local Area Connection. Select Properties.
- 6. Use the slider bar to scroll down until the selection Internet Protocol (TCP/IP) is visible.

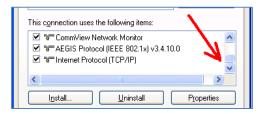

7. Highlight Internet Protocol (TCP/IP) and press the Properties button.

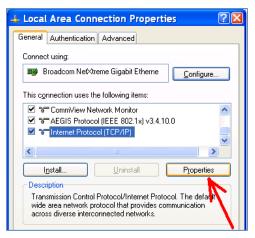

- To assign a new IP address manually, click on Use the following IP address.
- 9. Type in the following information and press OK when completed.

IP address: 192.168.1.200 Subnet mask: 255.255.255.0

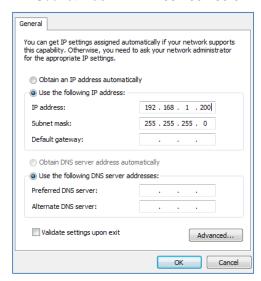

If the controller does not connect, return to this screen and, in addition to the previous fields, enter the following:

Default gateway: 192.168.1.1

10. The system returns to the Local Area Connection Properties screen, Click on Close to exit this screen.

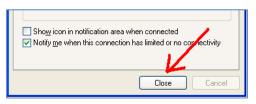

IOM-C1-0616

13

The IP address of the Valent unit controller can be changed to be in the same range as the connected PC as well, especially for instances when the PC and Valent unit are connected to the building's network/LAN. In those cases, request a static IP address from the network administrator and use the LCD or UMT to edit the address of the Valent unit.

#### Configuring the IP Address Using Windows 7

To change the static IP address of the PC that is running Windows 7, follow these steps.

 Click on the Windows orb icon in the lower left corner of the screen:

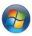

2. Select Control Panel.

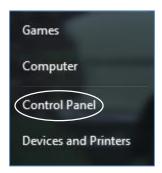

3. Select Network and Sharing Center.

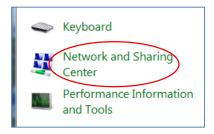

If the Control Panel is displayed by category, select *View Network Status and Tasks* in the Network and Internet category.

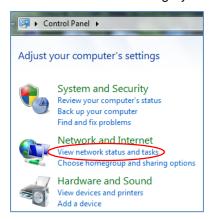

4. On the network screen, choose *Change* adapter settings.

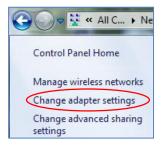

 Find your Local Area Connection. If you need to determine which connection to select, simply unplug the network cable from the PC. The adapter status should change to *Not Connected*. Reconnect the cable.

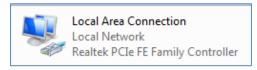

6. Right click on the *Local Area Connection*, then select *Properties*.

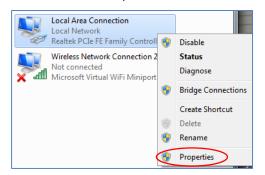

7. Select TCP/IPv4, then click on Properties.

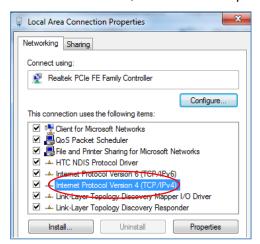

8. On the TCP/IPv4 screen, click on *Use the following IP address.* 

Enter the following in the text boxes:

IP address: 192.168.1.200 Subnet mask: 255.255.255.0

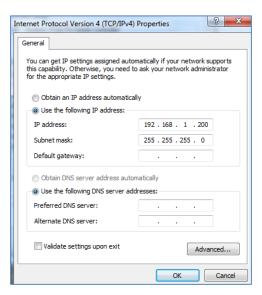

If the controller does not connect, return to this screen and, in addition to the previous fields, enter the following:

Default gateway: 192.168.1.1

9. Press OK to save the settings.

### Logging on to the Controller

 Start the UMT software program by double clicking on the icon on the Windows desktop.

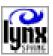

During startup, the UMT checks for JENEsys-based controllers on the current network.

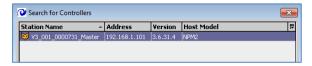

3. When the controller is identified, double-click on the controller name to continue. Or click on the controller name, then click *OK* at the bottom of the window.

If a controller is not found on the network, verify the IP settings for both the laptop and the controller. They should be in the same range, but not the same.

NOTE: On occasion the JENEsys controller will not announce itself. If this happens, press *Cancel* on the Search window. On the Connect screen, manually type in the IP address of the JENEsys controller with all of the settings shown in the table below, then press *Connect*.

Occasionally, if the controller has been running for a long period, the Ethernet port goes to sleep and loses connection. Reboot the controller to reconnect.

- The Connect screen is displayed. Two
  options are available for connecting:
  Platform and Station. Select Platform to
  copy stations and set the IP address. Select
  Station for schedule and setpoint
  adjustments.
- 5. Enter the following items. Usernames and passwords are case sensitive.

| IP Address        | 192.168.1.101 |  |
|-------------------|---------------|--|
| Platform Port     | 3011          |  |
| Platform Username | tridium       |  |
| Platform Password | niagara       |  |
| Fox Port          | 1911          |  |
| Fox Username      | admin         |  |
| Fox Password      | [blank]       |  |

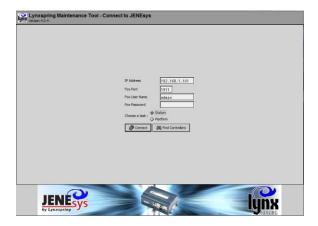

6. Click on the *Connect* button to establish the connection between the computer (via UMT) and the controller.

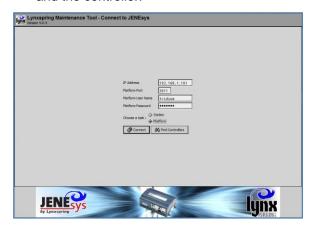

The UMT software package will connect to the selected unit and download data from the individual station. Monitor the progress bar on the screen for the status of this operation. The download process should take several minutes.

### **Platform**

When logging into the Platform option, the Station Director tab is the first screen displayed.

Refer to the UMT Map on page 20 for a complete list of all points accessible on the UMT.

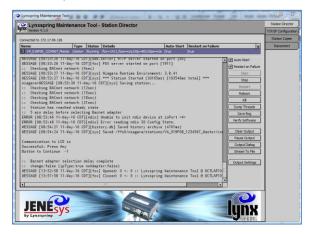

#### **Platform Administration**

#### **Changing the IP Address**

Use the TCP/IP Configuration utility to edit the network address and related parameters for the controller.

#### **WARNING:**

Setting the IP Address to an incorrect value may cause the controller to lock up and will require replacing the controller. Make sure the IP address, gateway, and subnet mask are set correctly before saving the new settings.

The controller ships with the following default settings:

| JENESYS     | TCP/IP SETTINGS |
|-------------|-----------------|
| IP ADDRESS: | 192.168. 1.101  |
| SUBNETMASK: | 255.255.255. 0  |
| GATEWAY:    | 192.168. 1. 1   |
|             |                 |
|             |                 |
| MENU        | SAVE            |

1. Select the TCP/IP Configuration tab.

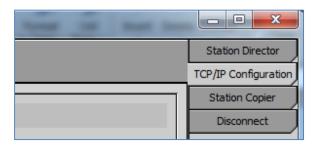

2. Expand *Interface 1* by clicking on the double arrows to the right of the title.

#### IMPORTANT:

Do not change the parameters for *Interface* 2.

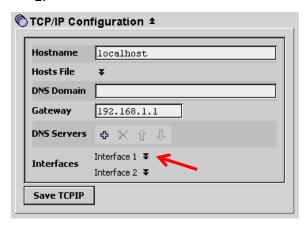

 Edit the Gateway, IP Address, and Subnet Mask as required, then click on Save TCPIP.

#### **IMPORTANT**:

Do not select Enabled for DHCP; this can make the controller difficult to access.

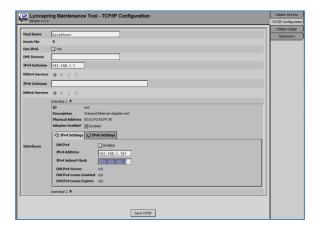

4. A pop-up message asks for confirmation to reboot the controller. Select Yes.

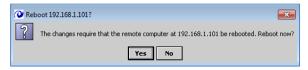

- 5. A pop-up message confirms that the controller is rebooting. Select *OK*. *Allow* several minutes for the controller to reboot.
- 6. Disconnect from the controller and reconnect if desired.

#### **IMPORTANT:**

When the IP Address has been changed, the controller can only be accessed by connecting through the new address. If the address is lost or forgotten, the controller may not be accessible. Before rebooting, record the new controller address in a convenient location.

#### **Station**

#### **Checking Unit Status**

Select the *Unit Status* tab to see a summary of the temperature inputs to the unit controller.

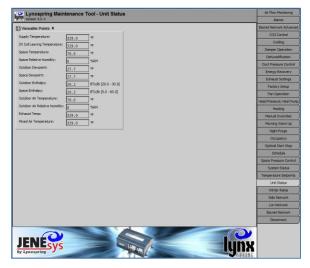

#### **Changing a Setpoint**

To change a setpoint, select the appropriate tab

For example, to change the space temperature, select the *Temperature Setpoints* tab.

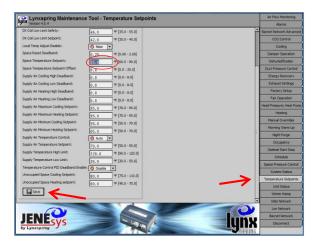

- Click to move the cursor into the setpoint field.
- 3. Enter a new setpoint.
- Click on the Save button at the bottom of the screen.

#### **Changing the Fan Speed**

Each VPR, VPRE, VPRC/P, and VPRX rooftop unit includes a variable frequency drive (VFD) for the supply section. The supply fan speed can be changed from the UMT.

Select the Fan Operation tab.

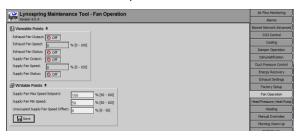

- 2. If the *Writable Points* are not visible, click on the double arrows by the heading.
- Locate the Supply Fan Max Speed Setpoint. Click to move the cursor into the setpoint field.

4. Enter a new maximum fan speed.

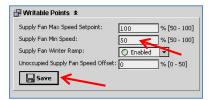

Click on the Save button at the bottom of the list.

#### **Manually Overriding a Setpoint**

Many setpoints can be manually overridden during troubleshooting. Refer to the Manual Override section on page 52 for definitions of override points.

- To override a setpoint, select the Manual Overrides tab.
- 2. Set Enable Override to Enabled.

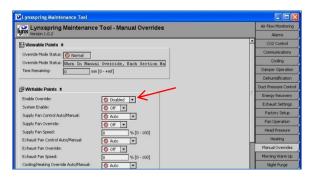

- 3. Click to move the cursor into the desired setpoint field. Enter a new value or change the state.
- 4. Click on the *Save* button at the bottom of the setpoint list.

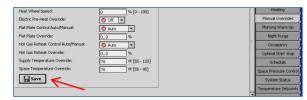

A Manual Override is in effect for 4 hours, after which setpoints return to the previous state or Auto. To stop an override, set the point to *Auto*. To cancel the manual override mode before it expires, set Enable Override to *Disabled*.

#### **Changing a Schedule**

 To edit a schedule, select the Occupancy tab.

The occupied hours of operation are displayed for each day of the week. The default schedule in the controller is 24-hour Occupied.

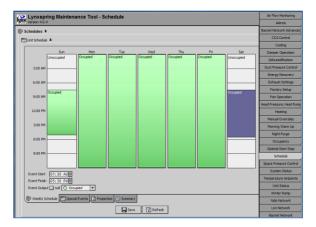

- To edit the schedule, use the mouse to drag the start/stop times for each day. Simply click on the dividing line in the column and push it up or down to a new time. Event Start and Event Finish times can also be edited directly using the fields near the bottom of the screen.
- 3. When the changes are complete, press *Save* at the bottom of the screen.

#### Scheduling a Special Event

A one-time exception to the regular weekly schedule can be configured as a special event.

 Click on the Special Events tab at the bottom of the Schedule screen.

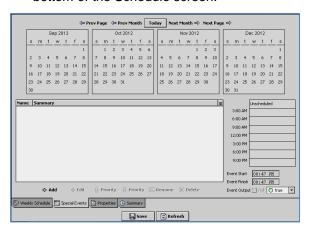

- 2. On the calendar at the top of the screen, click on the day to schedule a special event.
- Enter the occupied and unoccupied times on the right side of the display in the same manner a regular schedule would be configured.
- 4. Click Save at the bottom of the screen.

The new settings will be valid only on the day specified.

#### **Viewing Schedule Properties**

From the Schedule screen, click on the *Properties* tab at the bottom of the screen. Information on the Properties tab should be changed only under direction of the factory.

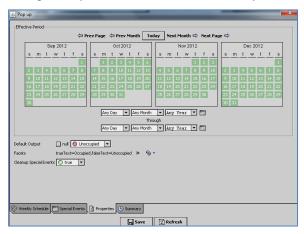

#### **Viewing the Schedule Summary**

From the Schedule screen, click on the Summary tab. Click on a date to see a summary of all schedule settings for that day, including the weekly settings and any special events.

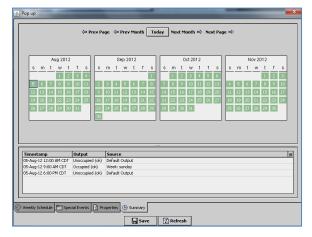

### **UMT Map**

This list contains all points accessible on the UMT. Setpoints in this list with a solid underline can be edited. All others are view-only.

#### AIR FLOW MONITORING

AMD Airflow

AMD Damper Area

AMD K Factor

AMD M Factor

AMD Thermal Dispersion Max Velocity

AMD Transducer Range

Damper Setpoint

Exhaust Airflow

Exhaust Inlet Cone K Factor

Supply Airflow

Supply Inlet Cone K Factor

Type

#### ALARMS

Alarm Reset

Alarm Status

Clogged Air Filter

CO2 Sensor

**Duct Static Pressure** 

Exhaust Fan

Exhaust Temperature Sensor

Freezestat

Heat Wheel Rotation

High Pressure/Low Pressure Cutout Circuit A

High Pressure/Low Pressure Cutout Circuit B

Mixed Air Temperature Sensor

Outdoor Air Damper End Switch

Outdoor Air Temperature Sensor

Outdoor Relative Humidity Sensor Refrigerant Pressure Transducer A

Refrigerant Pressure Transducer B

Shutdown Input

Space Humidity Sensor

Space Static Pressure Space Temperature Sensor

Supply Fan

Supply High Temp Alarm Delay

Supply Temp High

Supply Temp Low

Supply Temperature Sensor

WSHP Low Refrigerant Pressure

#### **BACNET NETWORK ADVANCED**

Time Synch

UDP Port Number

#### CO2 CONTROL

CO2 Control

CO2 Deadband

CO2 Level CO2 Setpoint

Control Enabled

Maximum Damper Control Position

#### COOLING

10 Volts Opens Chilled Water Valve

AMB Lockout

Chilled Water Valve Off Position

Compressor 1 Ambient Lockout Setpoint

Compressor 1 Output

Compressor 2 Ambient Lockout Setpoint

Compressor 2 Output

Compressor 3 Ambient Lockout Setpoint

Compressor 3 Output

Compressor 4 Ambient Lockout Setpoint

Compressor 4 Output

Cooling Execution Time

Cooling Integral Constant

Cooling Proportional Constant

Digital/Chilled Water Output

Enable Compressor 1 Ambient Lockout

Enable Compressor 2 Ambient Lockout

Enable Compressor 3 Ambient Lockout

Enable Compressor 4 Ambient Lockout

High/Low Pressure Trip Shutdown Circuit Shutdown Unit During High/Low Pressure Trip

#### **DAMPER OPERATION**

**Damper Configuration** 

Damper Output

Damper Remote Control

**Economizer Configuration** 

Economizer Enable Setpoint Enthalpy

Economizer Enable Setpoint Temperature

Outdoor Air Damper Maximum

Outdoor Air Damper Minimum

Unoccupied Outdoor Air Damper Minimum

#### **DEHUMIDIFICATION**

Dehumidification Has Priority

DX Coil Setpoint

Occupied Space Humidity Low Deadband

Outdoor Dewpoint Deadband

Outdoor Dewpoint Setpoint

Overcool Offset

Space Dewpoint Dehumidification Cutout

Space Relative Humidity Setpoint

Unoccupied Space Humidity Low Deadband

Unoccupied Space Humidity Setpoint

### **DUCT PRESSURE CONTROL**

**Duct Pressure** 

Duct Pressure High Limit Setpoint

Duct Pressure Setpoint

Supply Fan Reaction Speed

#### **ENERGY RECOVERY**

Defrost Mode

Flat Plate Exhaust Defrost Heat Wheel Exhaust Defrost

Heat Wheel Operating Mode

Heat Wheel Output

Heat Wheel Speed/Damper Position

Heat Wheel Status

HW Jog Duty Cycle

HW Jog Period HW Speed When Economizing

Preheat Ambient Setpoint

Preheat Output

#### **EXHAUST SETTINGS**

Configuration Exhaust Fan Enable Damper Position

Exhaust Fan Max Speed

Exhaust Fan Min Speed

Exhaust Fan Offset

#### FACTORY SETUP

AMD Type

CO2 Control

Communications Type

**Damper Configuration** 

Economizer

Exhaust Fan Control Type

Future

Heat Pump

Heating Package

I/O Map

Morning Warm Up

Optimal SS

Reheat Dehumidification

Saved Controls Number

Supply Fan Configuration

Unit Type Web UI

Exhaust Fan Speed

Supply Fan Speed

Unoccupied Supply Fan Speed Offset

1.0 Air Cooled Head Pressure Setpoint

2.0 Air Cooled Head Pressure

ASHP Allow Defrost Mode

ASHP Defrost Status

ASHP Electric Heat Defrost

CALL VALENT FOR PASSWORD

ASHP Low Ambient Compressor Lockout Setpoint

Head PR Output 2

Refrigerant Pressure Circuit A

Valve A Output

WSHP Cold Start Duration

WSHP Compressor Off Water Valve Position

WSHP Condenser Temperature Setpoint

WSHP Suction Temp Low Limit Safety WSHP Valve Max Closed Position

Airflow Monitoring Type

Cooling Package

**Energy Recovery Configuration** 

Future

Heat Wheel Rotation Sensor

Night Purge

Pre-Heater

Refrigerant Monitoring

Remote Damper Control

Space Setpoint

#### **FAN OPERATION**

Exhaust Fan Output

Exhaust Fan Status

Supply Fan Max Speed Setpoint Supply Fan Min Speed

Supply Fan Output

Supply Fan Status

HEAD PRESSURE; HEAT PUMP

Dehumidification Setpoint

2.0 Air Cooled Head Pressure Setpoint

ASHP Defrost Cancel Condensing Setpoint

ASHP Electric Heat Defrost Enable :

Head PR Output 1

Refrigerant Pressure Circuit B

Valve B Output

WSHP Cold Start Enable Temp

#### **HEATING**

10 Volts Opens Hot Water Valve

AMB Lockout

Electric Heat Output

Furnace Ramp Limit 1 Furnace Ramp Limit 2

Furnace Ramp Release Temp 1

Furnace Ramp Release Temp 2

Heating Execution Time

Heating Integral Constant

Heating Proportional Constant

Hot Water Case Heat Outside Temp Enable

Hot Water Case Heat Setpoint

Hot Water Valve Off Position

Modulating Heat Output

Ramp Release Delay

Stage 1

Stage 2

Stage 3

Supply Fan Furnace Limit Offset

#### **MANUAL OVERRIDES**

Coil Low Limit Safety

Cooling Relay 1 Override

Cooling Relay 2 Override

Cooling Relay 3 Override

Cooling Relay 4 Override

Cooling/Heating Loop Override

Cooling/Heating Loop Override Auto/Manual

Cooling/Heating Override Auto/Manual

Digital Compressor Signal Override

Electric Heat Signal Override

Electric Pre-Heat Override

Enable Override

Exhaust Fan Control Auto/Manual

Exhaust Fan Override

Exhaust Fan Speed

Fan VFD/Valve A Fan VFD/Valve B

Flat Plat Control Auto/Manual

Flat Plate Override

Gas Burner/Hot Water Valve Signal Override

Head Pressure Auto/Manual

Heat Wheel Control Auto/Manual

Heat Wheel Override

Heat Wheel Speed

Heating Relay 1 Override

Heating Relay 2 Override

Heating Relay 3 Override

Hot Gas Reheat Control Auto/Manual

Hot Gas Reheat Override

Outside Air Damper Auto/Manual

Outside Air Damper Override

Override Mode Status

Override Mode Status

Reversing Valve Auto/Manual

Reversing Valve Position

Space Temperature Override

Supply Fan Control Auto/Manual Supply Fan Override

Supply Fan Speed

Supply Temperature Override

System Enable Time Remaining

#### MORNING WARM UP

Enable

Morning Warm Up

Morning Warmup Status

#### **NIGHT PURGE**

Night Purge

Night Purge Enable

#### **OCCUPANCY**

Enable Occupancy Auto Mode

Occupancy Status

Occupied By

System Schedule

Timed Override Duration

#### **OPTIMAL START STOP**

Earliest Start Time

Earliest Stop Time

**Enable Optimal Start** 

**Enable Optimal Stop** 

#### **SCHEDULE**

**Properties** 

Special Events

Summary

Weekly Schedule

#### SPACE PRESSURE CONTROL

Exhaust Fan Reaction Speed

Setpoint

Space Pressure

Space Pressure High Limit Setpoint

Supply Fan Reaction Speed

#### **SYSTEM STATUS**

Cooling PID Output

Economizer PID Output

Economizer Status

**End Switch Contact** 

Heat Pump Heat PID Output

Heating PID Output

Occupancy Controlled By

Occupancy Status

Operating Mode Reheat Output

Reversing Valve Output

System Shutdown Status

System Start Command

System Enable

#### TEMPERATURE SETPOINT

Bapi Space Sensor Enable

DX Coil Low Limit Safety

DX Coil Low Limit Setpoint

Local Temp Adjust Disable

Space Reset Deadband

Space Setpoint Slider

Space Temperature Setpoint Space Temperature Setpoint Offset

Supply Air Cooling High Deadband

Supply Air Cooling Low Deadband

Supply Air Heating High Deadband

Supply Air Heating Low Deadband

Supply Air Maximum Cooling Setpoint

Supply Air Maximum Heating Setpoint Supply Air Minimum Cooling Setpoint

Supply Air Minimum Heating Setpoint

Supply Air Temperature Control

Supply Air Temperature Setpoint

Supply Setpoint Calculated

Supply Temperature High Limit Supply Temperature Low Limit

Temperature Control PID Deadband Enable

Unoccupied Space Cooling Setpoint

Unoccupied Space Heating Setpoint

#### **UNIT STATUS**

DX Coil Leaving Temperature

Exhaust Temp

Mixed Air Temperature

Outdoor Air Relative Humidity

Outdoor Air Temperature

Outdoor Dewpoint

Outdoor Enthalpy

Space Dewpoint Space Enthalpy

Space Relative Humidity

Space Temperature

Supply Temperature

### WINTER RAMP

Cold OAT Setpoint

Enable Winter Ramp

Winter Ramp Control Type Winter Ramp Type In Control

### **NDIO NETWORK**

DDC1 34pt Standard Points Table

DDC2 16pt Options Points Table

DDC3 16pt SDR Points Table

### **LON NETWORK**

LonWorks Settings Points Table SNVT Table

### BACNET NETWORK

Bacnet MSTP Settings **Bacnet Table** 

## Using the Web User Interface (Web UI)

### **Connecting to the Network**

To use the Web UI, the controller must be connected to the local area network. Using a standard CAT5 Ethernet cable, connect the PC to the JENEsys controller as shown in the following figure.

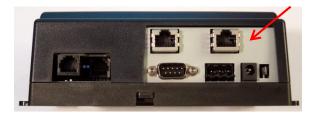

Web UI connection on the bottom of the JENEsys controller.

### Configuring the IP Address for the PC

To successfully connect with the Valent unit controller, the IP address of the PC must be in the same range as the controller, but not identical.

Follow the process in Configuring the IP Address for the PC on page 13.

### Logging On to the Web Interface

 To access the JENEsys program, type the IP address of the controller into the web browser.

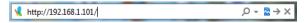

2. The login screen then appears.

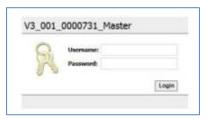

Enter the following login information:

Username: admin Password: [blank]

The username and password are case sensitive. Click the *Login* button

The Status screen appears.

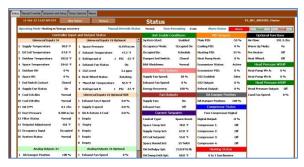

4. Select the desired tab from the top of the screen. The data displayed on each tab is a combination of view-only and editable information. All data that is accessible from the LCD is available via the Web UI.

### **Changing a Setpoint**

- 1. Click on the Setpoints and Setup tab.
- Click on the button to the right of the setpoint. For example, to change the space temperature, click on the *Temp* button to the right of Space Temp Setpoint.

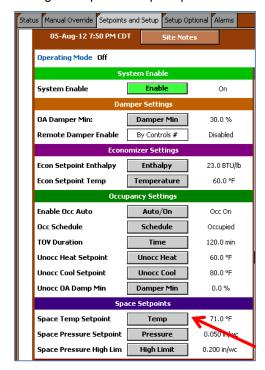

3. A small Set window appears. Enter a new value, then click *OK*.

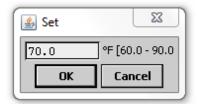

4. The change will take effect in the setpoint list

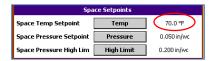

#### **Changing the Fan Speed**

To change the fan speed, adjust the Supply Fan Max Speed setpoint.

1. Click on the Setpoints and Setup tab.

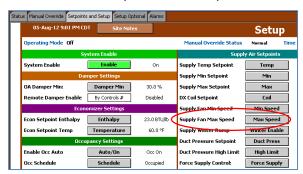

- Locate the Supply Air Setpoints group on the screen.
- 3. Locate the Supply Fan Max Speed setpoint, and click on the *Max Speed* button to the right.
- 4. A small Set window appears. Enter the new fan speed, then click *OK*.

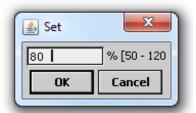

The change is then reflected on the Setpoints and Setup screen.

### **Manually Overriding a Setpoint**

Many setpoints can be manually overridden during troubleshooting. Refer to the Manual Override section on page 52 for definitions of override points.

1. Click on the Manual Override tab.

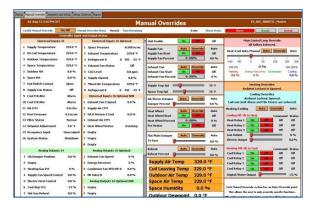

- 2. Set Enable Manual Override to On.
- 3. Locate the setpoint to override.
- Depending on the setpoint, to override the point:
  - Click on the Override button.
  - Click on the On or Off button.
  - Click and move the slider button to increase or decrease the value.
  - Click on the *0-100% button*, then use the pop-up Set screen to enter a new value.

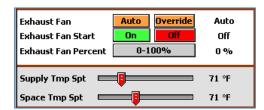

The change is reflected for the setpoint on the Manual Override screen.

The manual override mode is in effect for four hours, after which setpoints return to the previous state or Auto.

To stop an override, click on the *Auto* button. To cancel the override mode before it expires, set Enable Manual Override to *Off.* 

### **Changing a Schedule**

- 1. To access the schedules, click on the Setpoints and Setup tab.
- Locate the Occ Schedule setpoint midway down the screen.
- 3. Click on the Schedule button.

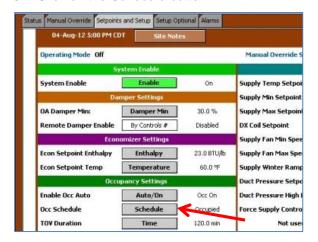

 The Weekly Schedule is displayed. This screen can be used to control the unit with a set schedule for each day of the week. The default schedule of the controller is 24-hour Occupied.

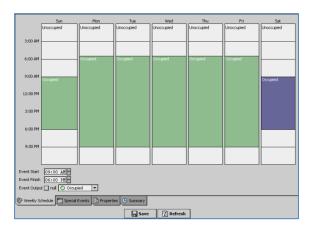

- 5. To edit the schedule, use the mouse to drag the start/stop times for each day. Click on the dividing line in the column and push it up or down to a new time. Event Start and Event Finish times can also be edited directly using the fields near the bottom of the screen.
- 6. When the changes are complete, click on *Save*.

Refer to the <u>UMT scheduling</u> section on page 19 for information on using the other schedule features:

Scheduling a Special Event Viewing Schedule Properties Viewing the Schedule Summary

## **Using BACnet Communications**

#### Wiring

The connection for BACnet IP is a standard CAT5 Ethernet port which is located on the bottom of the controller.

The connection for BACnet MSTP should be made with shielded 18-22 AWG, twisted pair, stranded wire (Belden 3106A or Belden 3107A) connected to the three-position RS-485 connector on the bottom of the controller.

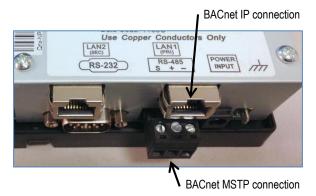

BACnet connections on the bottom of the JENEsys controller.

#### **Changing the BACnet IP Settings**

The BACnet IP settings for the JENEsys controller are available in the POINTS menu of the LCD display. For information on how to access the IP settings, refer to Reviewing BACnet IP or MSTP Settings on page 9.

BACnet is an optional feature which must be licensed. Although data will appear for viewing on the communication menu, settings cannot be changed if the unit has not been licensed.

#### **Changing the BACnet MSTP Settings**

The BACnet MSTP setting for the JENEsys controller are available in the POINTS menu of the LCD display. For information on how to access the MSTP settings, refer to Reviewing BACnet IP or MSTP Settings on page 9.

BACnet is an optional feature which must be licensed. Although data will appear for viewing on the communication menu, settings cannot be changed if the unit has not been licensed.

## **Using LonTalk Communications**

#### Wiring

The wiring for LonTalk communications should be made with shielded 18-22 AWG, twisted pair, stranded wire connected to the two-port LonTalk connector on the TOP of the controller.

LonTalk adapter on the top side of the controller (orange plug)

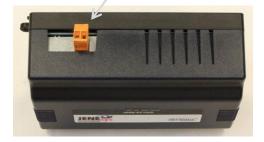

#### Checking the LonWorks Settings

The JENEsys controller's LonWorks settings are available in the POINTS menu on the LCD. For more information, refer to Reviewing LonWorks Settings on page 9.

LonTalk is an optional feature which must be licensed. Although data will appear for viewing on the communications menu, settings cannot be changed if the unit has not been licensed.

# **Input/Output Points**

# **34-Point Module**

|    | Universal Input                                                                                           | Terminals | Туре                                                 | Notes |
|----|----------------------------------------------------------------------------------------------------|-----------|------------------------------------------------------|-------|
| 1  | Supply Air Temperature                                                                                    | U1<br>0V  | 10KΩ Thermistor, Type III                            |       |
| 2  | Cooling Coil Leaving Air Temperature                                                                      | 0V<br>U2  | 10K $\Omega$ Thermistor, Type III                    |       |
| 3  | Outdoor Air Temperature                                                                                   | U3<br>0V  | 10K $\Omega$ Thermistor, Type III                    |       |
| 4  | Space Temperature                                                                                         | 0V<br>U4  | 10K $\Omega$ Thermistor, Type III                    |       |
| 5  | Outdoor Air Relative Humidity                                                                             | U5<br>0V  | 0-10 VDC (0-100%)                                    |       |
| 6  | Space Relative Humidity                                                                                   | 0V<br>U6  | 0-10 VDC (0-100%)                                    |       |
| 7  | Damper End Switch Contact                                                                                 | U7<br>0V  | Contact Closed = End Switch(es) Made, Damper(s) OPEN |       |
| 8  | Supply Fan Status                                                                                         | 0V<br>U8  | Contact Closed = Fan ON                              |       |
| 9  | Circuit A High/Low Cutout                                                                                 | U9<br>0V  | Contact Closed = Normal                              |       |
| 10 | Circuit B High/Low Cutout                                                                                 | 0V<br>U10 | Contact Closed = Normal                              |       |
| 11 | Outdoor Air or Supply Air Flow Measuring<br>Station (Outdoor Air if equipped with both<br>Supply and AMD) | U11<br>0V | 0-10 VDC (display range varies)                      |       |
| 12 | Duct Static Pressure                                                                                      | 0V<br>U12 | 0-10 VDC (0-5 InWc)                                  |       |
| 13 | Filter Pressure Switch                                                                                    | U13<br>0V | Contact Closed = Dirty Filter                        |       |
| 14 | Space Setpoint Adjustment                                                                                 | 0V<br>U14 | 0-10KΩ Linear Resistance Input                       |       |
| 15 | Occupancy Input                                                                                           | U15<br>0V | Contact Closed = Occupied                            |       |
| 16 | Shutdown Input                                                                                            | 0V<br>U16 | Contact Closed = Run                                 |       |

|    | Digital Output          | Terminals   | Туре             | Notes                                             |
|----|-------------------------|-------------|------------------|---------------------------------------------------|
| 1  | Supply Fan Start/Stop   | D1<br>1C2   | 2-position relay |                                                   |
| 2  | Compressor 1 Start/Stop | 1C2<br>D2   | 2-position relay |                                                   |
| 3  | Compressor 2 Start/Stop | D3<br>3C4   | 2-position relay | Used only for units with 2 or more compressors    |
| 4  | Compressor 3 Start/Stop | 3C4<br>D4   | 2-position relay | Used only for units with<br>3 or more compressors |
| 5  | Compressor 4 Start/Stop | D5<br>5C6   | 2-position relay | Used only for units with 4 compressors            |
| 6  | Heating Stage 1 Enable  | 5C6<br>D6   | 2-position relay |                                                   |
| 7  | Heating Stage 2 Enable  | D7<br>7C8   | 2-position relay |                                                   |
| 8  | Heating Stage 3 Enable  | 7C8<br>D8   | 2-position relay |                                                   |
| 9  | Alarm Output            | D9<br>9C10  | 2-position relay | Closed/Lit = Alarm                                |
| 10 | Preheat Output          | 9C10<br>D10 | 2-position relay |                                                   |

|   | Analog Output                                   | Terminals | Туре                                                                                                    | Notes |
|---|-------------------------------------------------|-----------|----------------------------------------------------------------------------------------------------|-------|
| 1 | OA Damper Output                                | AO1<br>0V | 0-10 VDC (0-100%). Used for (analog) modulating dampers.                                                                 |       |
| 2 |                                                 | 0V<br>AO2 |                                                                                                    |       |
| 3 | Modulating Heat Percentage                      | AO3<br>0V | 0-10 VDC (0-100%) / 0-10 VDC (0-<br>100% or 100-0%) Direct or reverse<br>acting for hot water valve<br>Default: Reverse  |       |
| 4 | Supply Fan Speed Output                         | 0V<br>AO4 | 0-10 VDC (0-100%)                                                                                                    |       |
| 5 | Electric Heat Output                            | AO5<br>0V | 0-10 VDC (0-100%)                                                                                                    |       |
| 6 | Digital Scroll Output /<br>Chilled Water Output | 0V<br>AO6 | 0-5 VDC (0-100%) / 0-10 VDC<br>(0-100% or 100-0%) Direct or reverse<br>acting for chilled water valve<br>Default: Direct |       |
| 7 | Modulating Hot Gas Reheat                       | AO7<br>0V | 0-10 VDC (0-100%)                                                                                                    |       |
| 8 |                                                 | 0V<br>AO8 | 0-10 VDC (0-100%)                                                                                                    |       |

### **16-Point Module 1**

|   | Universal Input        | Terminals | Туре                                             | Notes |
|---|------------------------|-----------|--------------------------------------------------|-------|
| 1 | Space Static Pressure  | U1<br>0V  | 0-10 VDC (-0.5 to 0.5 InWc)                      |       |
| 2 | Exhaust Temperature    | 0V<br>U2  | 10kΩ Thermistor, Type III                        |       |
| 3 | Refrigerant Pressure A | U3<br>0V  | 0-10 VDC (0-750 psi)                             |       |
| 4 | Exhaust Fan Status     | 0V<br>U4  | Contact Closed = Fan ON                          |       |
| 5 | CO <sub>2</sub> Level  | U5<br>0V  | 0-10 VDC (0-2000 ppm)                            |       |
| 6 | Heat Wheel Status      | 0V<br>U6  | Contact Closed = Stopped<br>(wired to N/C relay) |       |
| 7 | Mixed Air Temperature  | U7<br>0V  | 10kΩ Thermistor, Type III                        |       |
| 8 | Refrigerant Pressure B | 0V<br>U8  | 0-10 VDC (0-750 psi)                             |       |

|   | Digital Output                   | Terminals | Туре             | Notes                                              |
|---|----------------------------------|-----------|------------------|----------------------------------------------------|
| 1 | Exhaust Fan Start/Stop           | D1<br>1C2 | 2-position relay |                                                    |
| 2 | Energy Recovery Wheel Start/Stop | 1C2<br>D2 | 2-position relay |                                                    |
| 3 | Reversing Valve Output           | D3<br>3C4 | 2-position relay | Heat Pump Reversing Valve<br>On = Heat, Off = Cool |
| 4 | Condenser Fan Start/Stop         | 3C4<br>D4 | 2-position relay |                                                    |

|   | Analog Output                                                                                   | Terminals | Туре                                                      | Notes |
|---|-------------------------------------------------------------------------------------------------|-----------|-----------------------------------------------------------|-------|
| 1 | Exhaust Fan Speed Output (VFD)                                                                  | AO1<br>0V | 0-10 VDC (0-100%)                                         |       |
| 2 | Heat Wheel Speed Control (VFD)/<br>Flat Plate Face and Bypass Damper<br>Output                  | 0V<br>AO2 | 0-10 VDC (0-100%, Direct Acting;<br>100% = Full Recovery) |       |
| 3 | Water Valve Circuit A / Head Pressure AO<br>(A if AHPC 2.0) Actual→Condenser Fan<br>VFD/Valve A | AO3<br>0V | 0-10 VDC (0-100%)                                         |       |
| 4 | Water Valve Circuit B/ Head Pressure AO<br>(B if AHPC 2.0) Actual→Condenser Fan<br>VFD/Valve B  | 0V<br>AO4 | 0-10 VDC (0-100%)                                         |       |

# 16-Point Module 2 (Optional)

|   | Universal Input                                                          | Terminals | Туре                                                                                                    | Notes |
|---|--------------------------------------------------------------------------|-----------|----------------------------------------------------------------------------------------------------|-------|
| 1 | Exhaust Fan Control (Hardwired)                                          | U1<br>0V  | 0-10 VDC (0-100%)                                                                                           |       |
| 2 | Supply Air Flow Measuring Station (if equipped with both supply and AMD) | 0V<br>U2  | 0-10 VDC (display range varies)                                                                             |       |
| 3 | Damper Control (Hardwired)                                               | U3<br>0V  | 0-10 VDC (0-100%)                                                                                           |       |
| 4 | Exhaust Air Flow Measuring Station                                       | 0V<br>U4  | 0-10 VDC (display range varies)                                                                             |       |
| 5 | Supply Fan Control (Hardwired)                                           | U5<br>0V  | 0-10 VDC (0-100%)                                                                                           |       |
| 6 |                                                                          | 0V<br>U6  |                                                                                                    |       |
| 7 | Freezestat Input                                                         | U7<br>0V  | Contact Closed = Normal (Hot Water<br>and Chilled Water freezestats wired in<br>series if both coils exist) |       |
| 8 |                                                                          | 0V<br>U8  |                                                                                                    |       |

|   | Digital Output | Terminals | Туре             | Notes |
|---|----------------|-----------|------------------|-------|
| 1 |                | D1<br>1C2 | 2-position relay |       |
| 2 |                | 1C2<br>D2 | 2-position relay |       |
| 3 |                | D3<br>3C4 | 2-position relay |       |
| 4 |                | 3C4<br>D4 | 2-position relay |       |

|   | Analog Output | Terminals | Туре              | Notes |
|---|---------------|-----------|-------------------|-------|
| 1 |               | AO1<br>0V | 0-10 VDC (0-100%) |       |
| 2 |               | 0V<br>AO2 | 0-10 VDC (0-100%) |       |
| 3 |               | AO3<br>0V | 0-10 VDC (0-100%) |       |
| 4 |               | 0V<br>AO4 | 0-10 VDC (0-100%) |       |

# **Setpoint List**

Setpoints, listed by the Description name, are defined in the Setpoint Descriptions section on page 40.

| Description                                                        | UMT Name ■ = Editable                                              | LCD Name = Editable | Web UI Name ■ = Editable | Min    | Max     | Default  | States                                                                                                    |
|--------------------------------------------------------------------|--------------------------------------------------------------------|---------------------|--------------------------|--------|---------|----------|----------------------------------------------------------------------------------------------------|
|                                                                    |                                                                    |                     |                          |        |         |          |                                                                                                    |
| 1.0 Air Cooled Head Pressure<br>Setpoint                           | 1.0 Air Cooled Head Pressure<br>Setpoint                           | _                   | Air Cooled Cond Temp     | 90°F   | 140°F   | 115°F    | _                                                                                                    |
| 10 Volts Opens Chilled Water<br>Valve                              | 10 Volts Opens Chilled Water Valve                                 | _                   | _                        | _      | _       | False    | False, True                                                                                                    |
| 10 Volts Opens Hot Water Valve                                     | 10 Volts Opens Hot Water Valve                                     | _                   | _                        | _      | _       | True     | False, True                                                                                                    |
| 2.0 Air Cooled Head Pressure<br>Dehumidification Setpoint          | 2.0 Air Cooled Head Pressure<br>Dehumidification Setpoint          | _                   | Air Cooled Cond Temp     | 90°F   | 140°F   | 115°F    | _                                                                                                    |
| 2.0 Air Cooled Head Pressure<br>Setpoint                           | 2.0 Air Cooled Head Pressure<br>Setpoint                           | _                   | Air Cooled Cond Temp     | 90°F   | 140°F   | 115°F    | _                                                                                                    |
| Air Flow Monitoring Damper Area                                    | AMD Damper Area                                                    | _                   | Damper Area              | _      | _       | _        | _                                                                                                    |
| Air Flow Monitoring Damper Flow                                    | AMD Airflow                                                        | AMD                 | Air Flow AMD             | _      | _       | _        | _                                                                                                    |
| Air Flow Monitoring Damper K Factor                                | AMD K Factor                                                       | _                   | K Factor AMD             | _      | _       | _        | _                                                                                                    |
| Air Flow Monitoring Damper M<br>Factor                             | AMD M Factor                                                       | _                   | M Factor                 | _      | _       | -        | -                                                                                                    |
| Air Flow Monitoring Damper<br>Setpoint                             | Damper Setpoint                                                    | SETPOINT            | Damper Spt               | _      | _       | 0 cfm    | _                                                                                                    |
| Air Flow Monitoring Device<br>Transducer Range                     | AMD Transducer Range                                               | _                   | AMD Transducer Range     | _      | _       | 0-1 InWc | 025, 05, 0-1, 0-2                                                                                                    |
| Air Flow Monitoring Exhaust<br>Cone Flow                           | Exhaust Airflow                                                    | EXHAUST             | Air Flow Exhaust         | _      | _       | -        | _                                                                                                    |
| Air Flow Monitoring Exhaust<br>Cone K Factor                       | Exhaust Inlet Cone K Factor                                        | _                   | K Factor Exhaust Fan     | _      | _       |          | -                                                                                                    |
| Air Flow Monitoring Supply Cone Flow                               | Supply Airflow                                                     | SUPPLY              | Air Flow Supply          | _      | _       | ı        |                                                                                                    |
| Air Flow Monitoring Supply Cone K Factor                           | Supply Inlet Cone K Factor                                         | _                   | K Factor Supply Fan      | _      | _       | ı        | -                                                                                                    |
| Air Flow Monitoring Thermal<br>Dispersion Damper Max Velocity      | AMD Thermal Dispersion Max<br>Velocity                             | _                   | TD AMD Max Velocity      | _      | _       | -        | _                                                                                                    |
| Air Flow Monitoring Type                                           | Туре                                                               | _                   | AFMS Installed?          | _      | _       | 1        | ı                                                                                                    |
| Air Source Heat Pump Allow<br>Defrost Mode                         | ASHP Allow Defrost Mode                                            | _                   | ı                        | _      | _       | True     | False, True                                                                                                    |
| Air Source Heat Pump Defrost<br>Cancel Condensing Setpoint         | ASHP Defrost Cancel<br>Condensing Setpoint                         | _                   | ASHP Defrost Cancel      | 55°F   | 80°F    | 60°F     |                                                                                                    |
| Air Source Heat Pump Defrost<br>Status                             | ASHP Defrost Status                                                | ASHP                | -                        | _      | _       | Normal   | Normal, 1x Defrost, 2x Defrost,<br>3x -> Aux Heat, Defrosting, Defros<br>Disabled, Low Sat -> Aux Heat,<br>Low Amb -> Aux Heat, Aux Heat,<br>Not Installed |
| Air Source Heat Pump Electric<br>Heat Defrost                      | ASHP Electric Heat Defrost                                         | _                   | _                        | _      | _       | Disabled | Enabled, Disabled                                                                                                    |
| Air Source Heat Pump Electric<br>Heat Defrost Enable               | ASHP Electric Heat Defrost<br>Enable. Call Valent for<br>Password. | _                   | ASHP Electric Defrost    | _      | _       | _        | Password required.                                                                                                    |
| Air Source Heat Pump Low<br>Ambient Compressor Lockout<br>Setpoint | ASHP Low Ambient Compressor<br>Lockout Setpoint                    | -                   | ASHP Low Ambient         | 10°F   | 50°F    | 17°F     | _                                                                                                    |
| Alarm Reset                                                        | Alarm Reset                                                        | ALARM RESET         | Alarm Reset              | _      | _       | False    | False, True                                                                                                    |
| Alarm Status                                                       | Alarm Status                                                       | ALARM STATUS        | Alarm Status             | _      | _       | Normal   | Alarm, Normal                                                                                                    |
| Ambient Cooling Lockout                                            | AMB Lockout                                                        | AMB LOCKOUT         | Cooling Lockout          | 50°F   | 90°F    | 55°F     |                                                                                                    |
| Ambient Heating Lockout                                            | AMB Lockout                                                        | AMB LOCKOUT         | Heating Lockout          | 65.0°F | 100.0°F | 80.0°F   | -                                                                                                    |
| BACnet Time Synch                                                  | Time Synch                                                         |                     | _                        |        | _       | Disabled |                                                                                                    |
| BACnet UDP Port                                                    | UDP Port Number                                                    | _                   | -                        | _      | _       | 47808    | _                                                                                                    |
| Bapi Space Sensor Enable                                           | Bapi Space Sensor Enable                                           | _                   | _                        | _      | _       | False    | False, True                                                                                                    |
| Chilled Water Valve Position<br>When Unit Off                      | Chilled Water Valve Off Position                                   | _                   | _                        |        |         | Closed   | Closed, Open                                                                                                    |
| CO2 Control                                                        | CO2 Control                                                        | _                   | CO2 Enabled              | _      | _       | _        | Enabled, Disabled                                                                                                    |
| CO2 Damper Maximum Position                                        | Maximum Damper Control<br>Position                                 | _                   | CO2 Damper Max           | 0%     | 100%    | 30%      | _                                                                                                    |
| CO2 Deadband                                                       | CO2 Deadband                                                       | _                   | CO2 Deadband             | 0 ppm  | 500 ppm | 100 ppm  | _                                                                                                    |

| Description                              | UMT Name ■ = Editable                     | LCD Name ■ = Editable | Web UI Name<br>■ = Editable | Min       | Max       | Default                     | States                                                                       |
|------------------------------------------|-------------------------------------------|-----------------------|-----------------------------|-----------|-----------|-----------------------------|------------------------------------------------------------------------------|
| CO2 Enabled                              | Control Enabled                           | INSTALLED             | Enable CO2 Control          | _         | _         | _                           | Not Installed, Installed                                                     |
| CO2 Level                                | CO2 Level                                 | CO2 LEVEL             | _                           | 0 ppm     | 2,000 ppm | _                           | _                                                                            |
| CO2 Setpoint                             | CO2 Setpoint                              | SETPOINT              | CO2 Setpoint                | 0 ppm     | 2,000 ppm | 900 ppm                     | _                                                                            |
| Compressor 1 Ambient Lockout<br>Setpoint | Compressor 1 Ambient Lockout<br>Setpoint  | _                     | Comp #1 Lockout Setpoint    | 40.0°F    | 90.0°F    | 55°F                        | _                                                                            |
| Compressor 1 Output                      | Compressor 1 Output                       | COMP 1                | Compressor 1                |           | _         | _                           | Off, On                                                                      |
| Compressor 2 Ambient Lockout<br>Setpoint | Compressor 2 Ambient Lockout<br>Setpoint  | -                     | Comp #2 Lockout Setpoint    | 40.0°F    | 90.0°F    | 55°F                        | _                                                                            |
| Compressor 2 Output                      | Compressor 2 Output                       | COMP 2                | Compressor 2                | _         | _         | _                           | Off, On                                                                      |
| Compressor 3 Ambient Lockout<br>Setpoint | Compressor 3 Ambient Lockout<br>Setpoint  | _                     | Comp #3 Lockout Setpoint    | 40.0°F    | 90.0°F    | 55°F                        | _                                                                            |
| Compressor 3 Output                      | Compressor 3 Output                       | COMP 3                | Compressor 3                | _         | _         | _                           | Off, On                                                                      |
| Compressor 4 Ambient Lockout<br>Setpoint | Compressor 4 Ambient Lockout<br>Setpoint  | _                     | Comp #4 Lockout Setpoint    | 40.0°F    | 90.0°F    | 55°F                        | _                                                                            |
| Compressor 4 Output                      | Compressor 4 Output                       | COMP 4                | Compressor 4                | _         | _         | _                           | Off, On                                                                      |
| Cooling Execution Time                   | Cooling Execution Time                    | _                     | _                           | 0         | 100       | 0.5                         | _                                                                            |
| Cooling Integral Constant                | Cooling Integral Constant                 | _                     | _                           | 0         | 100       | 0.5                         | _                                                                            |
| Cooling Proportional Constant            | Cooling Proportional Constant             | _                     | _                           | 0         | 100       | 3                           | _                                                                            |
| Damper Configuration                     | Damper Configuration                      | DAMPER CONFIG         | _                           | _         | _         | _                           | 100% OA, Recirc                                                              |
| Damper Output                            | Damper Output                             | OA DAMPER             | OA Damper Position          | 0%        | 100%      | _                           | _                                                                            |
| Damper Remote Control                    | Damper Remote Control                     | _                     | Remote Damper Enabled       | _         | -         | _                           | Enabled, Disabled                                                            |
| Defrost Mode                             | Defrost Mode                              | DEFROST MODE          | Defrost Mode                | _         | _         |                             | Normal, Defrost                                                              |
| Dehumidification Priority                | Dehumidification Has Priority             | _                     | Dehumidification Priority   | _         | _         | Yes                         | No, Yes                                                                      |
| Dehumidification Status                  | Dehumidification Status                   | DEHUM STATUS          | _                           |           | _         | _                           | False, True                                                                  |
| Digital/Chilled Water Output             | Digital/Chilled Water Output              | CHW/DIGITAL OUT       | Digital Output              | 0%        | 100%      |                             | —                                                                            |
| Duct Pressure                            | Duct Pressure                             | PRESSURE              | Duct Pressure               | 0 InWc    | 5 InWc    |                             | _                                                                            |
| Duct Pressure High Limit<br>Setpoint     | Duct Pressure High Limit Setpoint         | HIGH LIMIT            | Duct Pressure High Limit    | 0 InWc    | 5 InWc    | 2.50 InWc                   | _                                                                            |
| Duct Pressure Setpoint                   | Duct Pressure Setpoint                    | SETPOINT              | Duct Pressure Setpoint      | 0 InWc    | 5 InWc    | 1.00 InWc                   | _                                                                            |
| DX Coil Leaving Temperature              | DX Coil Leaving Temperature               | DX COIL TEMP          | DX Coil Temperature         | -13°F     | 326°F     | _                           | _                                                                            |
| DX Coil Low Limit Safety                 | DX Coil Low Limit Safety                  | _                     | Coil Safety Limit           | 35°F      | 55°F      | 46°F                        | _                                                                            |
| DX Coil Low Limit Setpoint               | DX Coil Low Limit Setpoint                | _                     | Coil Low Limit              | 35°F      | 45°F      | 42°F                        | _                                                                            |
| DX Coil Setpoint                         | DX Coil Setpoint                          | DX COIL SETPT         | DX Coil Setpoint            | 50°F      | 80°F      | 55°F                        | _                                                                            |
| Economizer Configuration                 | Economizer Configuration                  | _                     | _                           | _         | _         | Outdoor<br>Temper-<br>ature | Comparative Enthalpy,<br>Outdoor Enthalpy,<br>Outdoor Temperature            |
| Economizer Enable Setpoint<br>Enthalpy   | Economizer Enable Setpoint<br>Enthalpy    | ENTHALPY SPT          | Econ Setpoint Enthalpy      | 15 Btu/lb | 40 Btu/lb | 23 Btu/lb                   | _                                                                            |
| Economizer Enable Setpoint Temperature   | Economizer Enable Setpoint<br>Temperature | DRY BULB SPT          | Econ Setpoint Temp          | 50°F      | 90°F      | 60°F                        | _                                                                            |
| Electric Heat Output                     | Electric Heat Output                      | ELECTRIC              | Electric Output             | 0%        | 100%      | -                           | _                                                                            |
| Enable Compressor 1 Ambient Lockout      | Enable Compressor 1 Ambient<br>Lockout    | _                     | Comp #1 Lockout Enable      | _         | _         | No                          | No, Yes                                                                      |
| Enable Compressor 2 Ambient Lockout      | Enable Compressor 2 Ambient<br>Lockout    | _                     | Comp #2 Lockout Enable      | 1         | _         | No                          | No, Yes                                                                      |
| Enable Compressor 3 Ambient<br>Lockout   | Enable Compressor 3 Ambient<br>Lockout    | _                     | Comp #3 Lockout Enable      |           | _         | No                          | No, Yes                                                                      |
| Enable Compressor 4 Ambient<br>Lockout   | Enable Compressor 4 Ambient<br>Lockout    | _                     | Comp #4 Lockout Enable      | ı         | _         | No                          | No, Yes                                                                      |
| Enable Occupancy Auto Mode               | Enable Occupancy Auto Mode                | _                     | Enable Occ Auto             | _         | _         | Occ On                      | Occ Auto, Occ On                                                             |
| Enable Winter Ramp                       | Enable Winter Ramp                        | _                     | Winter Ramp                 |           |           | True                        | False, True                                                                  |
| Exhaust Air Temperature                  | Exhaust Temp                              | EXHAUST TEMP          | Exhaust Temperature         | -13°F     | 326°F     | _                           |                                                                              |
| Exhaust Fan Configuration                | Configuration                             | _                     | _                           | _         | _         | _                           | None, Supply Tracking,<br>EF Space Pressure,<br>EF Hardwired, EF BAS Control |
| Exhaust Fan Enable Damper<br>Position    | Exhaust Fan Enable Damper<br>Position     | EX FAN DAMP POS       | Exhaust Damper Enable       | 0%        | 100%      | 15%                         |                                                                              |
| Exhaust Fan Maximum Speed                | Exhaust Fan Max Speed                     | EX FAN MAX SPEED      | Exhaust Max Speed           | 25%       | 100%      | 100%                        | _                                                                            |
| Exhaust Fan Minimum Speed                | Exhaust Fan Min Speed                     | EX FAN MIN SPEED      | Exhaust Min Speed           | 25%       | 100%      | 25%                         | Í                                                                            |
| Exhaust Fan Offset                       | Exhaust Fan Offset                        | EX SPEED OFFSET       | Exhaust Fan Offset          | -20%      | 20%       | 0%                          | _                                                                            |
| Exhaust Fan Output                       | Exhaust Fan Output                        | EXH FAN               | Exhaust Fan                 |           |           | _                           | Off, On                                                                      |
| Exhaust Fan Reaction Speed               | Exhaust Fan Reaction Speed                | EXHAUST<br>REACTION   | Exhaust Static Reaction     | _         | _         | Medium                      | Very Slow, Slow, Medium,<br>Fast, Very Fast                                  |

| Description                                                 | UMT Name ■ = Editable                          | LCD Name = Editable    | Web UI Name = Editable               | Min        | Max    | Default                     | States                                                                                                    |
|-------------------------------------------------------------|------------------------------------------------|------------------------|--------------------------------------|------------|--------|-----------------------------|----------------------------------------------------------------------------------------------------|
| Exhaust For Croad                                           |                                                | EXH FAN SPEED          |                                      | 00/        | 1000/  |                             |                                                                                                    |
| Exhaust Fan Speed Exhaust Fan Status                        | Exhaust Fan Speed Exhaust Fan Status           | EXH FAN STATUS         | Exhaust Fan Speed Exhaust Fan Status | 0%         | 100%   | _                           | Off, On                                                                                                    |
|                                                             |                                                | EXIT FAIN STATUS       |                                      | 15°F       | 60°F   | 38°F                        | OII, OII                                                                                                   |
| Flat Pate Defrost Setpoint Furnace Ramp Limit 1             | Flat Plate Exhaust Defrost                     | _                      | Flat Plate Defrost —                 | 15 F<br>0% | 100%   | 30 F<br>60%                 |                                                                                                    |
| Furnace Ramp Limit 2                                        | Furnace Ramp Limit 1 Furnace Ramp Limit 2      |                        |                                      | 0%         | 100%   | 80%                         |                                                                                                    |
| Furnace Ramp Release Delay                                  | Ramp Release Delay                             | _                      |                                      | 0 min      | 20 min | 5 min                       | _                                                                                                    |
| Furnace Ramp Release Temp 1                                 | Furnace Ramp Release Temp 1                    | _                      |                                      | -20°F      | 60°F   | 20°F                        | _                                                                                                    |
| Furnace Ramp Release Temp 2                                 | Furnace Ramp Release Temp 2                    |                        |                                      | -20°F      | 60°F   | 0°F                         |                                                                                                    |
| Furnace Supply Fan Limit Offset                             | Supply Fan Furnace Limit Offset                | _                      |                                      | -20 F      | 20%    | 0%                          | _                                                                                                    |
| Gas Heat Stage 1 Output                                     | Stage 1                                        | STAGE 1                | —<br>Furnace 1                       | -20%       | 20%    |                             | Off, On                                                                                                    |
|                                                             | ,                                              |                        |                                      | _          | _      | _                           | ,                                                                                                    |
| Gas Heat Stage 2 Output                                     | Stage 2                                        | STAGE 2                | Furnace 2                            | _          | _      | _                           | Off, On                                                                                                    |
| Gas Heat Stage 3 Output                                     | Stage 3                                        | STAGE 3                | Furnace 3                            |            | _      | _                           | Off, On                                                                                                    |
| Head Pressure Control Analog<br>Output 1                    | Head PR Output 1                               | HEADPRESSURE           | Cond Fan Speed                       | 0%         | 100%   | _                           | _                                                                                                    |
| Head Pressure Control Digital<br>Output 2                   | Head PR Output 2                               | HEADPRESSURE           | Head Pressure Output                 | _          | _      | _                           | On, Off                                                                                                    |
| Heat Pump Water Valve A<br>Output                           | Valve A Output                                 | VALVE A OUTPUT         | Heat Pump VIv A                      | 0%         | 100%   | _                           | _                                                                                                    |
| Heat Pump Water Valve B<br>Output                           | Valve B Output                                 | VALVE B OUTPUT         | Heat Pump VIv B                      | 0%         | 100%   | _                           | _                                                                                                    |
| Heat Wheel Defrost Setpoint                                 | Heat Wheel Exhaust Defrost                     | _                      | Heat Wheel Defrost                   | 15°F       | 60°F   | 36°F                        |                                                                                                    |
| Heat Wheel Jog Duty Cycle                                   | HW Jog Duty Cycle                              | _                      | -                                    | 0%         | 100%   | 10%                         | _                                                                                                    |
| Heat Wheel Jog Period                                       | HW Jog Period                                  | _                      | _                                    | _          | _      | _                           | _                                                                                                    |
| Heat Wheel Operating Mode                                   | Heat Wheel Operating Mode                      | -                      | _                                    | _          | _      | On When<br>Econo-<br>mizing | Off When Economizing,<br>On When Economizing,<br>Always On                                                 |
| Heat Wheel Output                                           | Heat Wheel Output                              | WHEEL OUTPUT           | Heat Wheel                           | _          | _      | _                           | Off, On                                                                                                    |
| Heat Wheel Speed / Bypass<br>Damper Position                | Heat Wheel Speed/Damper<br>Position            | ENERGY RECOV           | Energy Recovery                      | 0%         | 100%   | _                           | _                                                                                                    |
| Heat Wheel Speed When Economizing                           | HW Speed When Economizing                      | _                      | -                                    | 8.5%       | 30%    | 17%                         | _                                                                                                    |
| Heat Wheel Status                                           | Heat Wheel Status                              | WHEEL STATUS           | Heat Wheel Status                    | _          | _      | _                           | Rotating, Stopped                                                                                          |
| Heating Execution Time                                      | Heating Execution Time                         | _                      | =                                    | 0          | 100    | 0.5                         | =                                                                                                    |
| Heating Integral Constant                                   | Heating Integral Constant                      | _                      | =                                    | 0          | 100    | 0.5                         | _                                                                                                    |
| Heating Proportional Constant                               | Heating Proportional Constant                  | _                      | _                                    | 0          | 100    | 1.75                        | _                                                                                                    |
| High/Low Pressure Trip<br>Shutdown Unit if Circuits Tripped | High/Low Pressure Trip<br>Shutdown Circuit     | _                      | Unit Shutdown Circuit                | _          | _      | All Tripped                 | All Tripped, Any Tripped                                                                                   |
| High/Low Pressure Trips<br>Shutdown Unit                    | Shutdown Unit During High/Low<br>Pressure Trip | _                      | High/Low Pressure Trip               | _          | _      | No                          | No, Yes                                                                                                    |
| Hot Water Case Heat Outside<br>Temperature Enable           | Hot Water Case Heat Outside<br>Temp Enable     | HW CASE HEAT<br>ENABLE | OAT Enable                           | -20°F      | 120°F  | 35°F                        | _                                                                                                    |
| Hot Water Case Heat Setpoint                                | Hot Water Case Heat Setpoint                   | HW CASE HEAT SPT       | Case Temp                            | 35°F       | 50°F   | 40°F                        | _                                                                                                    |
| Hot Water Valve Position When Unit Off                      | Hot Water Valve Off Position                   | _                      | _                                    | _          | _      | Modulating                  | Open, Closed, Modulating                                                                                   |
| Mixed Air Temperature                                       | Mixed Air Temperature                          | MIXED AIR TEMP         | Mixed Air Temperature                | -13°F      | 326°F  | _                           | _                                                                                                    |
| Modulating Heat Output                                      | Modulating Heat Output                         | MODULATING             | Modulating Output                    | 0          | 100    | _                           | _                                                                                                    |
| Morning Warm Up Enable                                      | Enable                                         | ENABLE                 | _                                    | _          | _      | Disabled                    | Enabled, Disabled                                                                                          |
| Morning Warm Up Status                                      | Morning Warm Up Status                         | WARM UP STATUS         | Warm Up Mode                         | _          | _      | _                           | Inactive, Active                                                                                           |
| Morning Warm Up Type                                        | Morning Warm Up                                | _                      | =                                    | _          | _      | _                           | None, Installed                                                                                            |
| Night Purge Enable                                          | Night Purge Enable                             | _                      | Night Purge Enable                   | _          | _      | Disabled                    | Enabled, Disabled                                                                                          |
| Night Purge Type                                            | Night Purge                                    | _                      | _                                    | _          | _      | _                           | None, Installed                                                                                            |
| Occupancy Controlled By                                     | Occupied By                                    | OCC BY                 | Occupied By                          | _          | _      | _                           | Unoccupied, External Input,<br>Schedule, Optimal SS,<br>BAS, Timed Override                                |
| Occupancy Schedule                                          | System Schedule                                | SCHEDULE               | Occ Schedule                         | _          | _      | 24/7                        | _                                                                                                    |
| Occupancy Status                                            | Occupancy Status                               | OCC STATUS             | Occupancy Mode                       | _          | _      | _                           | Unoccupied Off, Unocc<br>Cooling, Unocc Heating,<br>Unocc Dehum, Unoccupied<br>On, Occupied Auto, Shutdown |
|                                                             |                                                |                        |                                      |            |        |                             | On, Occupied Auto, Shutdown                                                                                |
| Optimal Start Enable                                        | Enable Optimal Start                           | _                      | Enable Optimal Start                 | _          | _      | No                          | No, Yes                                                                                                    |

| Description                                          | UMT Name ■ = Editable                      | LCD Name ■ = Editable | Web UI Name  ■ = Editable | Min            | Max            | Default        | States            |
|------------------------------------------------------|--------------------------------------------|-----------------------|---------------------------|----------------|----------------|----------------|-------------------|
| Optimal Start/Stop Earliest Stop<br>Time             | Earliest Stop Time                         | _                     | Earliest Stop Time        | 0 hr           | 24 hr          | 18 hr          | _                 |
| Optimal Stop Enable                                  | Enable Optimal Stop                        | _                     | Enable Optimal Stop       | _              | _              | No             | No, Yes           |
| Outdoor Air Damper Maximum<br>Position               | Outdoor Air Damper Maximum                 | OAD MAX POS           | OA Damper Max             | 0%             | 100%           | 100%           | _                 |
| Outdoor Air Damper Minimum<br>Position               | Outdoor Air Damper Minimum                 | OAD MIN POS           | OA Damper Min             | 0%             | 100%           | 30%            | _                 |
| Outdoor Air Dewpoint Deadband                        | Outdoor Dewpoint Deadband                  |                       |                           | 0°F            | 15°F           | 3°F            | _                 |
| Outdoor Air Enthalpy                                 | Outdoor Enthalpy                           | OUTDOOR ENTH          | OA Enthalpy               | 0 Btu/lb       | 60 Btu/lb      | _              | _                 |
| Outdoor Air Relative Humidity                        | Outdoor Air Relative Humidity              | OUTDOOR RH            | Outdoor Air RH            | 0%             | 100%           | _              | _                 |
| Outdoor Air Temperature                              | Outdoor Air Temperature                    | OA TEMP               | Outdoor Air Temp          | -13°F          | 326°F          | _              | _                 |
| Outdoor Dewpoint                                     | Outdoor Dewpoint                           | _                     | OA Dewpoint               |                | _              | _              | _                 |
| Outdoor Dewpoint Setpoint                            | Outdoor Dewpoint Setpoint                  | OA DEWPOINT SPT       | OA Dewpoint               | 55°F           | 100°F          | 99°F           | _                 |
| Overcool Offset                                      | Overcool Offset                            | _                     | _                         | 2.0°F          | 10.0°F         | 4.0°F          | _                 |
| Preheat Ambient Setpoint                             | Preheat Ambient Setpoint                   | _                     | Preheat Setpoint          | -50.0°F        | 65.0°F         | 10.0°F         | _                 |
| Preheat Output                                       | Preheat Output                             | PREHEAT               | Pre Heater                | _              | _              | _              | Off, On           |
| Refrigerant Pressure Circuit A                       | Refrigerant Pressure Circuit A             | PRESSURE CIRC A       | Refrigerant A             | 0 psi          | 750 psi        | _              | _                 |
| Refrigerant Pressure Circuit B                       | Refrigerant Pressure Circuit B             | PRESSURE CIRC B       | Refrigerant B             | 0 psi          | 750 psi        | _              | _                 |
| Space Dewpoint                                       | Space Dewpoint                             | _                     | Space Dewpoint            |                | _              |                | _                 |
| Space Dewpoint Dehumidification Disable Setpoint     | Space Dewpoint Dehumidification Cutout     | _                     | Space DPT Disable         | 0.0°F          | 70.0°F         | 45.0°F         | _                 |
| Space Enthalpy                                       | Space Enthalpy                             | SPACE ENTH            | Space Enthalpy            | 0 Btu/lb       | 60 Btu/lb      | _              | _                 |
| Space Pressure High Limit<br>Setpoint                | Space Pressure High Limit<br>Setpoint      | HIGH LIMIT            | Space Pressure High Lim   | 0.000<br>InWc  | +0.500<br>InWc | +0.200<br>InWc | _                 |
| Space Relative Humidity                              | Space Relative Humidity                    | SPACE RH              | Space RH                  | 0%             | 100%           | _              | _                 |
| Space Relative Humidity Occupied Deadband Setpoint   | Occupied Space Humidity Low<br>Deadband    | _                     | _                         | 0%             | 15%            | 5%             | _                 |
| Space Relative Humidity Setpoint                     | Space Relative Humidity Setpoint           | SPACE RH SPT          | Space RH Setpoint         | 0%             | 100%           | 55%            | _                 |
| Space Relative Humidity Unoccupied Deadband Setpoint | Unoccupied Space Humidity Low Deadband     | _                     | _                         | 0%             | 15%            | 5%             | _                 |
| Space Reset Deadband                                 | Space Reset Deadband                       | _                     | _                         | 0°F            | 2°F            | 0.25°F         | _                 |
| Space Static Pressure                                | Space Pressure                             | PRESSURE              | Space Pressure            | -0.5 InWc      | +0.5 InWc      | _              | _                 |
| Space Static Pressure Setpoint                       | Setpoint                                   | SETPOINT              | Space Pressure Setpoint   | -0.500<br>InWc | +0.500<br>InWc | +0.050<br>InWc | _                 |
| Space Temperature                                    | Space Temperature                          | SPACE TEMP            | Space Temperature         | -13°F          | 326°F          | _              | _                 |
| Space Temperature Adjust<br>Disable                  | Local Temp Adjust Disable                  | LOCAL ADJ DISABLE     | -                         | -              | _              | False          | False, True       |
| Space Temperature Cooling<br>Setpoint                | _                                          | _                     | Space Cooling Setpoint    | _              | _              | _              | _                 |
| Space Temperature Heating<br>Setpoint                | _                                          | _                     | Space Heating Setpoint    | _              | _              | _              | _                 |
| Space Temperature Setpoint                           | Space Temperature Setpoint                 | SPACE SETPT           | Space Temp Setpoint       | 60°F           | 90°F           | 74°F           | _                 |
| Space Temperature Setpoint<br>Offset                 | Space Temperature<br>Setpoint Offset       | SPACE OFFSET          | Space Temp Offset         | 0.0°F          | 20.0°F         | 0.0°F          | _                 |
| Space Setpoint Slider                                | Space Setpoint Slider                      | SPT SLIDER            | Space Setpoint Slider     | _              | _              | _              | _                 |
| Supply Air Cooling High<br>Deadband Setpoint         | Supply Air Cooling High<br>Deadband        | _                     | Supply Deadband           | 0.0°F          | 8.0°F          | 0.0°F          | _                 |
| Supply Air Cooling Low<br>Deadband Setpoint          | Supply Air Cooling Low<br>Deadband         | _                     | Supply Deadband           | 0.0°F          | 8.0°F          | 0.0°F          | _                 |
| Supply Air Deadband Enable<br>Setpoint               | Temperature Control PID<br>Deadband Enable | _                     | Deadband Enable           | _              | _              | Disable        | Enabled, Disabled |
| Supply Air Heating High<br>Deadband Setpoint         | Supply Air Heating High<br>Deadband        | _                     | Supply Deadband           | 0.0°F          | 8.0°F          | 0.0°F          | _                 |
| Supply Air Heating Low<br>Deadband Setpoint          | Supply Air Heating Low<br>Deadband         | _                     | Supply Deadband           | 0.0°F          | 8.0°F          | 0.0°F          | _                 |
| Supply Air Temperature Control                       | Supply Air Temperature Control             | SUPPLY CONTROL        |                           | _              |                | Auto           | Auto, Yes         |
| Supply Air Temperature High<br>Limit                 | Supply Temperature High Limit              | _                     | Supply High Limit         | 90°F           | 120°F          | 120°F          | _                 |
| Supply Air Temperature High<br>Limit Alarm Delay     | Supply High Temp Alarm Delay               | _                     | _                         | 3 min          | 15 min         | 3 min          | _                 |
| Supply Air Temperature Low<br>Limit                  | Supply Temperature Low Limit               | _                     | Supply Low Limit          | 30°F           | 50°F           | 35°F           | _                 |

| Description                                                      | UMT Name ■ = Editable                       | LCD Name ■ = Editable | Web UI Name ■ = Editable | Min    | Max     | Default       | States                                      |
|------------------------------------------------------------------|---------------------------------------------|-----------------------|--------------------------|--------|---------|---------------|---------------------------------------------|
| Supply Air Temperature<br>Maximum Cooling Setpoint               | Supply Air Maximum Cooling<br>Setpoint      | SUPPLY MAX COOL       | Supply Max Cool Setpoint | 70.0°F | 95.0°F  | 95.0°F        | -                                           |
| Supply Air Temperature<br>Maximum Heating Setpoint               | Supply Air Maximum Heating<br>Setpoint      | SUPPLY MAX HEAT       | Supply Max Heat Setpoint | 70.0°F | 95.0°F  | 95.0°F        | _                                           |
| Supply Air Temperature Minimum Cooling Setpoint                  | Supply Air Minimum Cooling<br>Setpoint      | SUPPLY MIN COOL       | Supply Min Cool Setpoint | 50.0°F | 70.0°F  | 55.0°F        | _                                           |
| Supply Air Temperature Minimum<br>Heating Setpoint               | Supply Air Minimum Heating<br>Setpoint      | SUPPLY MIN HEAT       | Supply Min Heat Setpoint | 50.0°F | 70.0°F  | 65.0°F        | _                                           |
| Supply Air Temperature Setpoint                                  | Supply Air Temperature Setpoint             | SUPPLY SETPT          | Supply Temp Setpoint     | 50°F   | 95°F    | 70°F          | _                                           |
| Supply Fan Maximum Speed Spt                                     | Supply Fan Max Speed Setpoint               | SUP FAN MAX           | Supply Fan Max Speed     | 50%    | 100%    | 100%          | _                                           |
| Supply Fan Minimum Speed<br>Setpoint                             | Supply Fan Min Speed                        | SUP FAN MIN           | Supply Fan Min Speed     | 50%    | 100%    | 50%           | _                                           |
| Supply Fan Output                                                | Supply Fan Output                           | SUPPLY FAN            | Supply Fan               | _      | _       | _             | Off, On                                     |
| Supply Fan Reaction Speed (Duct Pressure)                        | Supply Fan Reaction Speed                   | SUPPLY REACTION       | _                        | _      | _       | Medium        | Very Slow, Slow, Medium,<br>Fast, Very Fast |
| Supply Fan Reaction Speed (Space Pressure)                       | Supply Fan Reaction Speed                   | SUPPLY REACTION       | ı                        | _      | _       | Medium        | Very Slow, Slow, Medium,<br>Fast, Very Fast |
| Supply Fan Speed                                                 | Supply Fan Speed                            | SUP FAN SPEED         | Supply Fan Speed         | 0%     | 100%    | _             | _                                           |
| Supply Fan Status                                                | Supply Fan Status                           | SUP FAN STATUS        | Supply Fan Status        | _      | _       | _             | Off, On                                     |
| Supply Setpoint Calculated                                       | Supply Setpoint Calculated                  | SUPPLY CALC           | Calculated Supply Spt    | _      | _       | _             | _                                           |
| Supply Temperature                                               | Supply Temperature                          | SUPPLY TEMP           | Supply Temperature       | _      | _       | _             | _                                           |
| System Enable                                                    | System Enable                               | SYSTEM ENABLE         | System Enable            | _      | _       | Off           | Off, On                                     |
| Timed Override Duration                                          | Timed Override Duration                     |                       | TOV Duration             | 0 min  | 240 min | 120 min       | _                                           |
| Unit Schedule                                                    | Unit Schedule                               | SCHEDULING            |                          | _      | _       | 24/7          | _                                           |
| Unoccupied Outdoor Air Damper Minimum                            | Unoccupied Outdoor Air Damper Minimum       | П                     | Unocc OA Damp Min        | 0%     | 100%    | 0%            | _                                           |
| Unoccupied Space Cooling<br>Setpoint                             | Unoccupied Space Cooling<br>Setpoint        | UNOCC COOL            | Unocc Cool Setpoint      | 75°F   | 85°F    | 80°F          | _                                           |
| Unoccupied Space Heating<br>Setpoint                             | Unoccupied Space Heating<br>Setpoint        | UNOCC HEATING         | Unocc Heat Setpoint      | 55°F   | 70°F    | 60°F          | _                                           |
| Unoccupied Space Relative<br>Humidity Setpoint                   | Unoccupied Space Humidity<br>Setpoint       | _                     | Space Unocc RH Spt       | 0%     | 100%    | 68%           | _                                           |
| Unoccupied Supply Fan Offset                                     | Unoccupied Supply Fan Speed<br>Offset       | _                     | _                        | 0%     | 50%     | 0%            | _                                           |
| Water Source Heat Pump Cold<br>Start Duration                    | WSHP Cold Start Duration                    | _                     | WSHP Cold Start          | 0 sec  | 300 sec | 60 sec        | _                                           |
| Water Source Heat Pump Cold<br>Start Enable Temperature          | WSHP Cold Start Enable Temp                 | ı                     | WSHP Cold Start          | 0°F    | 60°F    | 30°F          | _                                           |
| Water Source Heat Pump<br>Compressor Off Water Valve<br>Position | WSHP Compressor Off Water<br>Valve Position | COMP OFFVLVPOS        | WSHP Valve Off           | 0%     | 100%    | 100%          | _                                           |
| Water Source Heat Pump<br>Condenser Temperature Setpoint         | WSHP Condenser Temperature<br>Setpoint      | ı                     | WSHP Cond Temp           | 90°F   | 120°F   | 115°F         | _                                           |
| Water Source Heat Pump<br>Suction Temp Low Limit                 | WSHP Suction Temp Low Limit<br>Safety       | WSHP SUC LOWLIM       | WSHP Suction Safety      | 0°F    | 40°F    | 25°F          | _                                           |
| Water Source Heat Pump Water Valve Max Closed Position Setpt     | WSHP Valve Max Closed<br>Position           | _                     | _                        | 50%    | 100%    | 85%           | _                                           |
| Winter Ramp Control Type                                         | Winter Ramp Control Type                    |                       | Winter Control           | -      | _       | Supply<br>Fan | Supply Fan, Damper                          |
| Winter Ramp OA Enable Setpoint                                   | Cold OAT Setpoint                           |                       | _                        | 20°F   | 60°F    | 40°F          |                                             |
| Winter Ramp Type In Control                                      | Winter Ramp Type In Control                 | _                     |                          |        | _       | _             | _                                           |

# **BACnet Setpoint List**

Setpoints, listed by the Description name, are defined in the Setpoint Descriptions section on page 40.

<sup>\*\*</sup> All editable BACnet points can be written to at the following priorities: in2, in3, in4, in5, in7, in8, in9, in10, in11, in12, in13, in14, in15, in16.

| <b>Description</b> ■=Editable**                 | Object Name                   | Object Type   | Instance |
|-------------------------------------------------|-------------------------------|---------------|----------|
| Supply Temperature                              | Supply Temp                   | Analog Value  | 1        |
| Space Temperature                               | Space Temp                    | Analog Value  | 2        |
| DX Coil Leaving Temperature                     | DXCoilTemp                    | Analog Value  | 3        |
| Space Relative Humidity                         | SpaceRH                       | Analog Value  | 4        |
| Indoor Enthalpy                                 | Indoor Enthalpy               | Analog Value  | 5        |
| Space Dewpoint                                  | Space Dewpoint                | Analog Value  | 6        |
| Space CO2                                       | SpaceCO2                      | Analog Value  | 7        |
| Outdoor Air Temperature                         | OutdoorTemp                   | Analog Value  | 8        |
| Outdoor Relative Humidity                       | OutdoorRH                     | Analog Value  | 9        |
| Outdoor Enthalpy                                | Outdoor Enthalpy              | Analog Value  | 10       |
| Outdoor Air Dewpoint                            | OA Dewpoint                   | Analog Value  | 11       |
| Exhaust Temperature                             | ExhaustTemp                   | Analog Value  | 12       |
| Mixed Air Temperature                           | MixedAirTemp                  | Analog Value  | 13       |
| Duct Static Pressure                            | DuctStaticPressure            | Analog Value  | 14       |
| Space Static Pressure                           | SpaceStaticPressure           | Analog Value  | 15       |
| Circuit A Refrigerant Pressure                  | CircuitA_Pressure             | Analog Value  | 16       |
| Circuit B Refrigerant Pressure                  | CircuitB_Pressure             | Analog Value  | 17       |
| Air Flow Monitoring Station CFM                 | AFMS CFM                      | Analog Value  | 18       |
| Supply Fan Speed                                | SupplyFanSpeed                | Analog Value  | 19       |
| Exhaust Fan Speed                               | ExFanSpeed                    | Analog Value  | 20       |
| Outdoor Damper Position                         | OutdoorDamperPos              | Analog Value  | 21       |
| Hot Gas Reheat Percentage                       | HotGasReheatPct               | Analog Value  | 22       |
| Digital Scroll Compressor Percentage            | DigitalScrollPct              | Analog Value  | 23       |
| Chilled Water Valve Position                    | ChilledWaterValvePos          | Analog Value  | 24       |
| Modulating Heat Percentage, Primary             | HeatPrimaryPct                | Analog Value  | 25       |
| Modulating Heat Percentage, Secondary           | HeatSecondaryPct              | Analog Value  | 26       |
| Head Pressure Analog Output Status              | HeadPressureAO                | Analog Value  | 27       |
| Heat Pump Water Valve A Percentage              | HP_WaterValveA                | Analog Value  | 28       |
| Heat Pump Water Valve B Percentage              | HP_WaterValveB                | Analog Value  | 29       |
| Space Temperature Setpoint from BAS *           | Space Temp Setpoint           | Analog Value  | 30       |
| Supply Temperature Setpoint from BAS *          | Supply Temp Setpoint          | Analog Value  | 31       |
| Space Humidity Setpoint from BAS *              | Space Humidity Setpoint       | Analog Value  | 32       |
| CO2 Level Setpoint from BAS *                   | CO2 Setpoint                  | Analog Value  | 34       |
| Supply Duct Static Pressure Setpoint from BAS * | Supply Duct Pressure Setpoint | Analog Value  | 35       |
| Space Static Pressure Setpoint from BAS *       | Space Pressure Setpoint       | Analog Value  | 36       |
| BAS Reported Space Temperature *                | Space Temp BAS                | Analog Value  | 37       |
| BAS Reported Space Relative Humidity *          | Space RH BAS                  | Analog Value  | 38       |
| BAS Reported Outdoor Relative Humidity *        | Outdoor RH BAS                | Analog Value  | 39       |
| BAS Reported Outdoor Air Temperature *          | Outdoor Temp BAS              | Analog Value  | 40       |
| BAS Reported Space Static Pressure *            | Space Static BAS              | Analog Value  | 41       |
| BAS Reported Supply Duct Static Pressure *      | Duct Static BAS               | Analog Value  | 42       |
| BAS Reported Space CO2 Level *                  | CO2 BAS                       | Analog Value  | 43       |
| Exhaust Fan BAS Speed Command *                 | ExhaustSpeedBAS               | Analog Value  | 44       |
| BAS Remote Damper Signal *                      | OA_DamperPOS_BAS              | Analog Value  | 45       |
| Supply Fan BAS Speed Command *                  | Supply Fan BAS Speed          | Analog Value  | 46       |
| Air Flow Monitoring Station CFM 2               | AFMS CFM 2                    | Analog Value  | 47       |
| 7 to 1 10 to 10 to 11 to 11 to 11 to 11 to 12   | AL WIG OF WEZ                 | Alialog value | 71       |

<sup>\*</sup> BAS reported sensor values: Sensor readings as relayed by a building management system override any hardwired sensors connected to the unit.

| <b>Description</b> ■=Editable**                                                                                                    | Object Name                           | Object Type  | Instance |
|----------------------------------------------------------------------------------------------------|---------------------------------------|--------------|----------|
| Energy Recovery Control Output                                                                                                    | Energy Recovery                       | Analog Value | 48       |
| Space Unoccupied Cooling Setpoint                                                                                                    | Space Unoccupied Cooling<br>Setpoint  | Analog Value | 49       |
| Space Unoccupied Heating Setpoint                                                                                                    | Space Unoccupied Heating<br>Setpoint  | Analog Value | 50       |
| Space Unoccupied Humidity Setpoint                                                                                                    | Space Unoccupied Humidity<br>Setpoint | Analog Value | 51       |
| Space Temperature Heating Setpoint                                                                                                    | SpaceHeatingSetpoint                  | Analog Value | 52       |
| Space Temperature Cooling Setpoint                                                                                                    | SpaceCoolingSetpoint                  | Analog Value | 53       |
| Space Temperature Setpoint Offset                                                                                                    | SpaceTempSptOffset                    | Analog Value | 54       |
| Air Flow Monitoring Exhaust Cone Flow                                                                                                    | Exhaust CFM                           | Analog Value | 55       |
| Outside Air Damper Minimum Position                                                                                                    | OAD Min Pos                           | Analog Value | 56       |
| Active Space Temperature Setpoint                                                                                                    | Active Space Temperature Setpoint     | Analog Value | 57       |
| Space Setpoint Slider                                                                                                    | Space Setpoint Slider                 | Analog Value | 58       |
| System Start Command                                                                                                    | SystemStart                           | Binary Value | 1        |
| Shutdown Input Status                                                                                                    | RunStopStatus                         | Binary Value | 2        |
| Supply Fan Status                                                                                                    | SupplyFanStatus                       | Binary Value | 3        |
| Exhaust Fan Status                                                                                                    | ExFanStatus                           | Binary Value | 4        |
| Heat Wheel Status                                                                                                    | HeatWheelStatus                       | Binary Value | 5        |
| Compressor 1 Status                                                                                                    | Compr1Status                          | Binary Value | 6        |
| Compressor 2 Status                                                                                                    | Compr2Status                          | Binary Value | 7        |
| Compressor 3 Status                                                                                                    | Compr3Status                          | Binary Value | 8        |
| Compressor 4 Status                                                                                                    | Compr4Status                          | Binary Value | 9        |
| •                                                                                                    | '                                     |              |          |
| Gas Heat Enable, Stage 1                                                                                                    | GasHeatEnaStg1                        | Binary Value | 10       |
| Gas Heat Enable, Stage 2                                                                                                    | GasHeatEnaStg2                        | Binary Value | 11       |
| Gas Heat Enable, Stage 3                                                                                                    | GasHeatEnaStg3                        | Binary Value | 12       |
| Head Pressure Digital Output Status                                                                                                    | HeadPressureDO                        | Binary Value | 13       |
| Reversing Valve Position                                                                                                    | RevValve                              | Binary Value | 14       |
| Enables BAS to Control Occupancy *                                                                                                    | BAS_Occ_Enable                        | Binary Value | 15       |
| BAS Occupancy Command *                                                                                                    | BAS_Occ_Command                       | Binary Value | 16       |
| BAS Cooling Disable Request *                                                                                                    | Cooling Disable Request               | Binary Value | 17       |
| BAS Heating Disable Request *                                                                                                    | Heating Disable Request               | Binary Value | 18       |
| BAS System Emergency Shutdown Command *                                                                                                    | System Shutdown BAS                   | Binary Value | 19       |
| Alarm Reset                                                                                                    | AlarmReset                            | Binary Value | 20       |
| System Alarm Status                                                                                                    | Alarm Status                          | Binary Value | 21       |
| Shutdown Input Alarm                                                                                                    | Shutdown Input Alarm                  | Binary Value | 22       |
| Supply Fan Alarm                                                                                                    | Supply Fan Alarm                      | Binary Value | 23       |
| Exhaust Fan Alarm                                                                                                    | ExhaustFanAlarm                       | ,            | 24       |
|                                                                                                    | 11111                                 | Binary Value |          |
| Damper End Switch Alarm                                                                                                    | EndSwitchAlarm                        | Binary Value | 25       |
| Circuit A High Low Pressure Alarm                                                                                                    | HPC_LPC_A_Alarm                       | Binary Value | 26       |
| Circuit B High Low Pressure Alarm                                                                                                    | HPC_LPC_B_Alarm                       | Binary Value | 27       |
| Refrigerant Pressure Transducer Circuit A Alarm                                                                                                    | RefPressureAAlarm                     | Binary Value | 28       |
| Refrigerant Pressure Transducer Circuit B Alarm                                                                                                    | RefPressureBAlarm                     | Binary Value | 29       |
| Supply Temperature Sensor Alarm                                                                                                    | SupplyTempSensorAlarm                 | Binary Value | 30       |
| Exhaust Temperature Sensor Alarm                                                                                                    | ExhaustTempSensorAlarm                | Binary Value | 32       |
| Mixed Air Temperature Sensor Alarm                                                                                                    | MixedTempSensorAlarm                  | Binary Value | 33       |
| Outdoor Air Relative Humidity Sensor Alarm                                                                                                    | OA_RH_Sensor_Alarm                    | Binary Value | 34       |
| Outdoor Air Temperature Sensor Alarm                                                                                                    | OASensorAlarm                         | Binary Value | 35       |
| The state of the state of the s |                                       | ,            |          |

| <b>Description</b> ■=Editable**                                                                                                    | Object Name                 | Object Type       | Instance |
|----------------------------------------------------------------------------------------------------|-----------------------------|-------------------|----------|
| Space High Static Pressure Alarm                                                                                                    | SpaceStaticAlarm            | Binary Value      | 36       |
| Supply Duct High Static Alarm                                                                                                    | DuctStaticAlarm             | Binary Value      | 37       |
| Heat Wheel Rotation Sensor Alarm                                                                                                    | HWSensorAlarm               | Binary Value      | 38       |
| CO2 Sensor Alarm                                                                                                    | CO2SensorAlarm              | Binary Value      | 39       |
| Clogged Filter Alarm                                                                                                    | FilterAlarm                 | Binary Value      | 40       |
| Supply Temperature Low Limit Alarm                                                                                                    | SupplyLowLimitAlarm         | Binary Value      | 41       |
| Supply Temperature High Limit Alarm                                                                                                    | SupplyHighLimitAlarm        | Binary Value      | 42       |
| Space Temperature Sensor Alarm                                                                                                    | SpaceTempSensorAlarm        | Binary Value      | 43       |
| Energy Recovery Defrost Mode. True = Defrost                                                                                                    | Energy Recovery Defrost     | Binary Value      | 45       |
| Allows BAS to Override the supply fan signal. *                                                                                                    | BAS SF Override Enable      | Binary Value      | 46       |
| Allows BAS to Override the exhaust fan signal. *                                                                                                    | BAS EF Override Enable      | Binary Value      | 47       |
| Allows BAS to Override the outdoor air damper signal. *                                                                                                    | BAS OAD Override Enable     | Binary Value      | 48       |
| WSHP Refrigerant Low Pressure Alarm                                                                                                    | WSHP Ref Low Pressure Alarm | Binary Value      | 49       |
| Freezestat Alarm                                                                                                    | FreezestatAlarm             | Binary Value      | 50       |
| Allows BAS to disable local setpoint adjust                                                                                                    | BAS LocalAdjDisable         | Binary Value      | 51       |
| Occupancy Mode 1.Unocc Off 2.Unocc Cooling 3.Unocc Heating On 4.Unocc Dehum 5.Occupied On 6.Occupied Auto 7.Shutdown                                                       | OccupancyMode               | Multi State Value | 1        |
| 1.Fan Only 2.Economizing 3.Energy Recovery     4.Cooling 5.Cooling w/Energy Recovery 6.Heating     7.Heating w/Energy Recovery 8.Dehumidifying 9.Off     10.Shutdown Delay | Unit Mode                   | Multi State Value | 2        |

## **LonTalk Setpoint List**

Setpoints, listed by the Description name, are defined in the Setpoint Descriptions section on page 40.

\*BAS reported sensor values: Sensor readings as relayed by a building management system override any hardwired sensors connected to the unit.

| <b>Description</b> ■=Editable                   | Name             | SnvtType         | NvIndex |
|-------------------------------------------------|------------------|------------------|---------|
| Object Request                                  | nviRequest       | SNVT_obj_request | 0       |
| Object Status                                   | nvoStatus        | SNVT_obj_status  | 1       |
| Supply Temperature                              | nvoSupplyTemp    | SNVT_temp_p      | 2       |
| Space Temperature                               | nvoSpaceTemp     | SNVT_temp_p      | 3       |
| DX Coil Leaving Temperature                     | nvoDXCoilTemp    | SNVT_temp_p      | 4       |
| Space Relative Humidity                         | nvoSpaceRH       | SNVT_lev_percent | 5       |
| Indoor Enthalpy                                 | nvoSpaceEnth     | SNVT_enthalpy    | 6       |
| Space Dewpoint                                  | nvoSpaceDewpoint | SNVT_temp_p      | 7       |
| Space CO2                                       | nvoSpaceCO2      | SNVT_ppm         | 8       |
| Outdoor Air Temperature                         | nvoOutdoorTemp   | SNVT_temp_p      | 9       |
| Outdoor Relative Humidity                       | nvoOutdoorRH     | SNVT_lev_percent | 10      |
| Outdoor Enthalpy                                | nvoOutdoorEnth   | SNVT_enthalpy    | 11      |
| Outdoor Air Dewpoint                            | nvoDewpoint      | SNVT_temp_p      | 12      |
| Exhaust Temperature                             | nvoExhaustTemp   | SNVT_temp_p      | 13      |
| Mixed Air Temperature                           | nvoMixedTemp     | SNVT_temp_p      | 14      |
| Duct Static Pressure                            | nvoDuctStatic    | SNVT_press_p     | 15      |
| Space Static Pressure                           | nvoSpaceStatic   | SNVT_press_p     | 16      |
| Circuit A Refrigerant Pressure                  | nvoCircPressA    | SNVT_press_f     | 17      |
| Circuit B Refrigerant Pressure                  | nvoCircPressB    | SNVT_press_f     | 18      |
| Air Flow Monitoring Station CFM                 | nvoAirflow       | SNVT_flow        | 19      |
| Supply Fan Speed                                | nvoFanSpeed      | SNVT_lev_percent | 20      |
| Exhaust Fan Speed                               | nvoExhFanSpeed   | SNVT_lev_percent | 21      |
| Outdoor Damper Position                         | nvoOAD_Pos       | SNVT_lev_percent | 22      |
| Hot Gas Reheat Percentage                       | nvoHotGas_Pos    | SNVT_lev_percent | 23      |
| Digital Scroll Compressor Percentage            | nvoDigitalScroll | SNVT_lev_percent | 24      |
| Chilled Water Valve Position                    | nvoCW_ValvePos   | SNVT_lev_percent | 25      |
| Modulating Heat Percentage, Primary             | nvoHeatGas       | SNVT_lev_percent | 26      |
| Modulating Heat Percentage, Secondary           | nvoHeatElec      | SNVT_lev_percent | 27      |
| Head Pressure Analog Output Status              | nvoHeadPress1    | SNVT_lev_percent | 28      |
| Heat Pump Water Valve A Percentage              | nvoWaterValveA   | SNVT_lev_percent | 29      |
| Heat Pump Water Valve B Percentage              | nvoWaterValveB   | SNVT_lev_percent | 30      |
| Space Temperature Setpoint from BAS *           | nviSpaceSetpt    | SNVT_temp_p      | 31      |
| Supply Temperature Setpoint from BAS *          | nviSupplySetpt   | SNVT_temp_p      | 32      |
| Space Humidity Setpoint from BAS *              | nviSpaceRH_SP    | SNVT_lev_percent | 33      |
| CO2 Level Setpoint from BAS *                   | nviCO2_SP        | SNVT_ppm         | 34      |
| Supply Duct Static Pressure Setpoint from BAS * | nviDuctStaticSP  | SNVT_press_p     | 35      |
| Space Pressure Setpoint from BAS *              | nviSpaceStaticSP | SNVT_press_p     | 36      |
| BAS Reported Space Temperature *                | nviSpaceTemp     | SNVT_temp_p      | 37      |
| BAS Reported Space Relative Humidity *          | nviSpaceRH       | SNVT_lev_percent | 38      |
| BAS Reported Outdoor Relative Humidity *        | nviOutdoorRH     | SNVT_lev_percent | 39      |
| BAS Reported Outdoor Air Temperature *          | nviOutdoorTemp   | SNVT_temp_p      | 40      |
| BAS Reported Space Static Pressure *            | nviSpaceStatic   | SNVT_press_p     | 41      |
| BAS Reported Supply Duct Static Pressure *      | nviDuctStatic    | SNVT_press_p     | 42      |

| <b>Description</b> ■=Editable                                                              | Name             | SnvtType         | NvIndex |
|--------------------------------------------------------------------------------------------|------------------|------------------|---------|
| BAS Reported Space CO2 Level *                                                             | nviCO2           | SNVT_ppm         | 43      |
| Exhaust Fan BAS Speed Command *                                                            | nviExhFanSpeed   | SNVT_lev_percent | 44      |
| BAS Remote Damper Signal *                                                                 | nviOAD_Pos       | SNVT_lev_percent | 45      |
| Supply Fan BAS Speed Command *                                                             | nviFanSpeed      | SNVT_lev_percent | 46      |
| System Start Command                                                                       | nvoUnitStart     | SNVT_switch      | 47      |
| Shutdown Input Status                                                                      | nvoShutdown      | SNVT_switch      | 48      |
| Supply Fan Status                                                                          | nvoFanStatus     | SNVT_switch      | 49      |
| Exhaust Fan Status                                                                         | nvoExhFanStatus  | SNVT_switch      | 50      |
| Heat Wheel Status                                                                          | nvoWheelStatus   | SNVT_switch      | 51      |
| Compressor 1 Status                                                                        | nvoCompr1Status  | SNVT_switch      | 52      |
| Compressor 2 Status                                                                        | nvoCompr2Status  | SNVT_switch      | 53      |
| Compressor 3 Status                                                                        | nvoCompr3Status  | SNVT_switch      | 54      |
| Compressor 4 Status                                                                        | nvoCompr4Status  | SNVT_switch      | 55      |
| Gas Heat Enable, Stage 1                                                                   | nvoGasStage1     | SNVT_switch      | 56      |
| Gas Heat Enable, Stage 2                                                                   | nvoGasStage2     | SNVT_switch      | 57      |
| Gas Heat Enable, Stage 3                                                                   | nvoGasStage3     | SNVT_switch      | 58      |
| Head Pressure Digital Output Status                                                        | nvoHeadPress2    | SNVT_switch      | 59      |
| Reversing Valve Position                                                                   | nvoRevValve      | SNVT_switch      | 60      |
| Enables BAS to Control Occupancy *                                                         | nviBAS_OccEnable | SNVT_switch      | 61      |
| BAS Occupancy Command *                                                                    | nviBAS_OccCmd    | SNVT_switch      | 62      |
| BAS Cooling Disable Request *                                                              | nviCoolDisable   | SNVT_switch      | 63      |
| BAS Heating Disable Request *                                                              | nviHeatDisable   | SNVT_switch      | 64      |
| BAS System Emergency Shutdown Command *                                                    | nviShutdown      | SNVT_switch      | 65      |
| Alarm Reset                                                                                | nviAlarmReset    | SNVT_switch      | 66      |
| System Alarm Status                                                                        | nvoAlarmStatus   | SNVT_switch      | 67      |
| Shutdown Input Alarm                                                                       | nvoAlmShutdown   | SNVT_switch      | 68      |
| Supply Fan Alarm                                                                           | nvoAlmFan        | SNVT_switch      | 69      |
| Exhaust Fan Alarm                                                                          | nvoAlmExhFan     | SNVT_switch      | 70      |
| Damper End Switch Alarm                                                                    | nvoAlmEndSwitch  | SNVT_switch      | 71      |
| Circuit A High Low Pressure Alarm                                                          | nvoAlmCircA      | SNVT_switch      | 72      |
| Circuit B High Low Pressure Alarm                                                          | nvoAlmCircB      | SNVT_switch      | 73      |
| Refrigerant Pressure Transducer Circuit A Alarm                                            | nvoAlmCircPressA | SNVT_switch      | 74      |
| Refrigerant Pressure Transducer Circuit B Alarm                                            | nvoAlmCircPressB | SNVT_switch      | 75      |
| Supply Temperature Sensor Alarm                                                            | nvoAlmSupplyTmp  | SNVT_switch      | 76      |
| Space Temperature Sensor Alarm                                                             | nvoAlmSpaceTmp   | SNVT_switch      | 77      |
| Exhaust Temperature Sensor Alarm                                                           | nvoAlmExhTmp     | SNVT_switch      | 78      |
| Mixed Air Temperature Sensor Alarm                                                         | nvoAlmMixedTmp   | SNVT_switch      | 79      |
| Outdoor Air Relative Humidity Sensor Alarm                                                 | nvoAlmOA_RH      | SNVT_switch      | 80      |
| Outdoor Air Temperature Sensor Alarm                                                       | nvoAlmOA_Temp    | SNVT_switch      | 81      |
| Space High Static Pressure Alarm                                                           | nvoAlmSpcStatic  | SNVT_switch      | 82      |
| Supply Duct High Static Alarm                                                              | nvoAlmDuctStatic | SNVT_switch      | 83      |
| Heat Wheel Rotation Sensor Alarm                                                           | nvoAlmHWRotation | SNVT_switch      | 84      |
| CO2 Sensor Alarm                                                                           | nvoAlmCO2        | SNVT_switch      | 85      |
| Clogged Filter Alarm                                                                       | nvoAlmFilters    | SNVT_switch      | 86      |
| Supply Temperature Low Limit Alarm                                                         | nvoAlmSupLow     | SNVT_switch      | 87      |
| Supply Temperature High Limit Alarm                                                        | nvoAlmSupHigh    | SNVT_switch      | 88      |
| 1.Fan Only 2.Economizing 3.Energy Recovery 4.Cooling 5.Cooling w/Energy Recovery 6.Heating | nvoOccStatus     | SNVT_str_asc     | 89      |

| <b>Description</b> ■=Editable                                                                                              | Name                   | SnvtType         | NvIndex |
|----------------------------------------------------------------------------------------------------|------------------------|------------------|---------|
| 7.Heating w/Energy Recovery 8.Dehumidifying 9.Off 10.Shutdown Delay                                                        |                        |                  |         |
| Air Flow Monitoring Station CFM 2                                                                                          | nvoAirflow2            | SNVT_flow        | 90      |
| Energy Recovery Control Output                                                                                             | nvoEnergyRecovery      | SNVT_lev_percent | 91      |
| Energy Recovery Defrost Mode. True = Defrost                                                                               | nvoDefrostMode         | SNVT_switch      | 92      |
| Allows BAS to override the supply fan signal. *                                                                            | nviBAS_SF_Ovrd         | SNVT_switch      | 93      |
| Allows BAS to override the exhaust fan signal. *                                                                           | nviBAS_EF_Ovrd         | SNVT_switch      | 94      |
| Allows BAS to override the outdoor air damper signal. *                                                                    | nviBAS_OAD_Ovrd        | SNVT_switch      | 95      |
| WSHP Refrigerant Low Pressure Alarm                                                                                        | nvoAlmWSHPLowPSI       | SNVT_switch      | 96      |
| Space Unoccupied Cooling Setpoint                                                                                          | nviUnocCoolSpt         | SNVT_temp_p      | 97      |
| Space Unoccupied Heating Setpoint                                                                                          | nviUnocHeatSpt         | SNVT_temp_p      | 98      |
| Space Unoccupied Humidity Setpoint                                                                                         | nviUnocHumidSpt        | SNVT_lev_percent | 99      |
| Occupancy Mode 1.Unocc Off 2.Unocc Cooling<br>3.Unocc Heating On 4.Unocc Dehum 5.Occupied On<br>6.Occupied Auto 7.Shutdown | nvoUnitMode            | SNVT_str_asc     | 100     |
| Freezestat Alarm                                                                                                    | nvoAlmFreezestat       | SNVT_switch      | 101     |
| Space Temperature Setpoint Offset                                                                                          | nviSpaceOffset         | SNVT_temp_diff_p | 102     |
| Space Temperature Cooling Setpoint                                                                                         | nvoSpaceCoolSpt        | SNVT_temp_p      | 103     |
| Space Temperature Heating Setpoint                                                                                         | nvoSpaceHeatSpt        | SNVT_temp_p      | 104     |
| Air Flow Monitoring Exhaust Cone Flow                                                                                      | nvoExhaustCFM          | SNVT_flow        | 105     |
| Allows BAS to disable local setpoint adjust                                                                                | nviBAS_LocalAdjDisable | SNVT_switch      | 106     |
| Outside Air Damper Minimum Position                                                                                        | nviOAD_Min_Pos         | SNVT_lev_percent | 107     |
| Active Space Temperature Setpoint                                                                                          | nvoActiveSpaceSetpoint | SNVT_temp_p      | 108     |
| Space Setpoint Slider                                                                                                    | nvoSpaceSetpointSlider | SNVT_temp_p      | 109     |

### **Setpoint Descriptions**

This section contains definitions for all setpoints available on the LCD, UMT, Web UI, and also via BACnet and LonTalk. Setpoints are listed here by their descriptions. Setpoints may have different names on different displays. Refer to the following for display names and setpoint parameters:

Setpoint List, page 29.
BACnet Setpoint List, page 34.
LonTalk Setpoint List, page 37.

#### 1.0 Air Cooled Head Pressure Setpoint

Sets the saturated condensing temperature target for the Active Head Pressure Control (condenser fan) control loop. Applies to aircooled units equipped with Active Head Pressure Control 1.0 and running in Cooling or Dehumidification mode. Consult the factory before adjusting this setpoint.

#### 10 Volts Opens Chilled Water Valve

When set to True, the control system assumes that a direct acting water valve is installed and 10VDC output = full flow. If set to False, the control system assumes a reverse acting water valve is installed.

#### 10 Volts Opens Hot Water Valve

When set to True, the control system assumes that a direct acting water valve is installed and 10VDC output = full flow. If set to False, the control system assumes a reverse acting water valve is installed.

## 2.0 Air Cooled Head Pressure Dehumidification Setpoint

Sets the saturated condensing temperature target for the Active Head Pressure Control (condenser fan) control loop. Applies to aircooled units equipped with Active Head Pressure Control 2.0 and running in Dehumidification mode. Consult the factory before adjusting this setpoint.

#### 2.0 Air Cooled Head Pressure Setpoint

Sets the saturated condensing temperature target for the Active Head Pressure Control (condenser fan) control loop. Applies to aircooled units equipped with Active Head Pressure Control 2.0 and running in Cooling

mode. Consult the factory before adjusting this setpoint.

#### **Air Flow Monitoring Damper Area**

Consult the factory before adjusting this setpoint.

#### Air Flow Monitoring Damper Flow

The airflow, in CFM, as measured by the airflow monitoring damper (AMD), if installed in the outdoor air stream.

#### Air Flow Monitoring Damper K Factor

Consult the factory before adjusting this setpoint.

#### **Air Flow Monitoring Damper M Factor**

Consult the factory before adjusting this setpoint.

#### **Air Flow Monitoring Damper Setpoint**

The rate of air flow, in CFM, that the air flow monitoring damper maintains when the unit is occupied.

#### Air Flow Monitoring Device Transducer Range

Consult the factory before adjusting this setpoint.

#### Air Flow Monitoring Exhaust Cone Flow

The exhaust air flow, in CFM, as measured by a fan inlet cone air flow monitoring station, if installed.

#### Air Flow Monitoring Exhaust Cone K Factor

Consult the factory before adjusting this setpoint.

#### **Air Flow Monitoring Supply Cone Flow**

The air flow, in CFM, as measured by a fan inlet cone air flow monitoring station, if installed.

#### **Air Flow Monitoring Supply Cone K Factor**

Consult the factory before adjusting this setpoint.

## **Air Flow Monitoring Thermal Dispersion Damper Max Velocity**

Consult the factory before adjusting this setpoint.

#### **Air Flow Monitoring Type**

Indicates if an air flow monitoring station is installed, and the type of station.

#### Air Source Heat Pump Allow Defrost Mode

Indicates if defrost is enabled or disabled for an air source heat pump.

## Air Source Heat Pump Defrost Cancel Condensing Setpoint

When the condensing temperature reaches this setpoint, the unit will cancel the defrost mode and resume normal operation.

#### **Air Source Heat Pump Defrost Status**

Indicates whether an ASHP unit in heating mode is actively defrosting the outside coil by changing from Normal to Defrosting, and also indicates which portion of the defrost logic, if any, is active.

If the unit is configured to operate without defrost mode, this point displays Defrost Disabled.

The number of defrost cycles in the last hour is indicated by: 1x Defrost, 2x Defrost.

If the unit has switched to an auxiliary heat source, this point displays the reason why:

- 3x -> Aux Heat: Third Defrost cycle in a one hour interval.
- Aux Heat: Defrost requested, but unit is configured to operate without defrost mode.
- Low Sat -> Aux Heat: Failure to maintain requested supply temperature.
- Low Amb -> Aux Heat: Ambient conditions too cold to run as an Air Source Heat Pump.

If the unit is not an Air Source Heat Pump, this point displays Not Installed.

#### Air Source Heat Pump Electric Heat Defrost

Indicates whether the Electric Heater is allowed to operate during ASHP defrost mode.

#### Air Source Heat Pump Electric Heat Defrost Enable

A password is required to control this point. Contact Valent for password.

## Air Source Heat Pump Low Ambient Compressor Lockout Setpoint

If the outdoor air temperature is below this setpoint, the compressors are locked out from heating and cooling.

#### **Alarm Reset**

This point resets all of the unit alarms.

#### **Alarm Status**

The status of the controller's alarm output (Digital Output 9). Digital Output 9 on the 34-point module closes and the associated LED lights up when any shutdown alarm is present in the system. Refer to the Alarms section on page 54 for more information.

#### **Ambient Cooling Lockout**

Indicates the current status of the ambient cooling lockout. If the outdoor air temperature falls below the ambient cooling lockout setpoint, mechanical cooling is locked out.

#### **Ambient Heating Lockout**

Indicates the current status of the ambient heating lockout. If the outdoor air temperature rises above the ambient heating lockout setpoint, mechanical heating is locked out.

#### **BACnet Time Synch**

Consult the factory before adjusting this parameter.

#### **BACnet UDP Port**

This adjusts the BACnet UDP port for special BMS integration configurations (default 47808).

#### **Bapi Space Sensor Enable**

Enables or disables the use of an optional LCD Space Temperature Sensor (Bapi Sensor).

#### **Chilled Water Valve Position When Unit Off**

Sets the position that the chilled water valve will drive to when the unit is off. Configure the 10 Volts Opens Chilled Water Valve setpoint first.

#### CO<sub>2</sub> Control

Indicates whether or not the unit is configured to control CO2 levels in the space.

#### CO<sub>2</sub> Damper Maximum Position

When CO<sub>2</sub> is above setpoint, this is the furthest open the outdoor air damper can be controlled to when this feature is active.

#### CO<sub>2</sub> Deadband

When the CO2 level is met, the CO2, in ppm, must rise or fall by ½ the value of the deadband before the damper will modulate once more.

#### CO<sub>2</sub> Enabled

Indicates whether or not CO2 control is actively modulating the damper.

#### CO<sub>2</sub> Level

The space  $CO_2$  reading is measured by the field-installed  $CO_2$  sensor located in the space. The sensor provides a 0-10 VDC signal to the controller, which is wired to U5 on the DDC2 I/O module. 0 VDC = 0 ppm  $CO_2$ , 10 VDC = 2000 ppm  $CO_2$ .

#### CO<sub>2</sub> Setpoint

The setpoint of CO<sub>2</sub>, in ppm, that the unit will maintain by modulating the outdoor air damper.

#### **Compressor 1 Ambient Lockout Setpoint**

Compressor 1 will not be allowed to run if the outdoor temperature is below this setpoint. This setpoint is only used if individual compressor lockouts are enabled.

#### **Compressor 1 Output**

Indicates whether compressor 1 is on or off. This is Digital Output 2 on the DDC1 I/O module.

#### **Compressor 2 Ambient Lockout Setpoint**

Compressor 2 will not be allowed to run if the outdoor temperature is below this setpoint. This setpoint is only used if individual compressor lockouts are enabled.

#### **Compressor 2 Output**

Indicates whether compressor 2 is on or off. This is Digital Output 3 on the DDC1 I/O module.

#### **Compressor 3 Ambient Lockout Setpoint**

Compressor 3 will not be allowed to run if the outdoor temperature is below this setpoint. This setpoint is only used if individual compressor lockouts are enabled.

#### **Compressor 3 Output**

Indicates whether compressor 3 is on or off. This is Digital Output 4 on the DDC1 I/O module.

#### **Compressor 4 Ambient Lockout Setpoint**

Compressor 4 will not be allowed to run if the outdoor temperature is below this setpoint. This setpoint is only used if individual compressor lockouts are enabled.

#### **Compressor 4 Output**

Indicates whether compressor 4 is on or off. This is Digital Output 5 on the DDC1 I/O module.

#### **Cooling Execution Time**

Do not adjust unless given specific direction from the factory.

#### **Cooling Integral Constant**

Do not adjust unless given specific direction from the factory.

#### **Cooling Proportional Constant**

Do not adjust unless given specific direction from the factory.

#### **Damper Configuration**

Indicates the type of damper configuration installed on the system.

#### **Damper Output**

Indicates the position of the modulating outdoor air damper, where 100% = fully open. Analog output 1 on the DDC1 I/O module is used to control the modulating dampers. For units with no return damper, the outdoor air damper is controlled open to 15% before the supply fan is allowed to start. When the damper end-switch closes, the supply fan is enabled. The units return air damper, if equipped, modulates inversely to the outdoor air damper (100% outdoor airflow = 0% return air flow).

#### **Damper Remote Control**

If "True", indicates that the damper is being controlled by either a remote 0-10V signal or by the building automation system.

#### **Defrost Mode**

Indicates whether the energy recovery defrost mode is active. When active:

Units equipped with a flat plate heat exchanger will modulate the face/bypass damper to bypass more outdoor air in order to keep the Exhaust temperature at or above the Flat Plate Defrost Setpoint.

A unit equipped with a Heat Wheel controlled by a variable frequency drive will slow the wheel in order to keep the Exhaust Temperature at or above the Heat Wheel Defrost Setpoint.

Units equipped with a start-stop type Heat Wheel will periodically disable the heat wheel

motor in order to raise the unit Exhaust Temperature.

#### **Dehumidification Priority**

Sets whether a unit in Dehumidification mode should choose to maintain Space Temperature or Space Humidity should the space become over-cooled. When set to Temperature Priority: if the space temperature falls 4 degrees (Def) below the Space Temperature Setpoint, the unit will exit Dehumidification mode until the space Temperature rises to Setpoint. If set to Humidity Priority, the unit will continue to dehumidify regardless of the Space Temperature.

#### **Dehumidification Status**

Indicates whether dehumidification is currently active.

#### **Digital/Chilled Water Output**

If the unit is configured with a Digital Scroll™ Compressor, this reflects the percentage of output being sent to the digital scroll compressor. If the unit is configured with a Chilled Water coil, this reflects the percentage open (if setup as direct acting) or the percentage closed (if setup as reverse acting) of the water valve. The control signal is output from AO6 of the DDC1 I/O module.

#### **Duct Pressure**

Displays the duct static pressure reading, in InWc, from the hardwired sensor wired to U12 of the DDC1 I/O module. The sensor outputs 0-10VDC which equates to 0-5 InWc. When installing the duct static pressure sensor, you should run the sensor no less than 2/3 down duct.

#### **Duct Pressure High Limit Setpoint**

If the static pressure rises above this setpoint (default 2.50 InWc) for 15 seconds, the unit will shut down and an alarm will be displayed.

#### **Duct Pressure Setpoint**

The duct static pressure that the system should maintain, in InWc. As the duct static pressure drops below this setpoint the supply fan speed will increase to raise the duct static pressure. When the duct static pressure rises above this setpoint the supply fan speed will decrease to reduce the duct static pressure.

#### **DX Coil Leaving Temperature**

The leaving air temperature of the DX coil as measured using a 10K Type-III thermistor downstream of the coil. The sensor is wired to U2 of the DDC1 I/O module.

#### **DX Coil Low Limit Safety**

Sets the DX Coil Leaving Temperature at which the unit will automatically reduce cooling capacity to prevent freezing. Must be set 4°F above the DX Coil Low Limit Setpoint.

#### **DX Coil Low Limit Setpoint**

Sets the DX Coil Leaving Air temperature at which the unit will disable mechanical cooling to protect the DX coil. Mechanical cooling is allowed once more at DX Coil Low Limit Setpoint +4. Also see DX Coil Low Limit Safety.

#### **DX Coil Setpoint**

The requested temperature of the DX coil during dehumidification mode.

#### **Economizer Configuration**

Indicates the type of economizing the system is running: outdoor enthalpy, comparative enthalpy, or outdoor temperature.

#### **Economizer Enable Setpoint Enthalpy**

The enthalpy value at which the system will start economizing.

#### **Economizer Enable Setpoint Temperature**

The ambient temperature at which the system will start economizing.

#### **Electric Heat Output**

The percentage of output of electric heating. The electric heater control module is wired to AO5 on the 34-input module.

#### **Enable Compressor 1 Ambient Lockout**

If enabled, compressor 1 will not be allowed to run below the Outdoor Air Temperature set by Compressor 1 Ambient Lockout.

#### **Enable Compressor 2 Ambient Lockout**

If enabled, compressor 2 will not be allowed to run below the Outdoor Air Temperature set by Compressor 2 Ambient Lockout.

#### **Enable Compressor 3 Ambient Lockout**

If enabled, compressor 3 will not be allowed to run below the Outdoor Air Temperature set by Compressor 3 Ambient Lockout.

#### **Enable Compressor 4 Ambient Lockout**

If enabled, compressor 4 will not be allowed to run below the Outdoor Air Temperature set by Compressor 4 Ambient Lockout.

#### **Enable Occupancy Auto Mode**

If set to Occ Auto, the unit will only enable the supply fan when there is a call for Occupied Heating Occupied Cooling when occupied. If set to Occ On, the supply fan will run continuously in when the unit is in Occupied mode.

#### **Enable Winter Ramp**

Enables and disables the Winter Ramp function.

#### **Exhaust Air Temperature**

The temperature of the exhaust air, as measured with a 10K Type-III thermistor factory installed in the exhaust airstream. The sensor is wired to U2 on the DDC2 I/O module.

#### **Exhaust Fan Configuration**

Indicates whether exhaust fans are present as well as what control sequence is selected.

#### **Exhaust Fan Enable Damper Position**

The percent open that the Outdoor Air Damper must be before the exhaust fan is enabled (Default 15%).

#### **Exhaust Fan Maximum Speed**

The maximum requested speed for the exhaust fan VFD, as a percentage of maximum possible speed. For all exhaust fan sequences, the VFD will not be controlled above this maximum speed.

#### **Exhaust Fan Minimum Speed**

The minimum requested speed for the exhaust fan VFD, as a percentage of maximum possible speed. For all exhaust fan sequences, the VFD will not be controlled below this minimum speed.

#### **Exhaust Fan Offset**

Displays and edits the offset of the commanded supply fan VFD speed for the exhaust fan when Exhaust Fan Tracks Supply Fan is selected. The exhaust fan can be slowed by setting this point toward -20% and accelerated by setting this point toward 20%.

#### **Exhaust Fan Output**

Indicates whether the exhaust fan command is currently on or off. This comes from DO1 on the DDC2 I/O module.

#### **Exhaust Fan Reaction Speed**

Determines how fast the exhaust fan will react to a change in space pressure. Allows some PID tuning should the exhaust fan "hunt."

#### **Exhaust Fan Speed**

Displays the defined speed for the exhaust fan. The rooftop unit includes a variable frequency drive (VFD) for the exhaust fan motor. In constant volume operation, the speed of the fan remains constant at the defined speed (15-100%, adjustable). At 100%, the fan speed is determined according to the setup of the VFD (the design frequency, in Hz). The speed of the exhaust fan may be slowed for constant volume operation by adjusting the exhaust fan offset in the controller (-20–20%). The minimum speed must not be less than 15% of the design flow to ensure proper motor operation. The demand signal comes from AO1 on the DDC2 I/O module.

#### **Exhaust Fan Status**

Reflects the run status of the exhaust fan (U4 on the DDC2 I/O module). When the input contacts are closed, the exhaust fan is running. When the input contacts are open, the exhaust fan is off.

#### Flat Plate Defrost Setpoint

The exhaust air temperature at which the flat plate goes into defrost mode to prevent ice from forming in the heat exchanger.

#### Furnace Ramp Limit 1

Consult the factory before adjusting this parameter.

#### Furnace Ramp Limit 2

Consult the factory before adjusting this parameter.

#### Furnace Ramp Release Temp 1

Consult the factory before adjusting this parameter.

#### Furnace Ramp Release Temp 2

Consult the factory before adjusting this parameter.

#### Gas Heat Stage 1 Output

Turns on Stage 1 of gas heat. This is wired to DO6 on the DDC1 I/O module.

#### Gas Heat Stage 2 Output

Turns on Stage 2 of gas heat. This is wired to DO7 on the DDC1 I/O module.

#### Gas Heat Stage 3 Output

Turns on Stage 3 of gas heat. This is wired to DO8 on the DDC1 I/O module.

#### **Head Pressure Control Analog Output 1**

Displays the signal, as a percentage of maximum speed, being delivered to the head pressure control VFD that is needed to maintain the condensing temperature in cooling mode and suction temperature in heating mode. This is wired to AO3 on the DDC2 I/O module.

#### **Head Pressure Control Digital Output 2**

Displays the status of the head pressure control digital output, which turns on or off one of the condensing fans to maintain the condensing temperature in cooling mode. This is wired to DO4 on the DDC2 I/O module.

#### **Heat Pump Water Valve A Output**

Displays the signal, as a percentage of closed position, that is delivered to water valve A to maintain the condensing temperature in cooling mode and suction temperature in heating mode. This is wired to AO3 on the DDC1 I/O module.

#### **Heat Pump Water Valve B Output**

Displays the signal, as a percentage of closed position, that is delivered to water valve B to maintain the condensing temperature in cooling mode and suction temperature in heating mode. This is wired to AO4 on the DDC1 I/O module.

#### **Heat Wheel Defrost Setpoint**

The exhaust air temperature at which the heat wheel goes into defrost mode to prevent ice from forming on the wheel.

#### **Heat Wheel Jog Duty Cycle**

The duration of the jog cycle as a percentage of the heat wheel jog period. This only applies to ON/OFF heat wheel configurations.

#### **Heat Wheel Jog Period**

The frequency, in minutes, that the jog cycle will operate. This only applies to ON/OFF heat wheel configurations.

#### **Heat Wheel Operating Mode**

Adjusts the heat wheel operation during Economizer Mode.

#### **Heat Wheel Output**

Indicates whether the controller is currently commanding the heat wheel on or off. This is wired to DO2 on the DDC2 I/O module.

#### **Heat Wheel Speed / Bypass Damper Position**

Indicates the energy recovery demand (in percent) that the unit is requesting. If the unit is equipped with a heat wheel with VFD, this indicates the demand speed (in percent) to which the heat wheel should modulate. If the unit has a flat-plate heat exchanger, this indicates the position of the bypass damper.

#### **Heat Wheel Speed When Economizing**

The speed at which the heat wheel will run when Heat Wheel Operating Mode is set to On When Economizing or Always On.

#### **Heat Wheel Status**

If a heat wheel rotation sensor is installed, this indicates whether the heat wheel is Rotating or Stopped. This is wired to U6 of the DDC2 I/O module.

#### **Heating Execution Time**

Do not adjust unless given specific direction from the factory.

#### **Heating Integral Constant**

Do not adjust unless given specific direction from the factory.

#### **Heating Proportional Constant**

Do not adjust unless given specific direction from the factory.

## High/Low Pressure Trip Shutdown Unit if Circuits Tripped

If Yes is selected, then the unit will shut down if any or all compressors are tripped on high/low pressure. (When shutdown occurs depends on if point High/Low Pressure Trip Shutdown Circuit is set for Any Tripped or All Tripped.) If No is selected, the unit will continue to run regardless of whether or not compressors are tripped on high/low pressure.

#### **High/Low Pressure Trips Shutdown Unit**

If Any Tripped is selected, the unit will shut down when any compressor on any circuit it tripped on high/low pressure. If All Tripped is selected, then the unit will only shut down once all compressors are tripped on high/low pressure on all circuits.

#### **Hot Water Case Heat Outside Temperature Enable**

When the supply fan is off, the hot water valve will be enabled at this outdoor air temperature and will modulate to meet the Hot Water Case Heat Setpoint.

#### **Hot Water Case Heat Setpoint**

When Hot Water Case Heat Control is enabled, the hot water valve will modulate to maintain this temperature at the coil temperature sensor.

#### Hot Water Valve Position When Unit Off

Sets the position that the hot water valve will drive to when the unit is off. If set to Modulating, the valve will control to the Hot Water Case Heat Setpoint. Configure the 10 Volts Opens Hot Water Valve setpoint first.

#### **Mixed Air Temperature**

The temperature reading from the mixed air temperature sensor. This is wired to U7 on the DDC2 I/O module.

#### **Modulating Heat Output**

The percentage of output of gas, hot water, or steam heating. The control module or actuator is wired to AO3 on the DDC1 I/O module.

#### Morning Warm Up Enable

Enables and disables the Morning Warm Up function.

#### **Morning Warm Up Status**

Indicates whether or not the unit is currently in the Morning Warm Up mode.

#### **Morning Warm Up Type**

Indicates whether or not Morning Warm Up exists in the unit's software.

#### **Night Purge Enable**

Indicates whether the system is currently in night purge mode.

#### **Night Purge Type**

Indicates whether or not the Night Purge feature is installed.

#### **Occupancy Controlled By**

Indicates the source of the occupancy command currently used by the unit: unoccupied, external input, schedule, optimal start/stop, BAS, or timed override.

#### **Occupancy Schedule**

The occupancy state as determined from the unit schedule.

#### **Occupancy Status**

The current occupancy mode of the controller.

#### **Optimal Start Enable**

This point is used to select whether the unit will allow the optimal start functionality. Optimal start calculates the system start time based on historical data including space temperature, space setpoint, and outdoor air temperature.

#### **Optimal Start/Stop Earliest Start Time**

The earliest time of day for the system to start if needed.

#### **Optimal Start/Stop Earliest Stop Time**

The earliest time of day for the system to stop if needed.

#### **Optimal Stop Enable**

This point is used to select whether the unit will allow the optimal stop functionality. Optimal stop calculates the system stop time based on historical data including space temperature, space setpoint, and outdoor air temperature.

#### **Outdoor Air Damper Maximum Position**

The maximum position of the damper during occupied operation.

#### **Outdoor Air Damper Minimum Position**

The minimum position of the damper during occupied operation.

#### **Outdoor Air Dewpoint Deadband**

Adjusts the threshold the unit uses to determine whether dehumidification is enabled based on the Outdoor Dewpoint. Dehumidification is not requested if the Outdoor Dewpoint is less than (Outdoor Dewpoint Setpoint – Outdoor Air Dewpoint Deadband).

#### **Outdoor Air Enthalpy**

Displays the value of the outdoor air enthalpy, as calculated using the factory-installed outdoor air relative humidity sensor and factory-installed outdoor air temperature sensor.

#### **Outdoor Air Relative Humidity**

The level of relative humidity from the outdoor air is measured by the field-installed RH sensor located in the outdoor air inlet hood. The sensor provides a 0-10 VDC signal to the controller, which is wired to U5 on the DDC1 I/O module.

#### **Outdoor Air Temperature**

The temperature of the outdoor air is measured by the factory-installed sensor located in the outdoor air inlet hood. The sensor is wired to U3 on the DDC1 I/O module.

#### **Outdoor Dewpoint**

The dewpoint as calculated from the outdoor temperature and humidity values.

#### **Outdoor Dewpoint Setpoint**

If the space humidity sensor is absent or not connected, the unit will control humidity based on the Outdoor Dewpoint Setpoint. If the measured outdoor air dewpoint is greater than the Outdoor Dewpoint Setpoint, the unit will stage into dehumidification. If the outdoor air dewpoint is less than the Outdoor Dewpoint Setpoint minus the Outdoor Air Dewpoint Deadband, dehumidification is disabled.

#### Overcool Offset

Defines the maximum number of degrees the space temperature can reach below setpoint before cooling is disabled. The space temperature must be below setpoint by this amount for 10 minutes before the cooling is disabled.

#### **Preheat Ambient Setpoint**

If the outdoor air temperature is at or below this temperature, the preheater will be enabled.

#### **Preheat Output**

Indicates whether the preheater is currently enabled. This is wired to DO10 on the DDC1 I/O module.

#### Ramp Release Delay

Consult the factory before adjusting this parameter.

#### **Refrigerant Pressure Circuit A**

The refrigerant pressure, in psi, of Circuit A. This is wired to U3 on the DDC 2 I/O module.

#### Refrigerant Pressure Circuit B

The refrigerant pressure, in psi, of Circuit B. This is wired to U8 on the DDC2 I/O module.

#### **Space Dewpoint**

The calculated dewpoint of the space, based on the space temperature and humidity values that are currently in control.

#### **Space Dewpoint Dehumidification Disable Setpoint**

If the Space Dewpoint falls below this value, then the unit will exit dehumidification until the dewpoint in the space is greater than this value once again. This prevents overcooling of the space.

#### Space Enthalpy

Space enthalpy is calculated based on the field-installed space temperature sensor (factory provided, if ordered) and field-installed space humidity sensor (factory provided, if ordered).

#### **Space Pressure High Limit Setpoint**

This is the highest allowable static pressure. If the static pressure exceeds this limit, the fans and the unit will shut down to prevent extreme over-pressurization of the space. Default is 0.200 InWc.

#### **Space Relative Humidity**

Space RH is measured by an optional field-installed relative humidity sensor located in the space. The sensor provides a 0-10 VDC signal to the controller wired to U6 on the DDC1 I/O module.

#### **Space Relative Humidity Occupied Deadband Setpoint**

Adjusts the threshold the unit uses to determine when the space does not need dehumidification. Space dehumidification is not requested when the space relative humidity is less than (Occupied Space Humidity Setpoint – Occupied Space Humidity Deadband Setpoint).

#### **Space Relative Humidity Setpoint**

The relative humidity level that the system should maintain in the space.

## Space Relative Humidity Unoccupied Deadband Setpoint

Adjusts the threshold the unit uses to determine when the space does not need dehumidification. Space dehumidification is not requested when the space relative humidity is less than (Unoccupied Space Humidity Setpoint – Unoccupied Space Humidity Deadband Setpoint).

#### **Space Reset Deadband**

For units using Space Temperature Setpoint Offset, this pauses the space reset routine when the space temperature is within the deadband of the active Space Temperature Setpoint.

#### **Space Static Pressure**

Displays the space static pressure reading, in InWc, as reported by the field-installed space static pressure transducer. The transducer sends a 0-10VDC signal that equates to -0.500 to +0.500 InWc. The sensor is wired to U1 of the DDC2 I/O module.

#### **Space Static Pressure Setpoint**

The space static pressure that the system should maintain. As the space static pressure drops below this setpoint, depending on the unit setup, the supply fan speed will increase, the exhaust fan speed will decrease, or the outdoor air damper will open to increase the space static pressure. When the space static pressure is above this setpoint, depending on the unit setup, the supply fan speed will decrease, the exhaust fan speed will increase, or the outdoor air damper will close to reduce the space static pressure.

#### **Space Temperature**

The temperature of the space is measured by the field-installed sensor (factory provided, if ordered) located in the space. This is an IOU Type III thermistor sensor wired to U4 on the DDC1 I/O module.

#### **Space Temperature Adjust Disable**

Enables or disables the Space Temperature Adjust feature at the space sensor.

#### **Space Temperature Cooling Setpoint**

When a space temperature setpoint offset is entered, the unit will control to this setpoint when in the cooling mode.

#### **Space Temperature Heating Setpoint**

When a space temperature setpoint offset is entered, the unit will control to this setpoint when in the heating mode.

#### **Space Temperature Setpoint**

The unit will operate heating and cooling to maintain this setpoint for the space.

#### **Space Temperature Setpoint Offset**

By increasing the offset above zero (default), the unit will operate with dual setpoints, calculated as follows:

Space Temperature Heating Setpoint = Space Temperature Setpoint – (Space Temperature Setpoint Offset/2)

Space Temperature Cooling Setpoint = Space Temperature Setpoint + (Space Temperature Setpoint Offset/2)

The unit will control to the respective setpoint when in the heating or cooling mode and will transition between modes when space temperature drops below the cooling setpoint or rises above the heating setpoint.

**Example:** Space Temperature = 70°F
Space Temperature Setpoint Offset = 4°F
Space Temperature Heating Setpoint = 68°F (70 – (4/2))
Space Temperature Cooling Setpoint = 72°F (70 + (4/2))

#### **SPT Slider**

Displays the position of the space temperature slider.

#### Supply Air Cooling High Deadband Setpoint

When Supply Air Deadband is enabled and the unit is cooling, this setpoint defines the amount the Supply Air Temperature can exceed the current control setpoint before the control loop will respond.

#### **Supply Air Cooling Low Deadband Setpoint**

When Supply Air Deadband is enabled and the unit is cooling, this setpoint defines the amount the Supply Air Temperature can fall below the current control setpoint before the control loop will respond.

### **Supply Air Deadband Enable Setpoint**

Allows the Supply Air Temperature to go slightly above or below the control setpoint with no correction from the control loop. The amount of error allowed before correction is determined by setting the appropriate Supply Air Deadband Setpoint(s).

#### **Supply Air Heating High Deadband Setpoint**

When Supply Air Deadband is enabled and the unit is heating, this defines the amount the Supply Air Temperature can exceed the current control setpoint before the control loop will respond.

#### **Supply Air Heating Low Deadband Setpoint**

When Supply Air Deadband is enabled and the unit is heating, this defines the amount the Supply Air Temperature can fall below the current control setpoint before the control loop will respond.

#### **Supply Air Temperature Control**

This setpoint is used to force the unit into supply air only mode. If the unit detects a space temperature sensor it will automatically switch from Supply Air Only control to Supply Air With Reset control. If supply air control is desired when a space sensor is installed, this point must be set to Force Supply Only. In supply air temperature control, the unit attempts to control the supply air temperature to a fixed supply temperature setpoint. In space temperature control with supply air temperature reset, the unit compares the space temperature to the space temperature heating setpoint and cooling setpoint to calculate the supply air temperature setpoint. The unit then modulates heating and cooling to maintain the supply air temperature at the setpoint.

#### **Supply Air Temperature High Limit**

If the supply air temperature exceeds this temperature limit for three minutes (adjustable via UMT, Supply High Temp Alarm Delay) or more, the unit will go into shutdown mode. The unit must be manually reset to continue operation.

#### **Supply Air Temperature High Limit Alarm Delay**

If the supply air temperature reaches the Supply Air Temperature High Limit, this is the time delay, in minutes, before the unit goes into shutdown mode and sends a shutdown alarm.

#### **Supply Air Temperature Low Limit**

If the supply air temperature falls below this temperature limit for three minutes or more, the unit will go into shutdown mode. The unit must be manually reset to continue operation.

#### **Supply Air Temperature Maximum Cooling Setpoint**

This is the maximum supply air temperature that the unit can reset to when configured for Supply Temperature With Reset Control and in cooling mode.

#### **Supply Air Temperature Maximum Heating Setpoint**

This is the maximum supply air temperature that the unit can reset to when configured for Supply Temperature With Reset Control and in heating mode.

#### **Supply Air Temperature Minimum Cooling Setpoint**

This is the minimum supply air temperature that the unit can reset to when configured for Supply Temperature With Reset Control and in cooling mode.

#### **Supply Air Temperature Minimum Heating Setpoint**

This is the minimum supply air temperature that the unit can reset to when configured for Supply Temperature With Reset Control and in heating mode.

#### **Supply Air Temperature Setpoint**

If the system does not have a space temperature sensor, or if one is installed and the point Force Supply is set to True, then the unit will control the supply air temperature to this setpoint.

#### **Supply Fan Furnace Limit Offset**

Consult the factory before adjusting this parameter.

#### **Supply Fan Maximum Speed Setpoint**

The maximum speed, as a percentage of design speed, that the supply fan will be allowed to run. This setpoint should be used when air balancing the unit. If more air is needed, the speed can be increased to 100% of design speed. If less air is needed, the speed can be reduced toward a minimum of 50% design speed.

#### **Supply Fan Minimum Speed Setpoint**

The minimum speed, as a percentage of design speed, that the supply fan VFD will be allowed to run during any supply fan sequence.

#### **Supply Fan Output**

Indicates whether the supply fan command is currently on or off. This is wired to DO1 on the DDC1 I/O module.

#### **Supply Fan Reaction Speed**

Determines how fast the supply fan will react to a change in duct pressure or space pressure (depending on unit configuration). Allows some PID tuning should the supply fan "hunt."

#### **Supply Fan Speed**

Displays the speed of the supply fan as a percentage of design speed. The rooftop unit includes a variable frequency drive (VFD) for the supply fan motor. In constant volume operation, the speed of the fan remains constant at the defined speed (50-100%, adjustable). At 100%, the fan speed is equal to the design frequency, in Hz. The speed of the supply fan may be slowed for constant volume operation by adjusting the supply fan speed in the controller (50-100%). The minimum speed must not be less than 50% of the design flow to ensure proper heating and cooling operation.

For space static or variable air volume (VAV) applications, the speed of the fan is automatically determined by the controller (50-100%). This is wired to AO4 on the DDC1 I/O module.

#### **Supply Fan Status**

Reflects the status of the differential pressure switch for the supply fan (U8 on the DDC1 I/O module). When the input contacts are closed, the supply fan is running. When the input contacts are open, the supply fan is off.

#### **Supply Setpoint Calculated**

If the system does not have a space temperature sensor, or if one is installed and the point Force Supply is set to True, then the unit will control the supply air temperature to this setpoint.

#### **Supply Temperature**

The supply air temperature is measured by the field-installed (factory provided) sensor located in the supply duct immediately downstream of the rooftop unit. The sensor is an IOU Type III thermistor that is wired to U1on the DDC1 I/O module.

#### System Enable

Must be On for normal unit operation. When system enable is Off, the unit is completely disabled and will not operate.

#### **Timed Override Duration**

When the override button on the space sensor is pressed, this is the amount of time that the unit will be placed into occupied mode. When the override expires, the unit returns to its prior state or Auto.

#### **Unit Schedule**

This is a 24-hour standalone schedule that is programmable from either the LCD interface or the Universal Maintenance Tool software. Occupied and Unoccupied time can be set with minute increments. Defaults to 24/7 Occupied operation.

#### **Unoccupied Outdoor Air Damper Minimum**

During unoccupied operation, this is the position of the outdoor air damper on recirculation units, as a percentage of fully open (100%).

#### **Unoccupied Space Cooling Setpoint**

This is the temperature at which cooling is enabled during unoccupied operation.

#### **Unoccupied Space Heating Setpoint**

This is the temperature at which heating is enabled during unoccupied operation.

#### **Unoccupied Space Relative Humidity Setpoint**

This is the Relative Humidity at which dehumidification is enabled during unoccupied operation.

#### **Unoccupied Supply Fan Offset**

This is the speed at which the supply fan VFD will run when unoccupied, as a percentage of full speed (100%). When the unit is started in night heating, cooling, or dehumidification, the supply fan runs at this reduced speed. If the supply fan is controlling to maintain a duct or space static pressure, CO2, or is configured for a remote fan input, the fan speed is not reduced.

#### Water Source Heat Pump Cold Start Duration

This defines the duration of cold start mode, where the compressors will ramp into full operation to allow the unit to start in very cold weather.

## Water Source Heat Pump Cold Start Enable Temperature

Cold start mode is enabled when the outdoor air temperature is equal to or less than this setpoint.

## Water Source Heat Pump Compressor Off Water Valve Position

For a unit with a water source heat pump, this defines the position of the water valve when the compressors are off.

## Water Source Heat Pump Condenser Temperature Setpoint

Consult the factory to adjust this setpoint.

#### **Water Source Heat Pump Suction Temp Low Limit**

If the suction temperature is equal to or less than this setpoint, the unit will limit or lockout the compressors.

## Water Source Heat Pump Water Valve Max Closed Position Setpoint

Sets the minimum water flow for the WSHP unit coax coils. This setpoint applies to every operating mode.

#### Winter Ramp Control Type

Selects whether the Winter Ramp mode, if enabled and active, should modulated the Supply Fan or Outdoor Air damper.

#### Winter Ramp OA Enable Setpoint

Sets the ambient temperature at which the system allows winter ramp to be enabled.

#### Winter Ramp Type In Control

Indicates whether the unit is currently configured to modulate the Supply Fan or Outdoor Air damper when in Winter Ramp mode. See Winter Ramp Control Type.

## **Factory Configuration**

The following information pertains to the configuration of the system. Many of these items can be viewed from the Factory Setup menu on the LCD or UMT. For more information, please consult the factory.

- Communications Type
- Damper Configuration
- Supply Fan Configuration
- CO2 Control
- Exhaust Fan Control Type
- Remote Damper Control
- Pre-Heater
- Airflow Monitoring Type
- Heating Package
- Cooling Package
- Energy Recovery Configuration
- Unit Type
- Economizer
- AMD Type

- Web UI
- Refrigerant Monitoring
- Optimal Start/Stop
- Heat Pump
- Morning Warmup
- Night Purge
- Reheat Dehumidification
- Heat Wheel Rotation Sensor
- Space Setpoint
- I/O Map
- Sales Order Number
- Tag
- Software Version

### **Manual Override**

The following points can be temporarily overridden during troubleshooting. Manual overrides are displayed on the LCD on the Manual Overrides screen of the POINTS menu, and on the Manual Overrides tab of the UMT and Web UI.

For more information about how to conduct a manual override, refer to:

#### Manually Overriding a Setpoint

From the LCD, page 6 From the UMT, page 18 From the Web UI, page 23

#### **Override Mode**

Enables and disables the manual override function. Override mode is enabled for four hours. To cancel the override before it expires, set Override Mode to Disabled.

#### **Time Remaining**

Displays the time remaining before the override mode expires.

#### **Unit Enable**

Starts or stops the operation of the system.

#### **Supply Fan Control**

Auto: The supply fan runs at the speed set by the Supply Fan Maximum Speed Setpoint.

Manual: The supply fan runs at the speed set by the Supply Speed override point.

#### Supply Fan Override

Turns the supply fan on or off.

#### Supply Fan Speed

Enter a speed for the supply fan. This value is used if Supply Fan is set to Manual.

#### **Exhaust Fan Control**

Auto: The exhaust fan runs at the speed set by the Exhaust Fan Maximum Speed setpoint.

Manual: The exhaust fan runs at the speed set by the Exhaust Speed override point.

#### **Exhaust Fan Override**

Turns the exhaust fan on or off.

#### **Exhaust Fan Speed**

Enter a speed for the exhaust fan. This value is used if Exhaust Fan is set to Manual.

#### **Heat Wheel Control**

Auto: The heat wheel runs at the energy recovery capacity currently needed by the system.

Manual: The heat wheel runs at the speed set by the Wheel Speed override point.

#### **Wheel Override**

Turns the heat wheel on or off.

#### Wheel Speed

Enter a speed for the heat wheel. This value is used if Heat Wheel is set to Manual.

#### **OA Damper Control**

Auto: The outdoor air damper is controlled to the position set by the Outdoor Air Damper Minimum Position setpoint.

Manual: The outdoor air damper is controlled to the position set by the OA Damper Override point.

#### **OA Damper Override**

Enter a position to control the outdoor air damper. This value is used if OA Damper Control is set to Manual.

#### **Heat Cool**

Auto: Controls the heating or cooling mode based on current unit conditions.

Manual: Controls the heating or cooling components using the values for the following compressor override points.

#### Compressor 1

Turns Compressor 1 on or off.

#### Compressor 2

Turns Compressor 2 on or off.

#### Compressor 3

Turns Compressor 3 on or off.

#### Compressor 4

Turns Compressor 4 on or off.

#### **Digital Scroll**

Enter a value for the digital scroll compressor.

#### **Modulating Heat**

Enter the percentage of modulating heat to use in override mode.

#### **Electric Heat**

Enter the percentage of electric heat to use in override mode.

#### Heat 1

Turns stage 1 heating on or off.

#### Heat 2

Turns stage 2 heating on or off.

#### Heat 3

Turns stage 3 heating on or off.

#### **Space Setpoint**

Enter the space temperature that the system should control to when in override mode.

#### **Supply Setpoint**

Enter the supply temperature that the system should control to when in override mode.

#### **Hot Gas Reheat**

Auto: Controls to the demand called for by the main control sequence.

Manual: Controls to the demand set by the Reheat Override point.

#### **Reheat Override**

Enter a percentage of reheat to run in override mode.

#### **Flat Plate**

Auto: Controls the flat plate bypass damper to the position determined by the controller.

Manual: Controls to the value set by the Flat Plate Override point.

#### Flat Plate Override

Enter a position to control the flat plate bypass damper. This value is used if Flat Plate is set to Manual.

#### Pre-Heater

Turns the preheater on or off.

#### **Coil Safety**

Disables the Coil Low Limit Safety function.

#### **Head Pressure**

Auto: Controls the fan speed or water valve position(s) to the values set by the controller.

Override: Controls the fan speed or water valve position(s) to the values set by the following Fan VFD/Valve A and Valve B points. This can be set to Override only when the compressors are off.

#### Fan VFD/Valve A

Enter the fan speed or position of water valve A, depending on system configuration. These can only be overridden if the compressors are off.

#### Valve B

Enter the position of water valve B. This can only be overridden if the compressors are off.

#### Reversing Valve

Auto: Controls the heating or cooling mode based on current unit conditions.

Manual: Controls the heating or cooling components using the values for the following valve override position.

Override: Enter a reversing valve position to use in heating or cooling mode.

### **Alarms**

Alarms are displayed on the Alarms screen of the LCD POINTS menu and on the Alarms tab of the UMT and Web UI.

Alarms are listed here by the Web UI name. The LCD name (IN CAPITALS) and the UMT name are listed underneath.

#### Web UI Name

LCD NAME, UMT Name

#### **Alarm Status**

ALARM STATUS, Alarm Status Indicates whether or not an alarm is present in the unit.

#### **General Alarms**

General alarms are non-critical alarms that automatically reset when conditions return to normal.

#### **Clogged Air Filter**

FILTERS, Clogged Air Filter

If the filter differential pressure switch contact is closed, which means there is little airflow through the filter, this alarm is displayed.

#### CO2 Sensor

CO2 SENSOR, CO2 Sensor

If a C02 sensor is installed and it shows a value of less than 100 ppm for more than 2 minutes, this alarm is displayed.

#### **Exhaust Fan Fail**

EXHAUST FAN, Exhaust Fan

If the exhaust fan output from the controller does not match the exhaust fan status (actual exhaust fan output) within a 30-second time period, this alarm is displayed.

#### **Exhaust Temp Sensor**

EXHAUST TEMP, Exhaust Temperature Sensor If an exhaust temperature sensor is installed, the unit will monitor the value being read from the sensor and display an alarm if the sensor is shorted (300°F) or disconnected (-13°F) for duration of 2 minutes.

#### **Heat Wheel Fail**

HW ROTATION, Heat Wheel Rotation
If there is a call for the heat wheel to rotate but

the sensor determines that it is not rotating, the unit will display this alarm.

#### HPC LPC A

HPC\_LPC\_A, High Pressure/Low Pressure Cutout Circuit A If the unit senses an open contact on either the high pressure or low pressure switch on compressor circuit A, this alarm is displayed. If the point Shutdown Unit During High/Low Pressure Trip is set to Yes, the unit will go into shutdown mode for this alarm.

#### HPC LPC B

HPC\_LPC\_B, High Pressure/Low Pressure Cutout Circuit B If the unit senses an open contact on either the high pressure or low pressure switch on compressor circuit B, this alarm is displayed. If the point Shutdown Unit During High/Low Pressure Trip is set to Yes, the unit will go into shutdown mode for this alarm.

#### **Mixed Air Temp Sensor**

MIXED TEMP SEN, Mixed Air Temperature Sensor If a mixed air temperature sensor is installed, the unit will monitor the value being read from it and display an alarm if the sensor is shorted (300°F) or disconnected (-13°F) for a duration of 2 minutes.

#### **OA Humidity Sensor**

OA HUMIDITY SEN, Outdoor Relative Humidity Sensor If the outdoor air humidity reading is less than 5%, this alarm is displayed.

#### **OA Temp Sensor**

OA TEMP, Outdoor Air Temperature Sensor If the outdoor air temperature sensor reading is greater than 300°F over a 2 minute time period, this alarm is displayed.

#### **Refrigerant A Sensor**

REF PRESSURE A, Refrigerant Pressure Transducer A If the pressure transducer reading on circuit A is less than 25 psi or greater than 650 psi over a duration of 30 seconds, this alarm is displayed.

#### **Refrigerant B Sensor**

REF PRESSURE B, Refrigerant Pressure Transducer B If the pressure transducer reading on circuit B is less than 25 psi or greater than 650 psi over a duration of 30 seconds, this alarm is displayed.

#### **Space Humidity Sensor**

SPACE HUMIDITY, Space Humidity Sensor If a space humidity sensor is installed, this alarm is displayed if the value being read from the sensor is less than 5%.

#### **Space Temp Sensor**

SPACE TEMP, Space Temperature Sensor If a space temperature sensor is installed, this alarm is displayed if the value being read from it is greater than 300°F or less than 0°F over a 2 minute time period.

#### **WSHP Ambient Lockout**

WSHP AMBIENT LOCKOUT, WSHP Ambient Lockout If the unit is a water source heat pump, this alarm indicates that the ambient temperature was below -5°F when the unit attempted to start, thus locking out the compressors. The compressors will remain locked out unless the ambient temperature rises above 0°F after one hour.

#### **WSHP Ref Low PSI**

WSHP REF LOW PSI, WSHP Low Refrigerant Pressure If the unit is a water-source heat pump, then this alarm indicates that the suction temperature of the refrigeration system is below the WSHP Suction Temp Low Limit Safety (25°F default). The digital scroll compressor will be limited in its output until the suction pressure increases again.

#### **Shutdown Alarms**

Shutdown alarms are critical alarms that shut down the system and must be reset manually after the condition has been corrected. Refer to the following section on Resetting Shutdown Alarms.

#### Damper End Switch

DAMPER SWITCH, Outdoor Air Damper End Switch If there is a call from the controller for the unit to open the dampers and the Damper End Switch is not made within 1 minute, the unit will go into shutdown mode and display this alarm.

#### **Duct High Static**

**DUCT STATIC. Duct Static Pressure** If the duct static pressure is greater than the user-adjustable value (0-5 InWc; default of 2.5 InWc), the unit will go into shutdown mode and display this alarm.

#### Freezestat

FREEZESTAT, Freezestat

If the Freezestat of either the hot water coil or the chilled water coil trips (open connection on U7 of the DDC3), the unit will go into shutdown mode, open one or both water valves to full flow, and display this alarm.

#### HPC LPC A Alarm

HPC LPC A, High Pressure/Low Pressure Cutout Circuit A If the unit senses an open contact on either the high pressure or low pressure switch on compressor circuit A, this alarm is displayed. This is a shutdown alarm if the point Shutdown Unit During High/Low Pressure Trip is set to Yes.

#### HPC LPC B

HPC\_LPC\_B, High Pressure/Low Pressure Cutout Circuit B If the unit senses an open contact on either the high pressure or low pressure switch on compressor circuit B, this alarm is displayed. This is a shutdown alarm if the point Shutdown Unit During High/Low Pressure Trip is set to Yes.

#### **Shutdown Input**

SHUTDOWN INPUT, Shutdown Input If the Shutdown Input (Universal Input 16: U16) is opened (connection to 0V broken) the unit will go into shutdown mode and display this alarm.

#### **Space High Static**

SPACE STATIC, Space Static Pressure If the space static pressure is greater than the user adjustable value (0-0.5 InWc; default of 0.2 InWc) for 15 seconds, the unit will go into shutdown mode and display this alarm.

#### Supply Fan Fail

SUPPLY FAN, Supply Fan

If the supply fan output from the controller does not match the supply fan status (actual supply fan output) within a 1 minute time period, the unit will go into shutdown mode and display this alarm.

#### **Supply Temp High Limit**

HIGH SUP TEMP, Supply Temp High If the supply temperature is greater than 120°F for 3 minutes, the unit will go into shutdown mode and display this alarm.

#### **Supply Temp Low Limit**

LOW SUP TEMP, Supply Temp Low If the supply fan is running and the supply temperature is less than 35°F for 5 minutes, the unit will go into shutdown mode and display this

#### **Supply Temp Sensor**

SUPPLY TEMP SEN, Supply Temperature Sensor If a supply temperature sensor is not installed, or if the supply temperature reads greater than 300°F or less than 0°F over a 2 minute time period, the unit will go into shutdown mode and display this alarm.

### **Resetting Shutdown Alarms**

Shutdown alarms are critical alarms that must be reset manually. The system condition that causes a shutdown alarm must be corrected before the alarm can be reset.

#### From the LCD

1. Push any button on the LCD interface to refresh the display. If the main menu is not shown, press the MENU button to return to the main menu.

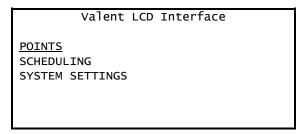

- Press ■ Enter to select the POINTS menu.
- 3. Press ▶ to navigate to the ALARMS screen.
- 4. Use ▼ to move the underscore to RESET and press # Enter.

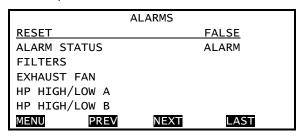

- Press ▼ to change the value to TRUE.
- 6. Press # Enter to save the change.

#### From the UMT

1. Select the Alarms tab.

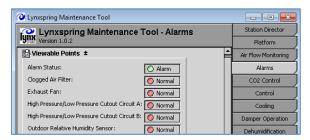

- Locate the Alarm Reset field at the bottom of the alarm list.
- 3. Click on the arrow to the right of the *Alarm* Reset status and select True from the dropdown list.

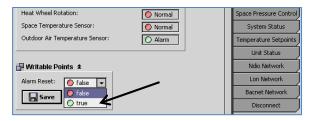

4. Click on Save.

#### From the Web UI

1. On the top right corner of any screen, locate the Alarm Status.

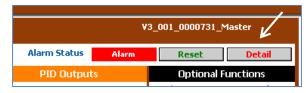

Click on the Reset button to the right of Alarm Status.

#### **Alarm Detail**

To see a detailed list of all General and Shutdown alarms, click on the Detail button on the top right corner of any Web UI screen.

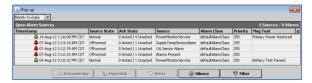

## **Troubleshooting**

### Refreshing the LCD Screen

If the LCD screen has frozen, gone blank, or is not responding, refresh the screen by reloading the driver.

- Locate the Universal Input 3 (U3) on the DDC1 module.
- 2. Locate 0V directly to the right of U3.
- 3. Place a jumper wire from U3 to 0V for more than one second.
- 4. The LCD should refresh and display the initial Valent screen.

If the Valent screen does not appear, check the LCD cord connection to both the controller and the LCD screen to ensure a good connection. Repeat the above steps. If the Valent screen still does not appear, contact Valent Service.

### Clearing a Station Error

If the UMT cannot connect to the controller, the following error message is displayed:

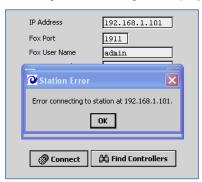

If this message is displayed immediately after clicking on the Connect button, the user name or password may be incorrect. These fields are case sensitive. Rekey the user name and password carefully and attempt to reconnect.

If this message is displayed after the connection status has progressed beyond 10%, the LAN adapter settings may be incorrect. Check the adapter settings for the correct configuration, then attempt to reconnect. If adapter settings are changed, restart the UMT before trying to reconnect.

If the LAN adapter settings are correct but the UMT still cannot communicate with the

controller, reboot the controller as described in the next section, then attempt to reconnect. For further help, contact Valent Service.

### **Rebooting the Controller**

If the controller is not communicating with the UMT, first check the LAN adapter settings. If the settings are correct but the controller is still not responding, the controller must be rebooted.

- 1. Disconnect power from the controller.
- Wait four minutes for the controller to completely de-energize. All lights must be off.
- 3. Reconnect the power.

After rebooting the controller, if the UMT still cannot communicate, contact Valent Service.

### **Locating the Station Folder**

To successfully update the software or copy a station, the station folder must be in the correct location. The compressed folder must be copied to the following location and then unzipped:

C:\Lynxspring\Universal Maintenance Tool\stations\

Follow the instructions below for locating the station folder using Windows XP or Windows 7.

#### **Using Windows 7**

1. Click on the Windows Start orb.

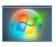

2. Click on Computer.

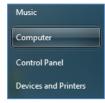

3. Double click on the *(C:)Local Disk* icon. If the UMT software is installed on another drive, click on the icon for that drive.

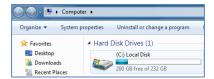

Double click on the JENEsys folder.

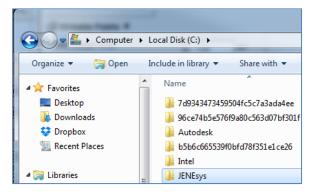

5. Double click on *JENEsys Universal Maintenance Tool -3.8.110.* 

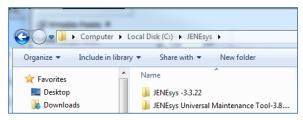

6. Double click on the Stations folder.

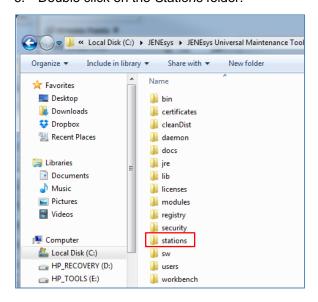

Confirm that the address in the address bar is:

C:\JENEsys\JENEsys Universal Maintenance Tool-3.8.110\stations

In a separate window, open the email that contains the compressed file for the Valent software station. Arrange the windows on the desktop so they are both accessible.

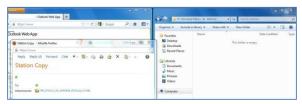

8. In the email, click on the attachment for the compressed folder.

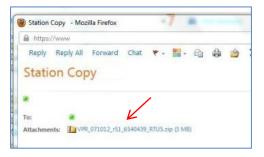

9. Select Save File and click OK. (On some systems, simply select Save.)

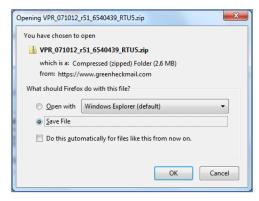

- Specify where to save the file. In the Save As box, sequentially select
- C:\JENEsys\JENEsys Universal Maintenance Tool-3.8.110\stations

Mozilla Firefox users can simply click on the file name and drag the icon to the destination location.

When the download is complete, close the window.

 The compressed Valent software station folder should then be located in the destination directory. Verify the path in the address bar is correct.

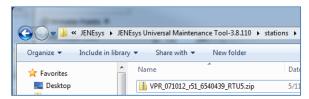

 To unzip the compressed folder, right click on the zipped folder icon. Choose Extract All from the menu.

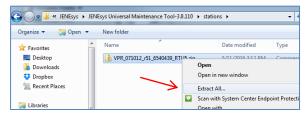

14. The Extraction Wizard opens. The default location of the destination directory must be modified. Delete the last part of the entry that includes the name of the compressed file.

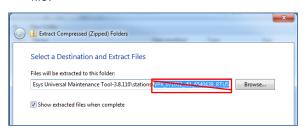

Verify that the destination directory is: C:\JENEsys\JENEsys Universal Maintenance Tool-3.8.110\stations

- 15. Click on Extract.
- 16. The compressed folder and the Valent software station folder will both be listed in the destination directory. The Valent station folder contains the unzipped software objects, as shown below.

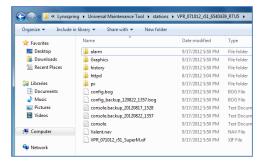

### **Copying a Station**

The UMT Station Copier utility can be used to copy application programs (stations) between the PC and the connected unit controller.

- 1. On the UMT, log into the Platform option. Select the *Station Copier* tab.
- On the Station Copier screen, the information on the left side of the screen represents folders and files from the connected PC. The information on the right side of the screen represents the station running on the connected unit/controller.

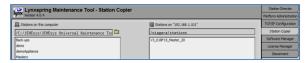

Station files received from Valent should be placed in the following folder. Stations copied from the controller to the local PC can also be found in this same folder.

C:\JENEsys\JENEsys Universal Maintenance Tool-3.8.110\stations

Folders received from Valent must be placed into the correct directory for the controller to recognize the files and operate properly. Refer to the prior section Locating the Station Folder on page 57 for more information.

#### Uploading from the Controller to the PC

The station copier can also be used to upload or backup the station from the controller to the PC.

 Select the controller's station from the right side of the screen.

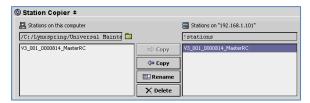

Select \(\phi\)Copy to upload/backup the station from the controller to the PC. 3. Use the suggested station name. Select *Next*.

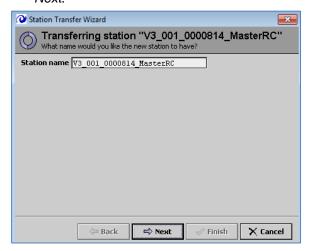

4. Select Copy every file, then select Next.

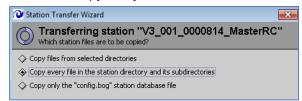

Select Finish.

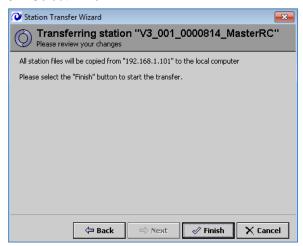

A pop-up indicates that the existing station is being saved. This screen automatically closes.

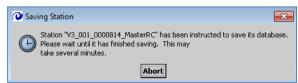

<u>WARNING</u>: Clicking the Abort button cancels the station transfer and could damage the internal software. **Do not press Abort unless instructed by the factory.** 

7. When the file transfer is complete, select *Close*.

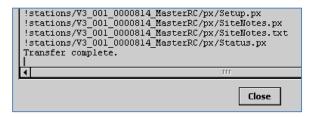

#### Downloading from the PC to the Controller

1. Click on the desired station from the list on the left side of the screen.

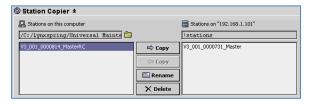

- Select → Copy to start the station transfer wizard and download the station from the PC to the controller.
- Use the suggested station name. Click on Next.

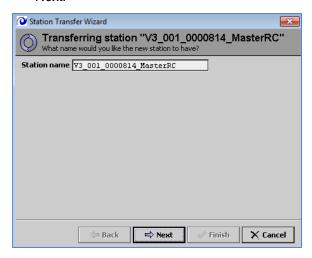

 If a station is already present in the controller, the wizard warns that the existing station will be replaced by the new one, which is correct. Click on *Next*.

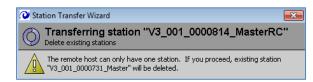

5. Select Copy every file, then select Next.

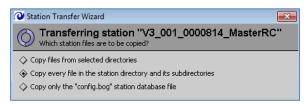

6. Select Auto-Start, then select Next.

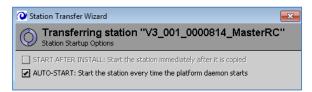

7. Select *Reboot the remote host*, then select *Next*.

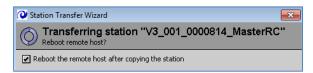

8. Select Finish.

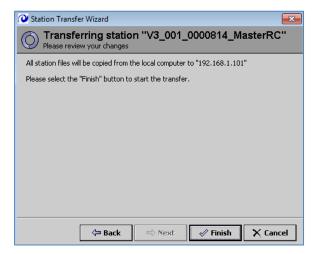

9. A pop-up indicates that the existing station is being shut down. This screen automatically closes when the shutdown is complete.

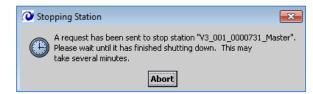

#### **WARNING:**

Clicking on the Abort button cancels the station transfer and could damage the internal software. Do not press Abort unless instructed by the factory.

10. When the file transfer is complete, select *Close*.

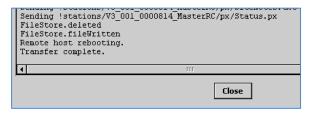

The controller automatically reboots. Allow several minutes to finish.

 Disconnect from the controller and reconnect if desired.

### **Checking Controller Connection**

A ping test can be used to check the connection from the controller to the UMT or to check the communication status at any time. The ping test is run from Command Prompt window.

#### **Locating Command Prompt Window from Windows XP**

1. Click on the start menu.

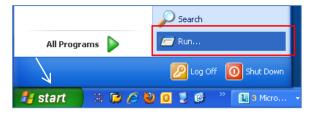

2. Select the Run icon. A pop-up box appears.

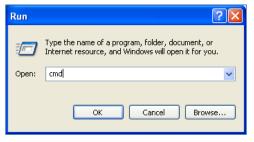

- 3. Enter **cmd** at the prompt and click on *OK* to open the Command Prompt window.
- 4. Perform the Ping Test as described later in this section.

#### **Locating Command Prompt Window from Windows 7**

1. Click on the Windows Start orb.

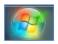

Enter cmd in the Search programs and files box.

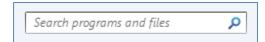

3. Press *Enter* or click on cmd.exe in the list to open the Command Prompt window.

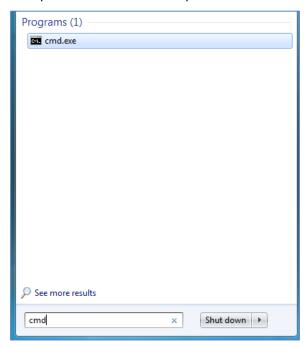

Perform the Ping Test as follows.

#### **Ping Test**

 At the Command Prompt window, enter ping [IP address of controller]
 The default IP is 192.168.1.101.

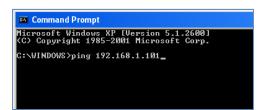

2. Press *Enter*. The UMT tests the ability to communicate with the controller.

If communication is successful, the Command Prompt window shows replies received, with Packets Sent = 4 and Packets Received = 4.

```
C: Command Prompt

Microcoft Windows XP [Wersion 5.1.2680]

(C) Copyright 1985-2001 Microsoft Corp.

C: WINDOWS ping 192.168.1.101

Pinging 192.168.1.101 with 32 bytes of data:

Reply from 192.168.1.101: bytes=32 time=1ms ITL=255

Reply from 192.168.1.101: bytes=32 time<1ms ITL=255

Reply from 192.168.1.101: bytes=32 time<1ms ITL=255

Reply from 192.168.1.101: bytes=32 time<1ms ITL=255

Reply from 192.168.1.101: bytes=32 time<1ms ITL=255

Reply from 192.168.1.101: bytes=32 time<1ms ITL=255

Reply from 192.168.1.101: bytes=32 time<1ms ITL=255

Reply from 192.168.1.101:

Approximate round trip times in milli-seconds:

Minimum = 0ms, Maximum = 1ms, Average = 0ms

C:\WINDOWS>
```

If the UMT is unable to communicate with the controller, the Command Prompt window shows Packets Sent = 4 and Packets Received = 0. One of the following messages is also displayed:

Request timed out.

```
C: Command Prompt

Microsoft Windows XP (Version 5.1.2600)

(C) Copyright 1785-2001 Microsoft Corp.

C:\VINDOWS\ping 192.168.1.101

Pinging 192.168.1.101 with 32 bytes of data:

Request timed out.

Request timed out.

Request timed out.

Request timed out.

Pequest timed out.

Request timed out.

C:\VINDOWS\pings Archive Archive Arc
```

Destination host unreachable.

```
C: Command Prompt

Microsoft Windows XF [Version 5.1.2600]
(C) Copyright 1985-2001 Microsoft Corp.

C:\WINDOWS\ping 192.168.1.101

Pinging 192.168.1.101 with 32 bytes of data:

Destination host unreachable.
Destination host unreachable.
Destination host unreachable.
Destination host unreachable.
Pism statistics for 192.168.1.101:
Packets: Sent = 4, Received = 0, Lost = 4 (100% loss),

C:\WINDOWS\
```

If communication is unsuccessful, recheck the LAN adapter settings, then repeat the ping test. If adapter settings are changed, restart the UMT before repeating the ping test.

If the LAN adapter settings are correct but the UMT still cannot communicate with the controller, reboot the controller as described in Rebooting the Controller on page 57. Repeat the ping test. For further help, contact the factory

## **Sequence of Operation**

#### 1. OCCUPANCY

- 1.1. The controller shall enable occupancy under any one of the following conditions.
  - A. Internal time clock determines occupancy is true.
  - B. Dry contact is closed (internal time clock must be disabled).
  - C. BAS communication signal determines occupancy is true.
  - D. Timed override signal through space temperature sensor is true.
  - E. Optimal start sequence enabled.
- 1.2. The controller shall perform the following functions in the occupied mode.
  - A. Modulate the outdoor air damper and return air damper to the minimum position (return air damper modulates inversely to the outdoor air damper).
  - B. Enable the supply fan upon closure of the outdoor air damper end switch.
  - C. Enable the exhaust fan 30 seconds after closure of the supply fan pressure switch.
- 1.3. The controller shall disable occupancy under any one of the following conditions.
  - A. Internal time clock determines occupancy is false.
  - B. Dry contact is opened (internal time clock must be disabled).
  - C. BAS communication signal determines occupancy is false.
  - D. Timed override signal through space temperature sensor is false.
- 1.4. The controller shall perform the following functions after occupancy is disabled.
  - A. Cooling, dehumidification, heating, or economizer shall be disabled.
  - B. After 30 seconds (adj.) the supply fan shall be disabled.
  - C. Outdoor air damper shall be de-energized and fail closed.
  - D. Return air damper shall be de-energized and fail open.

#### 2. NIGHT SETBACK

- 2.1. Unit shall enable night setback under any one of the following conditions.
  - A. Relative humidity in the space is greater than 55% (adj.) OR dewpoint in the space is greater than 53°F (adj.).
  - B. Space temperature is greater than 80°F (adj.).
  - C. Space temperature is less than 60°F (adj.).
- 2.2. The controller shall perform the following functions in the night setback.
  - A. Supply fan shall enable.
  - B. Temperature control sequence shall enable.
- 2.3. The controller shall disable night setback under any one of the following conditions.
  - A. Space conditions are satisfied.
  - B. Internal time clock in microprocessor controller determines unoccupied mode.
  - C. Dry contact for occupied mode is closed.

#### 3. TEMPERATURE CONTROL

- 3.1. The controller shall enable the temperature control sequence when any of the following conditions are met.
  - A. Occupancy is true.
  - B. Night setback mode enabled.
- 3.2. The supply air temperature setpoint shall be determined by the following inputs.
  - A. [Supply air control] User-defined supply air temperature setpoint.
  - B. [Space temperature and humidity control with supply air reset] PID loop driven by user-defined space temperature setpoint within the supply minimum and maximum setpoints.
- 3.3. The controller shall enable the following modes of operation in order to maintain the supply air temperature setpoint.
  - A. Heating (if equipped).
  - B. Energy recovery (if equipped).
  - C. Economizer (if equipped).
  - D. Cooling.

#### 3.4. Heating

- A. The controller shall enable heating under the following condition.
  - a. Temperature control PID loop determines heating required due to the difference between the supply air temperature and supply air temperature setpoint.
- B. The controller shall perform the following functions in heating mode.
  - a. [Wheel, fixed speed] Enable at full speed before enabling mechanical heat.
  - b. [Wheel, modulating] When the unit modulates out of the economizer function (if equipped) toward the heating mode, the energy recovery wheel shall modulate from 0-100% capacity before enabling mechanical heat.
  - c. [Flat Plate] When the unit modulates out of the economizer function (if equipped), the bypass dampers shall begin to modulate 0-100% full face before enabling mechanical heat.
  - d. Modulate capacity to maintain supply air temperature setpoint.

#### C. Defrost Mode

- a. [Wheel, fixed speed] If the exhaust air temperature drops below 36°F, the energy recovery wheel shall be disabled until the exhaust air temperature rises above 46°F.
- b. [Wheel, modulating] If the exhaust air temperature drops below 36°F, the energy recovery wheel shall modulate to maintain 36°F.
- c. [Flat Plate] The bypass dampers shall modulate to maintain 38°F exhaust air temperature.

#### 3.5. Cooling

- A. The controller shall enable cooling under the following conditions.
  - a. Temperature control PID loop determines cooling required due to the difference between the supply air temperature and supply air temperature setpoint.
- B. The controller shall perform the following functions in cooling mode.
  - a. [Wheel, fixed speed] Enable at full speed before enabling mechanical cooling, if ambient temperature is greater than space temperature by 5°F.
  - b. [Wheel, modulating] When the unit modulates out of the economizer function (if equipped) toward cooling mode, the energy recovery wheel shall modulate from 0-100% capacity, if ambient temperature is greater than space temperature by 5°F.
  - c. [Flat Plate] When the unit modulates out of the economizer function (if equipped) toward cooling mode, the bypass dampers shall begin to modulate 0-100% full face, if ambient temperature is greater than space temperature by 5°F.
  - d. Modulate capacity to maintain supply air temperature setpoint.

#### 3.6. Economizer

- A. The controller shall enter the economizer mode under the following conditions.
  - a. Temperature control PID loop determines cooling required due to the difference between the supply air temperature and supply air temperature setpoint.
  - b. [Reference enthalpy] The outdoor air enthalpy is less than the outdoor air enthalpy reference setpoint.
  - c. [Comparative enthalpy] The outdoor air enthalpy is less than the space air enthalpy.
  - d. [Reference temperature] The outdoor air temperature is less than the outdoor air temperature reference setpoint.
- B. The controller shall perform the following functions in economizer mode.
  - a. [Wheel, fixed speed] Energy recovery wheel shall jog based on a user-defined duty cycle.
  - b. [Wheel, modulating] The energy recovery wheel shall operate based upon user-selectable configuration.
    - 1. [Off When Economizing] Disable energy recovery wheel rotation.
    - 2. [On When Economizing] Energy recovery wheel shall rotate at a user-defined speed.
    - 3. [Always On] Energy recovery shall always rotate at a user-defined speed.
  - c. [Flat Plate] Open heat exchanger bypass damper.
  - d. Modulate the outdoor air damper and return air damper positions to maintain the supply air temperature setpoint.

#### 4. **DEHUMIDIFICATION**

- 4.1. The controller shall enable the dehumidification control sequence when either of the following conditions is met.
  - A. [Supply air control] Outdoor dewpoint is greater than the outdoor air dewpoint setpoint AND the outdoor air temperature is greater than the supply air temperature setpoint.
  - B. [Space temperature and humidity control with supply air reset] Outdoor dewpoint is greater than the outdoor air dewpoint setpoint AND the outdoor air temperature is greater than the supply air temperature setpoint OR the

space relative humidity is greater than the space relative humidity setpoint AND the space dewpoint is above 45°F.

- 4.2. The controller shall perform the following functions in the dehumidification mode.
  - A. Modulate cooling capacity to maintain the coil leaving air temperature setpoint.
  - B. Modulate hot gas reheat valve to maintain the supply air temperature setpoint.

#### 5. COOLING & REFRIGERATION - AIR COOLED PACKAGED DIRECT EXPANSION

- 5.1. In cooling mode the controller shall perform the following functions.
  - A. Enable the Digital Scroll™ compressor and modulate capacity to maintain supply air temperature setpoint.
  - B. If the Digital Scroll™ compressor is not able to maintain the supply air temperature, additional fixed stages of capacity shall be enabled and the Digital Scroll™ shall continue to modulate to maintain the supply air temperature setpoint.
  - C. If the combination of multiple compressors provides lowers the supply air temperature below its setpoint, the controller shall disable one or more fixed stages of capacity.
- 5.2. In dehumidification mode the controller shall perform the following functions.
  - A. Enable a fixed stage of capacity to maintain or exceed the evaporator coil leaving air temperature setpoint.
  - B. Modulate the hot gas reheat valve to maintain the supply air temperature setpoint.
  - C. Enable an additional fixed stage of capacity to maintain or exceed the evaporator coil leaving air temperature setpoint (310 and 350 casings only).
  - D. Enable the Digital Scroll™ compressor to maintain the evaporator coil leaving air temperature setpoint.
  - E. Enable the final fixed stage of capacity and modulate the Digital Scroll™ to maintain the evaporator coil leaving air temperature setpoint (310 and 350 casings only).
- 5.3. [Standard Condensing Performance] To maintain a consistent condensing temperature in cooling and dehumidification mode, the controller shall perform functions.
  - A. Enable a single bank of condensing fans to maintain optimum condensing temperatures.
  - B. As head pressure rises, a mechanical switch shall enable additional condensing fans as needed to maintain optimum condensing temperatures.
  - C. As head pressure lowers, individual condensing fans shall disable condensing fans maintain optimum condensing temperatures.
- 5.4. [Active Head Pressure Control 1.0] To maintain a consistent condensing temperature in cooling and dehumidification mode, the controller shall perform functions.
  - A. Enable and modulate single bank of condensing fans with a variable frequency drive to maintain a condensing temperature of 110°F.
  - B. As head pressure rises, a mechanical switch shall enable additional condensing fans and first bank of condensing fans shall modulate to maintain a condensing temperature of 110°F.
  - C. As head pressure lowers, individual condensing fans shall disable condensing fans first bank of condensing fans shall modulate to maintain a condensing temperature of 110°F.
- 5.5. [Active Head Pressure Control 2.0] To maintain a consistent condensing temperature in cooling and dehumidification mode, the controller shall perform functions.
  - A. Enable and modulate all condensing fans with EC motors at the same speed to maintain a condensing temperature of 110°F.

#### 6. COOLING & REFRIGERATION - AIR SOURCE HEAT PUMP

- 6.1. In cooling mode the controller shall perform the following functions.
  - A. Enable the Digital Scroll™ compressor and modulate capacity to maintain supply air temperature setpoint.
  - B. If the Digital Scroll™ compressor is not able to maintain the supply air temperature, additional fixed stages of capacity shall be enabled and the Digital Scroll™ shall continue to modulate to maintain the supply air temperature setpoint.
  - C. If the combination of multiple compressors provides lowers the supply air temperature below its setpoint, the controller shall disable one or more fixed stages of capacity.
- 6.2. In dehumidification mode the controller shall perform the following functions.
  - A. Enable a fixed stage of capacity to maintain or exceed the evaporator coil leaving air temperature setpoint.
  - B. Modulate the hot gas reheat valve to maintain the supply air temperature setpoint.
  - C. Enable an additional fixed stage of capacity to maintain or exceed the evaporator coil leaving air temperature setpoint (310 and 350 casings only).
  - D. Enable the Digital Scroll™ compressor to maintain the evaporator coil leaving air temperature setpoint.

- E. Enable the final fixed stage of capacity and modulate the Digital Scroll™ to maintain the evaporator coil leaving air temperature setpoint (310 and 350 casings only).
- 6.3. [Active Head Pressure Control 1.0] To maintain a consistent condensing temperature in cooling and dehumidification mode, the controller shall perform functions.
  - A. Enable and modulate single bank of condensing fans with a variable frequency drive to maintain a condensing temperature of 110°F.
  - B. As head pressure rises, a mechanical switch shall enable additional condensing fans and first bank of condensing fans shall modulate to maintain a condensing temperature of 110°F.
  - C. As head pressure lowers, individual condensing fans shall disable condensing fans first bank of condensing fans shall modulate to maintain a condensing temperature of 110°F.
- 6.4. [Active Head Pressure Control 2.0] To maintain a consistent condensing temperature in cooling and dehumidification mode, the controller shall perform functions.
  - A. Enable and modulate all condensing fans with EC motors at the same speed to maintain a condensing temperature of 110°F.

#### 7. COOLING & REFRIGERATION - WATER SOURCE HEAT PUMP

- 7.1. In cooling mode the controller shall perform the following functions.
  - A. Enable the Digital Scroll™ compressor and modulate capacity to maintain supply air temperature setpoint.
  - B. If the Digital Scroll™ compressor is not able to maintain the supply air temperature, additional fixed stages of capacity shall be enabled and the Digital Scroll™ shall continue to modulate to maintain the supply air temperature setpoint.
  - C. If the combination of multiple compressors provides lowers the supply air temperature below its setpoint, the controller shall disable one or more fixed stages of capacity.
- 7.2. In dehumidification mode the controller shall perform the following functions.
  - A. Enable a fixed stage of capacity to maintain or exceed the evaporator coil leaving air temperature setpoint.
  - B. Modulate the hot gas reheat valve to maintain the supply air temperature setpoint.
  - C. Enable the Digital Scroll™ compressor to maintain the evaporator coil leaving air temperature setpoint.
- 7.3. To maintain a consistent condensing temperature in cooling and dehumidification mode the controller shall modulate the water valve on each circuit to maintain a condensing temperature of 110°F.

#### 8. HEATING - INDIRECT GAS FURNACE

- 8.1. In heating mode the unit controller shall perform the following actions.
  - A. Enable indirect gas furnace.
  - B. Modulate capacity to maintain the supply air temperature setpoint.
- 8.2. When an enable signal is received from the unit controller, the furnace controller shall initiate the following ignition sequence.
  - A. Enable the combustion blower at full speed for 15 seconds on 110/210/310 casings and 30 seconds on 350 casings.
  - B. Modulate the gas valve to 100% on 110/210/310 casings and 55% on 350 casing furnace.
  - C. Enable the spark igniter for 10 seconds on 110/210/310 casings and 5 seconds on 350 casings.
  - D. Hold the ignition modulation setpoint for 30 seconds on 110/210/310 casings and 120 seconds for 350 casings.
- 8.3. Once the ignition sequence is complete, the furnace controller shall perform the following actions.
  - A. Modulate the gas valve based on the modulation signal from the unit controller.
  - B. Lower and raise the speed of the combustion fan based on the modulation signal from the unit controller (two-speed).
- 8.4. If the furnace controller does not receive confirmation of a successful ignition sequence (flame providing switch not made), it shall initiate the ignition sequence two additional times on 110/210/310 casings and three additional times on 350 casings.
- 8.5. Upon the loss of the enable signal from the unit controller, the furnace controller shall perform the following actions.

  A. Modulate the gas valve to 0%.
  - B. Increase the combustion blower to full speed for 30 seconds on 110/210/310 casings and 60 seconds for 350 casings.

#### 9. HEATING - ELECTRIC HEAT

9.1. The electric heater shall modulate capacity in order to maintain the supply air temperature setpoint.

#### 10. HEATING - TEMPERATOR

- 10.1. The electric heater shall modulate capacity in order to maintain the supply air temperature setpoint.
- 10.2. If the SCR electric heater is unable to maintain the supply air temperature setpoint, the unit controller shall disable the SCR electric heater and enable the indirect gas furnace.
- 10.3. In heating mode the unit controller shall perform the following actions.
  - A. Enable indirect das furnace.
  - B. Modulate capacity to maintain the supply air temperature setpoint.
- 10.4. When an enable signal is received from the unit controller, the furnace controller shall initiate the following ignition sequence.
  - A. Enable the combustion blower at full speed for 15 seconds on 110/210/310 casings and 30 seconds on 350 casings.
  - B. Modulate the gas valve to 100% on 110/210/310 casings and 55% on 350 casing furnace.
  - C. Enable the spark igniter for 10 seconds on 110/210/310 casings and 5 seconds on 350 casings.
  - D. Hold the ignition modulation setpoint for 30 seconds on 110/210/310 casings and 120 seconds for 350 casings.
- 10.5. Once the ignition sequence is complete, the furnace controller shall perform the following actions.
  - A. Modulate the gas valve based on the modulation signal from the unit controller.
  - B. Lower and raise the speed of the combustion fan based on the modulation signal from the unit controller (two-speed).
- 10.6. If the furnace controller does not receive confirmation of a successful ignition sequence (flame providing switch not made), it shall initiate the ignition sequence two additional times on 110/210/310 casings and three additional times on 350 casings.
- 10.7. Upon the loss of the enable signal from the unit controller, the furnace controller shall perform the following actions.A. Modulate the gas valve to 0%.
- 10.8. Increase the combustion blower to full speed for 30 seconds on 110/210/310 casings and 60 seconds for 350 casings.

#### 11. HEATING - WATER SOURCE HEAT PUMP

- 11.1. In heating mode the controller shall perform the following functions.
  - A. Enable the Digital Scroll™ compressor and modulate capacity to maintain supply air temperature setpoint.
  - B. If the Digital Scroll™ compressor is not able to maintain the supply air temperature, additional fixed stages of capacity shall be enabled and the Digital Scroll™ shall continue to modulate to maintain the supply air temperature setpoint.
  - C. If the combination of multiple compressors provides too much cooling capacity, the controller shall disable fixed stages of capacity and continue to modulate the Digital Scroll™ compressor to maintain the supply air temperature setpoint.
- 11.2. To maintain a consistent condensing temperature in heating mode the controller shall modulate the water valve on each circuit to maintain a condensing temperature of 110°F.

#### 12. HEATING - AIR SOURCE HEAT PUMP

- 12.1. In heating mode the controller shall perform the following functions.
  - A. Enable the Digital Scroll™ compressor and modulate capacity to maintain supply air temperature setpoint.
  - B. If the Digital Scroll™ compressor is not able to maintain the supply air temperature, additional fixed stages of capacity shall be enabled and the Digital Scroll™ shall continue to modulate to maintain the supply air temperature setpoint.
  - C. If the combination of multiple compressors provides too much cooling capacity, the controller shall disable fixed stages of capacity and continue to modulate the Digital Scroll™ compressor to maintain the supply air temperature setpoint.
  - D. Enable condensing fans at full speed.
- 12.2. [No Defrost Mode] If the unit is not capable of meeting the supply air temperature setpoint the controller shall disable all refrigeration and enable the mechanical heating source.
- 12.3. [DefrostPLUS] The controller shall initiate a defrost sequence to remove the accumulation of frost build up on the outdoor coil.

- A. The controller shall enter the defrost mode when all of the following conditions are met.
  - a. Suction temperature is less than 30°F.
  - b. Suction temperature is equal to or greater than the outdoor air dewpoint less 25°F.
- B. The controller shall perform the following functions in the defrost mode.
  - a. Outdoor air damper shall close.
  - b. Return air damper shall open (operates inversely of outdoor air damper).
  - c. Exhaust fan (if equipped) shall disable.
  - d. Condensing fans shall disable.
  - e. Energy recovery wheel (if equipped) shall disable.
  - f. Supply fan shall modulate to the maximum design speed.
  - g. Reversing valve shall enable to make indoor coil the evaporator and outdoor coil the condenser.
  - h. Compressor(s) shall enable and/or modulate to full capacity.
  - i. Mechanical heat source enabled to maintain supply air temperature setpoint.
- C. The controller shall exit the defrost mode under the following conditions.
  - a. Condensing temperature reaches 60°F.
- D. If the controller enables three defrost modes in one hour of operation, the controller shall disable the heat pump and enable the mechanical form of heating.

#### 13. MODULATION SEQUENCES

- 13.1. Supply Fan Modulation
  - A. The controller shall modulate the supply fan speed based on the following input.
    - a. Duct static pressure.
    - b. Space static pressure.
    - c. 0-10 VDC input (signal provided by others).
    - d. BAS communication.
- 13.2. Damper Modulation
  - A. The controller shall modulate the outdoor air and return air damper based on the following input.
    - a. Space static pressure.
    - b. Outdoor air volume.
    - c. Space carbon dioxide.
    - d. BAS communication.
- 13.3. Exhaust Fan Modulation
  - A. The controller shall modulate the exhaust fan speed based on the following input.
    - a. Space static pressure.
    - b. 0-10 VDC input (signal provided by others).
    - c. BAS communication.
    - d. Supply fan tracking.

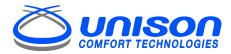

Innovative HVAC solutions for today's engineering challenges.

# UNISON COMFORT TECHNOLOGIES LIMITED WARRANTY & DISCLAIMER POLICY

(Please read the Unison Comfort Technologies terms and conditions of sale Section 9 for additional details, conditions and exclusions.)

#### PRODUCT WARRANTY

Unison warrants that at the time of delivery and for a period of twelve (12) months from the initial startup or eighteen (18) months from the date of shipment, whichever is less, its products will be free from defects in materials and manufacture, provided that the products have been installed properly, maintained and operated under normal conditions and serviced in accordance with Unison's instructions, and are operating within capacities and ratings set forth in design specifications. Labor or consumable parts are not included in this limited standard product warranty. Consumable parts include, but are not limited to, refrigerant, belts and filters.

#### START-UP LABOR LIMITED WARRANTY

While labor is not included in the Unison standard product warranty, Unison offers a limited labor warranty, for a period beginning on the start-up date and continuing for sixty (60) days, with the completion and documentation of a qualified start-up. The limited labor warranty will not be available if the product warranty has expired.

Start-up services are included on all Innovent compressorized products, and may be available as an option on other Unison products. These services must be performed by a Unison Certified Technician. Startup services include verifying proper operation of the unit, including proper refrigerant charge and repair of minor refrigerant leaks outside the coil. At the completion of start-up, an approved start-up record must be submitted to the Unison service department for processing. Once the start-up record is received, the (60) day limited labor warranty, from date of start-up, will be activated. Labor associated with the diagnosis, validation and repair of warranty parts failures will be covered outside of the start-up, at a negotiated labor rate.

### CONSIDERATIONS REGARDING PARTS-SUPPLIED-BY-OTHERS

Unison may supply equipment at a customer's request which has components, like controls, sensors, drives, which are engineered, provided, programmed or configured by other non-Unison parties. Unison does not provide a warranty for these parts or components. These components can be mounted in the factory or at the jobsite. In these instances, Unison's support is limited to verification of basic functionality of the components and not the overall operation or integration of the equipment within the overall building HVAC system. As stated in the Unison Terms & Conditions – No warranty herein extended shall apply to repair or correction of conditions arising from improper or incorrectly connected air duct, piping, wiring, power supply, blown fuses, freezing, improper Product control when programmed by non-Seller controls, or personnel, or by anyone other than Seller employee or its representative. In these situations, Unison will assist in the diagnosis of issues and provide support to the customer provided the customer issues a purchase order to cover Unison's expenses in doing so.

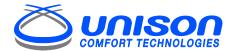

## Extended Limited Warranty Certificate

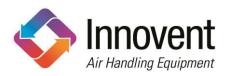

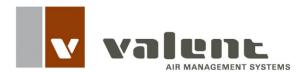

| This certificate verifie                               | es that has purchased a Limited Extended Warranty policy from |  |  |  |
|--------------------------------------------------------|---------------------------------------------------------------|--|--|--|
| Unison Comfort Technologies for the following unit(s): |                                                               |  |  |  |
| Unit Brand:                                            | Choose Trademark                                              |  |  |  |
| Unit Model or Tag#:                                    |                                                               |  |  |  |
| Unit Serial #:                                         |                                                               |  |  |  |
|                                                        |                                                               |  |  |  |

The Extended Limited Warranty coverage for this unit is as follows:

| Unit/Component Options       | Coverage<br>Purchased | Length of Warranty<br>Extension<br>(1,3,5, 10 or 15 years) | Parts Only<br>Or<br>Parts & Labor |
|------------------------------|-----------------------|------------------------------------------------------------|-----------------------------------|
| DX Unit                      |                       |                                                            |                                   |
| Chilled Water Unit           |                       |                                                            |                                   |
| Heat Pump Unit               |                       |                                                            |                                   |
| Unit Casing Only             |                       |                                                            |                                   |
| Components                   |                       |                                                            |                                   |
| Coil(s)                      |                       |                                                            |                                   |
| Energy Recovery Wheel(s)     |                       |                                                            |                                   |
| Fan motor(s)                 |                       |                                                            |                                   |
| Furnace Heat Exchanger(s)    |                       |                                                            |                                   |
| Air-to-air Heat Exchanger(s) |                       |                                                            |                                   |
| DDC Controller(s)            |                       |                                                            |                                   |
| VFD(s)                       |                       |                                                            |                                   |
| Compressor(s)                |                       |                                                            |                                   |

All Unison warranties begin at start-up or 6 months after the date of shipment from the Unison factory, whichever occurs first. The ship date for the units noted above is \_\_\_\_. Please refer to the Unison Comfort Technologies terms and conditions of sales for additional details, conditions and exclusions.

## Index

| Alarms                         |        | Optimal start/stop setpoints     | 46 |
|--------------------------------|--------|----------------------------------|----|
| Alarm Reset setpoint           |        | Outdoor air setpoints            | 46 |
| Definitions                    |        | Relative humidity setpoints      |    |
| Resetting shutdown alarms      |        | Schedule                         |    |
| BACnet                         |        | Changing from LCD                | 7  |
| From LCD                       |        | Changing from UMT                |    |
| Setpoint list                  |        | Changing from Web UI             |    |
| CO2 setpoints                  | 42     | Sequence of control              |    |
| Control devices                | 4      | Setpoint                         |    |
| Copying a station              | 59     | Changing from LCD                | 6  |
| Locating the station folder    | 57     | Changing from UMT                |    |
| Dehumidification               |        | Changing from Web UI             |    |
| Setpoints                      | 43     | Overriding from LCD              |    |
| Downloading a station          |        | Overriding from UMT              |    |
| Duct static pressure setpoints |        | Overriding from Web UI           |    |
| Economizer                     | 43     | Setpoint list                    |    |
| Setpoints                      | 13     | BACnet list                      |    |
| •                              |        | Descriptions                     |    |
| Exhaust setpoints              |        | LCD map                          |    |
| Factory setup                  | 51     | LonTalk list                     |    |
| Fan speed                      |        | Table                            |    |
| Changing from LCD              |        | UMT map                          |    |
| Changing from UMT              |        | Shutdown alarms                  |    |
| Changing from Web UI           | 23     | Resetting                        |    |
| General alarms                 | 54     | Space temperature setpoints      |    |
| Head pressure setpoints        | 45     | Static pressure setpoints        |    |
| Input/output points            |        | Duct static pressure setpoints   |    |
| Configuration                  | 26     |                                  |    |
| IP address                     |        | Status summary on UMT            |    |
| From the LCD                   | 8      | Supply temperature setpoints     | 50 |
| From the UMT                   | 16     | TCP/IP                           |    |
| From the Web UI                | 13, 22 | Configuring from the LCD         | 8  |
| LCD controller                 |        | Configuring from the UMT         |    |
| Description                    | 4      | Temperature setpoints            |    |
| Map                            |        | Troubleshooting                  | 57 |
| Screen reset                   |        | Universal Maintenance Tool (UMT) |    |
| Using the LCD                  | 4      | Description                      |    |
| LonTalk                        | 25     | Map                              | 20 |
| From LCD                       |        | Troubleshooting connection       | 61 |
| Setpoint list                  |        | Using the UMT                    | 12 |
| Manual override                |        | Uploading a Station              | 59 |
| Descriptions                   | 52     | Warranty                         | 69 |
| From the LCD                   |        | Web User Interface (Web UI)      |    |
| From the UMT                   | 18     | Description                      | 4  |
| From the Web UI                | 23     | Using the Web UI                 |    |
|                                |        | <u> </u>                         |    |

©June 2016 Valent® Air Management Systems

Valent® is a business of Unison™ Comfort Technologies

For service inquiries, please contact: Unison™ Comfort Technologies Technical Service (800)789-8550 support@unisoncomfort.com

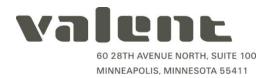